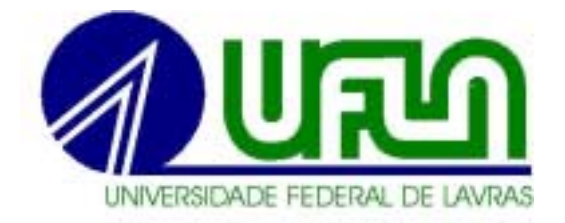

# **NÚMERO DE CLONES POR FAMÍLIA, SELEÇÃO CLONAL E SELEÇÃO DE FAMÍLIAS EM PROGRAMAS DE MELHORAMENTO DE BATATA.**

# **MARIA CRISTINA DUARTE RIOS DINIZ**

**2002**

# **MARIA CRISTINA DUARTE RIOS DINIZ**

# NÚMERO DE CLONES POR FAMÍLIA, SELEÇÃO CLONAL E SELEÇÃO DE FAMÍLIAS EM PROGRAMAS DE MELHORAMENTO DE BATATA.

Tese apresentada à Universidade Federal de Lavras, como parte das exigências do Programa de Agronomia, área de concentração em Genética e Melhoramento de Plantas, para a obtenção do título de "Doutor".

**Orientador** 

Prof. PhD. César Augusto Brasil Pereira Pinto

**LAVRAS MINAS GERAIS - BRASIL** 2002

# **MARIA CRISTINA DUARTE RIOS**

# NÚMERO DE CLONES POR FAMÍLIA, SELEÇÃO CLONAL E SELEÇÃO DE FAMÍLIAS EM PROGRAMAS DE MELHORAMENTO DE BATATA

Tese apresentada à Universidade Federal de Lavras, como parte das exigências do Programa de Agronomia, área de concentração em Genética e Melhoramento de Plantas, para a obtenção do título de "Doutor".

**APROVADA EM** 17 de dezembro de 2002

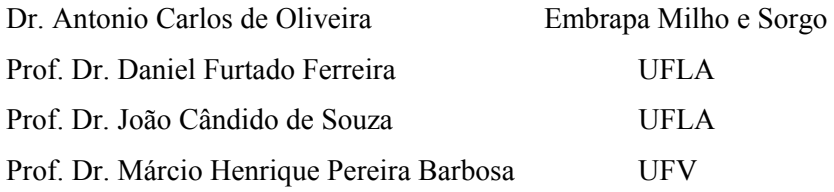

Prof. PhD César Augusto Brasil Pereira Pinto **UFLA** (Orientador)

> **LAVRAS MINAS GERAIS - BRASIL**

Aos meus pais, João Márcio e Nilda

Sem os quais jamais teria conseguido chegar aqui. Por sempre serem a inspiração de minha vida. Por estarem sempre ao meu lado, ajudando-me a vencer as adversidades e as tristezas e não somente nas horas de vitórias. A eles, todo o meu amor e respeito.

# **DEDICO**

Aos meus irmãos, Cacilda Márcia, Júnior e Lilian Mara. Aos meus sobrinhos, Mariana, Lara, Victor, Marina e João José.

# **OFEREÇO**

Ao meu esposo, Washington

Minha admiração pela força, confiança, amizade e amor. A ele, que o destino transformou em meu "porto seguro", todo o meu amor e dedicação.

## **MINHA HOMENAGEM**

## **AGRADECIMENTOS**

A Deus, pela dádiva da vida e por todos os sinais de sua presença a meu lado.

À Universidade Federal de Lavras, pela oportunidade de realização deste trabalho.

Ao Professor César Augusto Brasil Pereira Pinto, pela orientação, incentivo, paciência, ensinamentos transmitidos e pela amizade.

¿ Capes, pela concess"o da bolsa de estudos.

À Faculdade Novos Horizontes de Ciências da Gestão, pela compreensão e apoio nos momentos necessários.

Aos Professores Magno Antônio Patto Ramalho, Daniel Furtado Ferreira, Elaine Aparecida de Souza, João Bosco dos Santos, João Cândido de Souza e Lisete Chamma Davide e ao pesquisador da Embrapa Milho e Sorgo Dr. Antônio Carlos de Oliveira, pela importância em minha formação profissional e amizade demonstrada.

Ao Professor da Universidade Federal de Viçosa Prof. Dr. Márcio Henrique Pereira Barbosa, pela disponibilidade e sugestões dadas.

Aos funcionários do Departamento de Biologia, Raimundo Ferreira de Resende e Francisco Naves dos Santos e aos funcionários da EPAMIG, pelo auxílio na colheita e condução dos experimentos.

 Aos amigos do programa de melhoramento de batata, Eduardo, Alexandre, Ricardo, Cassiano, Gustavo e Giovani pela ajuda nos experimentos e principalmente pela amizade e feliz convivência durante todo o tempo desse curso.

Aos "ex-batateiros" e amigos, Sílvia, Juliana, Oneida e Ceará, pela amizade e apoio.

Aos colegas de turma José Eustáquio e Vânia, pela convivência construtiva e amistosa.

Aos colegas de disciplinas Cabeça, Ana Luiza, Viviane e Luizão, por todos os momentos agradáveis e também difíceis que passamos juntos.

A todos os colegas dos cursos de mestrado e doutorado em Genética e Melhoramento de Plantas, por toda a amizade, pelas experiências trocadas e pelos momentos que passamos juntos no GEN.

As amigas Vanessa, Cristiane Bastos e Cristiane Guimarães, pela paciência, apoio, carinho e principalmente pela amizade.

À Isabella, amiga especial. Por mais difíceis que tenham sido os momentos que passamos juntas, nossa amizade somente se fortaleceu com as dificuldades. E, por isso, também houve os momentos de alegria... A você, meu agradecimento, admiração, carinho e amizade eterna.

E a todos, que direta ou indiretamente, contribuíram para o êxito deste trabalho.

Meu muito obrigada!

# **SUMÁRIO**

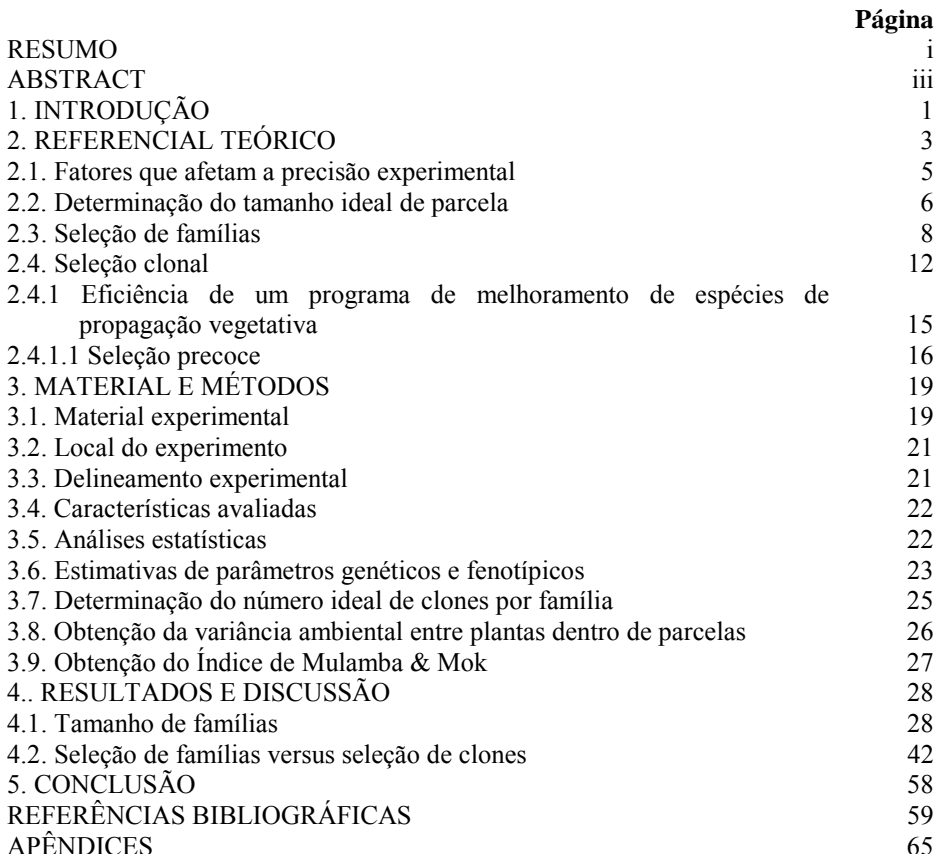

#### **RESUMO**

RIOS DINIZ, Maria Cristina Duarte. **Número de clones por família seleção clonal e seleção de famílias em programas de melhoramento de batata.** 2002. 123p. Tese (Doutorado em Genética e Melhoramento de Plantas) – Universidade Federal de Lavras, Lavras  $-MG.$ 

 Os programas de melhoramento da batata (*Solanum tuberosum* L.) têm como objetivo produzir clones superiores que resultam de cruzamentos entre pares de diferentes genitores. Visando à obtenção desses clones superiores, são realizados, normalmente, experimentos que avaliam um número excessivo de clones, mas não avaliam as famílias. Em consequência da escassez de informações sobre dimensionamento de famÌlias, objetivou-se com este trabalho determinar tamanhos adequados de famílias para a avaliação das mesmas nesses programas, considerandose as estimativas de parâmetros genéticos, e comparar a seleção entre famílias e a seleção de clones, verificando-se a viabilidade desses tipos de seleção. Para isso, foram utilizadas 25 famílias clonais representando uma ampla gama de materiais genéticos, pertencentes ao Programa de Melhoramento GenÈtico da Batata da Universidade Federal de Lavras (UFLA). Utilizou-se o delineamento látice triplo  $5 \times 5$ . Cada parcela foi composta por 30 clones distribuÌdos em 3 linhas de 10 plantas cada uma. Foram avaliados os seguintes caracteres: produção de tubérculos por

i

<sup>\*</sup> Orientador: CÈsar Augusto Brasil Pereira Pinto - UFLA

planta, porcentagem de tubérculos graúdos, peso médio de tubérculos graúdos, peso médio de tubérculos médios e peso específico de tubérculos. Dessa forma, pode-se concluir que as estimativas dos coeficientes de variação experimental (CVe), coeficientes de variação genética (CVg), herdabilidade e relação CVg/CVe estabilizaram-se a partir de dois clones por parcela significando que a representatividade das famílias pode ser feita com um número pequeno de clones; pelo método da curvatura máxima, as famílias poderiam ser representadas por aproximadamente 36 clones por família; a variância genética dentro de famílias foi maior que a variância genética entre famílias, para todos os caracteres, indicando um potencial favorável à seleção dentro de famílias; a correlação das médias das famílias com os 5%, 10%, 15% e 20% melhores clones de cada família, considerando-se as cinco características avaliadas, foi sempre crescente, significando que as melhores famÌlias possuem, de modo geral, os melhores clones

.

## **ABSTRACT**

RIOS DINIZ, Maria Cristina Duarte. **Number of clones per family and clonal versus family selection in potato breeding programs.** 2002, 123p. Doctor Thesis in Plant Genetics and Breeding. Universidade Federal de Lavras, Lavras  $-MG.*$ 

Potato (*Solanum tuberosum* L.) breeding programs have the objective of producing superior clones from biparental crosses among many different cultivars. Aiming to get these superior clones breeders evaluate great numbers of clones without giving any attention to the families they came from. Simmonds (1996) suggested that breeders can choose between select clones from the whole population or first select the most promising families and then select the best clones within these selected families. Due to little information available on these matters this study aimed at studying the number of clones needed to represent a family, taking into account genetic and experimental parameters and to check if family selection has any advantage related to clonal selection. Twenty-five families derived from a great range of crosses and belonging to the Potato Breeding Program of Universidade Federal de Lavras (UFLA) were evaluated in a 5 x 5 triple lattice design. Plots had 30 clones from each family, distributed in 3 rows of 10 different clones. Traits evaluated were: tuber yield per plant, percentage of large tubers, average weight of large tubers, average weight of medium sized tubers, and tuber specific gravity. The following conclusions could be made: estimates of environmental coefficient of variation (CVe), genetic coefficient of variation (CVg), heritability and CVg/CVe were maintained constant above 2 clones per plot, showing that families representativeness could be accomplished by as few as 6 different clones. Using the maximal curvature method we were able to establish that 36 clones is enough to represent a family. Genetic variances within families were always

 $\mathcal{L}_\text{max}$ 

<sup>\*</sup>Adviser: CÈsar Augusto Brasil Pereira Pinto - UFLA

higher than between families, showing the great potential to select withinfamilies in breeding programs. The correlation coefficients between family means and the 5%, 10%, 15% and 20% best clones within each family were always increasing, showing that within the best families are the best clones.

# **1 INTRODUÇÃO**

A batata (Solanum tuberosum L.) é uma espécie de propagação vegetativa e os programas de melhoramento dessa cultura têm como objetivo produzir clones superiores que resultam de cruzamentos entre pares de diferentes genitores ou de policruzamentos.

Os programas de melhoramento estão, quase sempre, direcionados para os caracteres agronômicos, aspecto visual e qualidades culinárias dos tubérculos. Esses programas são iniciados com hibridações para a obtenção de sementes botânicas. A partir de cada semente botânica, são obtidos os clones, os quais, vindos cada um de uma semente botânica resultante de um cruzamento, formam as famílias clonais. O número de tubérculos obtidos a partir das sementes botânicas é pequeno para cada clone e, por isso, são necessárias fases de multiplicação do material. Mesmo nas fases subsequentes, o número de tubérculos por clone é normalmente pequeno, dificultando a instalação de experimentos com repetições. Assim, a seleção é feita de forma visual, com base em caracteres de alta herdabilidade, como formato de tubérculos e profundidade de olhadura, eliminando-se os clones indesejáveis (Schaalje et al., 1987, citado por Bearzoti, 1994)

A seleção visual precoce diminui o número de clones a serem avaliados posteriormente, mas, mesmo assim, ainda temos um elevado número de clones, o que dificulta a utilização de delineamentos próprios para a avaliação de grande n˙mero de tratamentos, como È o caso dos delineamentos em blocos incompletos. Simmonds (1996) cita que, assim, torna-se necessária a seleção entre famílias, na qual os tratamentos estudados são as famílias e a seleção é feita através das médias dos principais caracteres, e que após selecionadas as melhores famÌlias, a busca dos melhores clones para dar origem a uma nova

cultivar será concentrada dentro de cada família selecionada, ou seja, entre os clones das melhores famÌlias

Outro problema encontrado pelos melhoristas de batata È o tamanho da parcela clonal para que os parâmetros genéticos sejam estimados com a maior precisão possível (Bearzoti & Pinto, 1996). No caso de tamanho da parcela, é necessário utilizar um número de plantas que represente a família que está sendo avaliada. Isso porque, no erro experimental, além da variação ambiental entre parcelas, estão incluídas as variações ambiental e genética entre plantas dentro da parcela (Vencovsky, 1987, citado por Camacho, 1998).

Para que a seleção de famílias seja eficiente, é necessário que as famílias sejam avaliadas com a maior precisão experimental possível. Existem vários fatores que afetam a precis"o experimental, como a heterogeneidade do solo, do material genético e do sistema de manejo (Le Clerg, 1967; Gomez & Gomez, 1984).

Considerando-se que são escassos os estudos sobre dimensionamento de famÌlias em programas de melhoramento de batata, com este trabalho objetivouse determinar tamanhos adequados de famílias para a sua avaliação nesses programas, considerando-se as estimativas de parâmetros genéticos e, também, comparar a seleção entre famílias e a seleção de clones, verificando a viabilidade desses tipos de seleção.

# 2 REFERENCIAL TEÓRICO

A grande maioria das cultivares empregadas no Brasil é originária de países de clima temperado da Europa e América do Norte. Essas cultivares não são completamente adaptadas às condições de solo e clima encontrados no País, além de serem submetidas à maior pressão das fontes de inóculo e pragas. Por essas razões, o potencial produtivo das cultivares introduzidas situa-se em um patamar bem inferior àquele encontrado em seus países de origem. Os programas de melhoramento da batata no Brasil devem ter como meta a melhor adaptação às condições edafoclimáticas, bem como a resistência aos patógenos mais comuns, cujo controle fitossanitário é de difícil execução (Pinto, 1999).

Sabe-se que, em programas de melhoramento de batata, uma cultivar dessa cultura é representada por um conjunto de indivíduos idênticos (clones), que se origina da propagação assexual de uma planta altamente heterozigótica (Mackay, 1987). Os programas de melhoramento de batata, normalmente, iniciam-se com o cruzamento de duas cultivares ou clones (Book, 1969), originando-se, assim, as famílias que serão utilizadas.

Segundo Pinto (1999), existem, basicamente, três métodos de melhoramento que vêm sendo empregados na cultura da batata: método convencional, que consiste em realizar cruzamentos biparentais entre clones e/ou cultivares heterozigóticos para a obtenção de uma população segregante, composta de milhares de sementes geneticamente distintas umas das outras; método convencional modificado, que se caracteriza por empregar alterações no ciclo sexual normal, particularmente de plantas (di) haplóides  $(2n = 2x)$  e gametas não-reduzidos (2n). Esse método procura utilizar a grande diversidade genética encontrada nas espécies diplóides afins, que em cruzamentos com a espécie cultivada permite a obtenção de híbridos interespecíficos vigorosos, e

mÈtodos moleculares, que compreendem o uso de marcadores moleculares e de engenharia genética.

Nos programas de melhoramento da batata que empregam o método convencional, a variabilidade genética é liberada uma única vez, o que traz a necessidade da população segregante ser bastante grande, o que requer que inúmeros cruzamentos sejam realizados, para a obtenção de clones para posteriores avaliações. Torna-se, dessa maneira, necessária, já nas gerações iniciais, a eliminação de grande parte dos clones indesejáveis para que a avaliação dos clones remanescentes seja realizada com mais critério.

Porém, Pinto et al. (1994) mostraram que as herdabilidades nas primeiras gerações clonais geralmente são baixas e, também, que a seleção baseada no desempenho dos clones, simultaneamente nas duas primeiras gerações clonais não fornece resultados confiáveis, o que evidencia a pequena chance de sucesso nas gerações iniciais. Gopal (1997) e Bradshaw et al. (1998) concordam com a baixa eficiência da seleção nas gerações iniciais, que devido à baixa disponibilidade de tubérculos, é feita de maneira visual.

 Simmonds (1996) cita que os programas de melhoramento de plantas podem utilizar a seleção de famílias e, posteriormente, a seleção dos melhores clones dentro das famílias selecionadas previamente. Nos programas em que são utilizados métodos de seleção de famílias, é indispensável que se tenha a maior precisão experimental para se ter ganhos com a seleção. Os fatores mais importantes que afetam essa precisão são a heterogeneidade do solo, a heterogeneidade do material experimental, diferenças na competição de parcelas vizinhas e diferenças no número de plantas por parcela (Le Clerg, 1967).

#### 2.1 Fatores que afetam a precisão experimental

Em avaliações de famílias ou cultivares, os melhoristas esperam que a variação manifestada seja apenas de origem genética. Entretanto, por mais cuidados que se tenha na escolha da área, no preparo do solo, nas adubações e nas várias outras operações de manejo, ocorrem variações aleatórias entre parcelas que receberam o mesmo genótipo. Essa variação é o erro experimental. Desse modo, na variação fenotípica observada entre as médias das linhagens ou cultivares, além do componente genético, sempre estará incluída a variação ambiental (Ramalho et al., 2000).

Ramalho et al. (2000) frisam que é importante saber que o termo erro não significa engano, mas qualquer desvio aos fatores aleatórios do ambiente. Há várias fontes que, frequentemente, contribuem para aumentar as estimativas do erro experimental. Algumas delas podem ser atenuadas utilizando-se um apropriado delineamento experimental. Contudo, sempre poderão ocorrer variações dificilmente controláveis, devido a diversos fatores.

A precisão se refere à ordem de grandeza da diferença entre dois tratamentos passível de ser detectada em um experimento. Os procedimentos que podem levar a um aumento dessa precisão são escolha do material experimental, seleção das unidades experimentais, seleção dos tratamentos, aumento do número de repetições, agrupamento das unidades experimentais e outras técnicas mais refinadas (Banzato & Kronka, 1992).

Para detectar-se a existência da heterogeneidade do solo, pode-se realizar um ensaio em branco. O ensaio em branco consiste em semear, em uma determinada área, material genético homogêneo, por exemplo, clones. Na colheita, a área é dividida em subparcelas ou unidades básicas e a produção é avaliada, a partir da qual é possível estimar o índice de heterogeneidade ambiental. A metodologia para estimar o índice de heterogeneidade é apresentada por Gomez & Gomez (1984) e Bos & Caligari (1995).

Em relação à heterogeneidade do solo, pode-se também verificar que seu efeito pode ser atenuado com a escolha correta do tamanho das parcelas (Joshi et al., 1973). Deve-se, tambÈm, fazer uma escolha adequada do delineamento experimental.

 Ramalho et al. (2000) citam que ao se considerar a heterogeneidade do material experimental, em que as parcelas podem ser constituídas por uma mistura de diferentes genótipos, essas diferenças podem contribuir para aumentar o erro. A principal alternativa para atenuar esse problema È utilizar números de plantas que representam a variabilidade genética do material nas parcelas. Os autores citam que, no caso de plantas perenes, como o *Eucaliptus*, que é uma espécie alógama, na avaliação de famílias, devido à dimensão dos experimentos, as parcelas contêm, normalmente, um número pequeno de plantas (5 a 6 plantas), que dificilmente irá representar eficientemente a família. Assim, além da diferença genética entre plantas dentro das parcelas, poderão ocorrer diferenças genéticas entre parcelas que recebem o mesmo tratamento em repetições diferentes. Esse fato contribui para aumentar o erro experimental.

#### **2.2 Determinação do tamanho ideal de parcela**

A avaliação de famílias de batata em programas de melhoramento apresenta dificuldades particulares. Uma dessas dificuldades È encontrada no tamanho da parcela, que tende a ser pequena nas etapas iniciais do programa (Brown, 1987). É freqüente, também, a necessidade de se avaliarem elevados n˙meros de clones, podendo atÈ chegar a milhares (Tai, 1975) e, nesse caso, o tamanho da parcela seria limitado pelo tamanho da área experimental.

Existem várias técnicas para a determinação do tamanho da parcela. Técnicas, como a de Hatheway (1961), baseadas na detecção de diferenças mínimas entre tratamentos, não são adequadas quando o interesse reside na estimação de componentes de variância e de coeficientes de herdabilidade.

Bertolucci (1990), trabalhando com a cultura do feijoeiro, e Camacho (1998), trabalhando com a cultura do milho, simularam vários tamanhos de parcelas e basearam-se na estabilidade dos coeficientes de variação e de herdabilidade como critérios para a determinação de parcelas adequadas quanto ao tamanho e forma.

 Bearzoti & Pinto (1996), trabalhando com a cultura da batata e estudando o dimensionamento de parcela em experimentos com essa cultura, para etapas iniciais de programas de seleção clonal, realizaram dois experimentos: o primeiro em blocos casualizados, em que diferentes tamanhos de parcelas foram simulados e realizadas as análises de variância para cada tamanho; o segundo experimento foi um ensaio em branco, adotando-se um modelo hierarquizado, em que os fatores foram os diferentes tamanhos de parcela. Os autores verificaram que o coeficiente de variação e a herdabilidade apresentaram tendência de estabilização a partir dos tamanhos entre 5 e 6 plantas, do mesmo clone, por parcela, sendo esse um número considerado como adequado para fases iniciais de programas de melhoramento.

O tamanho da parcela afeta o erro e consequentemente o sucesso com a seleção. Chaves (1985), trabalhando com a cultura do milho, estimou o progresso esperado com a seleção para uma dada condição experimental, considerando diferentes tamanhos da parcela e proporção selecionada, mostrando que a precisão experimental aumentou com o incremento do tamanho das parcelas. Nesse mesmo trabalho é apresentada uma descrição de alguns procedimentos visando a estimar o tamanho ótimo de parcelas.

 Andrade et al. (1997), realizaram um trabalho para verificar a necessidade de bordadura nos experimentos com clones de eucalipto. Observaram que em todos os casos, as análises que utilizaram todas as plantas da parcela apresentaram sempre menor estimativa do coeficiente de variação; portanto, apresentaram maior precisão do que aquelas que continham apenas as plantas da área útil.

## **2.3 Seleção de famílias**

Simmonds (1996) descreve que as premissas básicas, para realizar a seleção de famílias, são que a variação genética ocorre tanto entre como dentro de famílias e a distribuição é normal. Assim, os melhoristas têm duas alternativas: considerar a população como um todo para a seleção ou, por outro lado, primeiro escolher as melhores famÌlias para serem intensamente exploradas e descartar o restante, mostrando, assim, que com base nessas premissas, podem melhorar a eficiência das seleções precoces de clones, selecionando-se os melhores clones apenas dentro das melhores famílias.

Empregando-se as propriedades da distribuição normal padronizada, pode-se observar que a grande proporção de indivíduos superiores é encontrada dentro das melhores famílias e que essa proporção cai rapidamente com o aumento da ordem de classificação (Figura 1).

Simmonds (1996) descreve que a eficiência da seleção de famílias vai depender se o produto da raiz quadrada da herdabilidade pelo desvio padrão genético ( $h.\sigma_G$ ) entre famílias for maior que esse componente dentro de famílias, fazendo com que o ganho genético seja maior. Tem sido observado em inúmeras situações que não há evidências práticas de que os segregantes excelentes tenham se originado de famÌlias inferiores ou mesmo do cruzamento entre dois genitores inferiores.

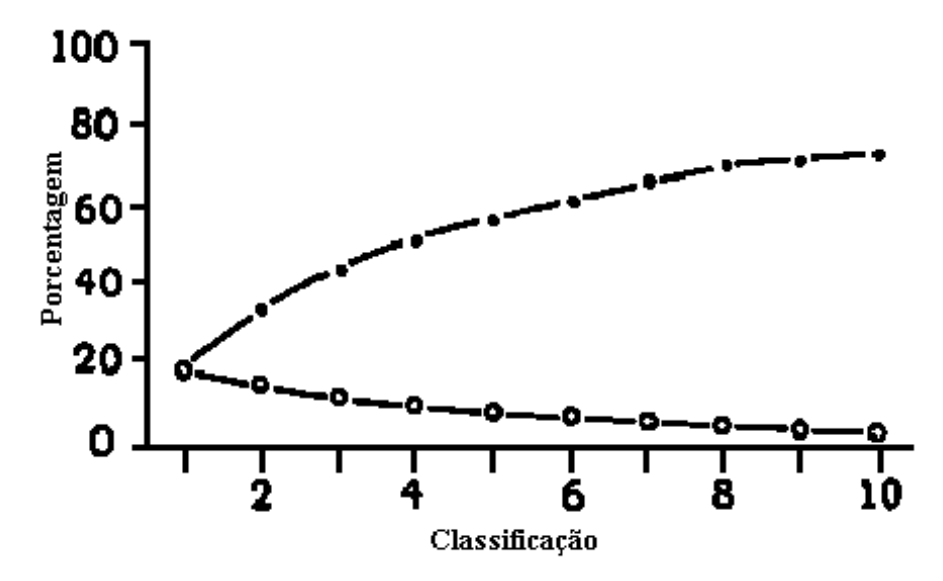

Figura 1. Porcentagem de famílias individuais com classificação superior a dois desvios padrões (o) e proporção cumulativa  $\left( \bullet \right)$  de todas as famílias superiores. As cinco famílias selecionadas (de um total de 50) contêm cerca de 60% dos melhores indivíduos. (Modificado de Simmonds, 1996).

Os ensaios para avaliação das famílias devem ser realizados com repetições em presença de cultivares padrões (testemunhas) e dispor de clones que representem de fato o valor da respectiva família. Seria interessante também que os experimentos fossem conduzidos em diferentes locais e safras para minimizar os efeitos da interação G x E e permitir a identificação das melhores famílias. O tamanho das famílias deve ser previamente determinado, mas Simmonds (1996) acredita que, na sua opinião, 200 clones são suficientes para conter os melhores genótipos, com média maior que  $\mu + 2\sigma$ <sup>G</sup> e que em 50% das famílias todos os cinco genótipos superiores excederão esse valor.

Um outro aspecto importante é se o experimento inicial deve ser considerado apenas para a escolha das melhores famílias ou se ele já poderia ser

utilizado também para a seleção de seedlings. Contudo, mais informações são necessárias para cada espécie. A cana-de-açúcar é a única cultura em que tem sido utilizada, por vários anos, uma forma de seleção de famílias empregando-se escalas visuais (Cox & Hogarth, 1993) e, nesse caso, são plantados novamente cerca de centenas ou milhares de seedlings das famÌlias previamente selecionadas. Entretanto, a tendência atual é empregar experimentos com repetições (Berding & Skinner em Copersucar, 1987; Cox & Hogarth, 1993), como tem sido adotado rotineiramente no programa de melhoramento da canade-açúcar na Austrália (BSES, 1994) e nos testes em casa-de-vegetação do programa de melhoramento da batata na Escócia (Bradshaw et al., 1995).

Gopal (2001b) descreve que a seleção de clones oriundos de famílias segregantes nas gerações iniciais em programas de melhoramento de batata é, em geral, ineficiente, devido principalmente ao pequeno ou até limitado número de tubérculos a serem avaliados por clone. Por outro lado, médias de famílias são baseadas em elevado número de clones. Dessa forma, o uso da seleção de famílias para eliminar aquelas com baixas médias clonais em gerações iniciais pode ser mais eficiente. A seleção de famílias foi realizada por três gerações consecutivas (Seedling (S), Primeira Geração Clonal (FCG), Segunda Geração Clonal (SCG)) para dez caracteres. As herdabilidades para a maioria dos caracteres foram mais altas na geração S do que na FCG e SCG. Provavelmente esses resultados se deveram ao fato de se usarem 120 genótipos por família na geração S e 50 e 40 genótipos nas gerações FCG e SCG, respectivamente. A consistência dos parâmetros genéticos e dos coeficientes de correlação para vários caracteres ao longo das gerações indicou que a seleção de famílias deveria ser direcionada para o vigor vegetativo geral dos tubÈrculos, para melhorar esses caracteres, bem como a produção de tubérculos e seus componentes.

Gopal (2001a) comparou a variação entre e dentro de famílias no programa de melhoramento de batata, procurando entender a importância das

médias clonais e variações dentro de famílias. A comparação do desvio padrão fenotÌpico dentro e entre famÌlias mostrou que dentro de famÌlias ele foi mais elevado do que entre famílias para todos os caracteres e gerações. Apesar de a variação dentro de famílias ser mais elevada que entre famílias, as médias dos clones de várias famílias indicaram que algumas famílias sempre são melhores que outras.

Para avaliar se a seleção de famílias deve ser baseada não apenas na média dos clones, mas na média e no desvio padrão, outro parâmetro foi incorporado, isto é, a proporção de clones que excedem a um valor de referência. Teoricamente, essa proporção é o melhor método para a escolha das melhores famílias, segundo Bradshaw et al. (1998), porém isso dificilmente é realizado na prática, pois requer a coleta de dados de clones individuais. Com isso, concluiuse que com todos os esforços extras requeridos para a obtenção dos dados de todos os clones das famílias para se obter o desvio padrão e os pequenos ganhos em termos de eficiência de seleção de famílias, o autor sugere que a seleção deva ser baseada apenas na média das famílias.

Bradshaw et al. (1998) avaliaram o efeito da seleção precoce de famílias clonais e também o estágio em que a seleção dentro de famílias seria eficiente. Para isso, eles selecionaram, a partir de 198 famÌlias, as quatro famÌlias com os escores mais altos para a preferência visual dos tubérculos, quatro famílias com escores intermediários e quatro com escores baixos. Eles verificaram que as correlações ente as médias dessas 12 famílias na geração S, FCG e SCG foram  $0,875$ ;  $0,889$  e  $0,865$ . Diferenças significativas foram detectadas entre clones dentro de famílias para todos os caracteres e a variância dentro foi maior do que a variância entre famílias. Ficou demonstrado que a seleção entre famílias para a preferência visual dos tubérculos na geração seedling combinada com a seleção dentro de famílias na SCG é melhor do que a seleção na FCG.

#### **2.4 Seleção clonal**

A seleção clonal é o principal método de seleção empregado para as espécies de propagação vegetativa. Ela é praticada de forma sequencial, iniciando-se com a seleção de plantas individuais, as quais são clonadas para serem avaliadas em parcelas de várias plantas ou com repetições. A interação genÛtipos x ambientes È grande quando se selecionam plantas individuais, havendo baixa precisão experimental, o que não permite que a intensidade de seleção seja muito intensa. Isso, quando se considera que o experimento foi realizado em um único local e, portanto, a interação genótipos x ambientes não pode ser isolada. Com a eliminação dos clones indesejáveis há a possibilidade de se aumentar o número de plantas por clone, o número de repetições ou até mesmo o número de locais de avaliação (Pinto, 2000).

Resende (1999) apresenta o número de indivíduos por clone, em testes clonais de eucalipto, para se obterem acurácias de 90% ou 95% (Tabela 1). Verifica-se que o número de plantas não necessita ser muito elevado para se obter acurácias iguais ou superiores a 90%. Por exemplo, com herdabilidade de 30%, consegue-se 95% de precisão na seleção empregando-se cerca de 21 plantas. Com herdabilidades superiores a 50%, observa-se que o número de indivíduos por clone para se obter boa precisão na seleção pode ser relativamente pequeno. Com a redução do número de genótipos e o aumento do número de plantas por clone, a precisão experimental aumenta, possibilitando maiores intensidades de seleção. A intensidade final de seleção (k) é elevada e é dada pelo produto das intensidades de seleção ( $k_i$ ) em cada etapa (Souza Jr.,

1995): 
$$
k_n = \prod_{i=1}^n k_i
$$
.

Inúmeras dificuldades ao longo de programas de melhoramento de culturas de propagação vegetativa fazem com que nem sempre o sucesso seja atingido com facilidade. Um problema inicial se refere ao tamanho da população base para a seleção. Como na seleção clonal a liberação da variabilidade genética ocorre uma única vez, a população inicial deve ser bastante numerosa para aumentar a probabilidade de o genótipo superior estar presente nessa população. Esses tamanhos atingem 100 mil seedlings em batata (MacKay, 1987), de 25 mil a 4 milhões de seedlings em cana-de-açúcar (Walker, 1987), 15 mil seedlings em macieira e 6 mil em pereira (Alston, 1987) e 13 mil seedlings em morango (Simpson & Beech, 1987).

TABELA 1. Número adequado de indivíduos por clone em função da herdabilidade  $(h^2)$  individual no sentido amplo, para se obterem acurácias ( $r<sub>IA</sub>$ ) de 90% ou 95%.

|      | $r_{IA} = 90\%$ | $r_{IA} = 95\%$ |
|------|-----------------|-----------------|
| 0,10 | 39              | 84              |
| 0,20 | 18              | 38              |
| 0,30 | 10              | 21              |
| 0,40 |                 | 14              |
| 0,50 |                 | 10              |
| 0,60 |                 |                 |
| 0,70 |                 |                 |
| 0,80 |                 |                 |
| 0,90 |                 |                 |

Fonte: Rezende (1999)

Uma das alternativas que tem sido adotada para reduzir drasticamente esses números nas gerações iniciais é a inoculação com patógenos importantes para a cultura (Denardi & Camilo, 1998; Alston, 1987; Mackay, 1987; Tan, 1987) ou ainda a seleção de caracteres de alta herdabilidade e que, muitas vezes, definem a aceitabilidade ou não da cultivar, tais como formato ou coloração de frutos, tubérculos, etc. Por outro lado, essa estratégia nem sempre é vantajosa, pois, muitas vezes, a resistência na fase de seedling não tem relação com a resistência na fase adulta, como é o caso de Phytophthora fragaria em morango (Simpson & Beech, 1987).

Outro fator que pode dificultar a seleção é a ocorrência de viroses que são transmitidas pelos propágulos vegetativos, fazendo com que a sua incidência aumente rapidamente, em poucas gerações. Em batata, por exemplo, três ciclos de propagação no campo foram suficientes para que a porcentagem de infecção com o vírus do enrolamento das folhas da batata (PLRV) e com o vírus Y da batata (PVY) atingisse mais de 90% das plantas (Andrade & Figueira, 1991). As viroses debilitam os indivíduos e mascaram seu potencial genético, dificultando, ainda mais, a seleção. Vale lembrar que o uso de técnicas para a limpeza viral, tais como a termoterapia e a cultura de meristemas, não podem ser utilizadas nesses estágios do melhoramento devido ao grande número de genótipos que está sendo avaliado.

Uma idéia que geralmente está associada aos programas de seleção clonal é que o "genótipo superior" está contido dentro da população e que as avaliações de campo são realizadas com o intuito de "encontrá-lo". Contudo, a probabilidade de se ter um genótipo qualquer é muito pequena. Assim, gasta-se um grande período de tempo nas avaliações, com descarte de uma parcela considerável dos clones, imaginando-se que em cada etapa chega-se mais próximo do clone desejado. Mas convém lembrar que, se o "clone superior" não estiver presente na população inicial, de nada adiantarão as avaliações posteriores, visto que não haverá nenhuma recombinação ao longo do programa. Em outras palavras, há um grande esforço no processo de avaliação e um Elesforço mínimo" para se criarem oportunidades para que o genótipo desejado ocorra. Essa situação difere completamente daquela verificada em plantas propagadas por sementes, em que a cada geração há uma nova possibilidade de surgimento do genótipo desejado.

Vale comentar, também, sobre a repetibilidade das médias dos clones ao longo das etapas de avaliação. Souza Jr. (1995) diz que a correlação das médias dos clones nas diferentes etapas deve ser a mais alta possível, de modo que a classificação relativa dos genótipos não seja muito alterada e o mesmo grupo de clones seja selecionado em cada etapa. Entretanto, tem sido observado para algumas espécies, como cana-de-açúcar (James & Miller, 1975), batata (Gopal, 1997) e seringueira (Tan, 1987), que as repetibilidades são baixas para muitos caracteres, de modo que os genótipos selecionados em uma etapa não são os mesmos que seriam selecionados na etapa seguinte. Isso È um complicador no processo de seleção e tem, muitas vezes, atrasado o avanço do programa pelo fato de exigir maior tempo nas avaliações dos clones. Principalmente nas etapas iniciais do programa, quando as avaliações são realizadas em plantas individuais ou em parcelas com poucas plantas, as repetibilidades tendem a ser mais baixas, de modo que nessas etapas as intensidades de seleção devem ser mais brandas para não haver eliminação de clones superiores.

# **2.4.1 Eficiência de um programa de melhoramento de espécies de propagação vegetativa.**

Pinto (2000) descreve que devido às inúmeras dificuldades que são encontradas no melhoramento das espécies de propagação vegetativa, melhores estratégias devem ser buscadas para minimizá-las ou mesmo eliminá-las. Nesse contexto, Souza Jr. (1995) faz interessantes considerações sobre o emprego da

seleção precoce e do índice de seleção como ferramentas para aumentar a eficácia da seleção.

#### 2.4.1.1 Seleção precoce

Souza Jr. (1995) demonstra que as variâncias fenotípicas de médias de clones nas gerações  $n \in n'$  são dadas por:

$$
\sigma_{\overline{F}_n}^2 = \sigma_G^2 + \frac{\sigma_E^2}{r_n} \quad e \quad \sigma_{\overline{F}_n}^2 = \sigma_G^2 + \frac{\sigma_E^2}{r_n}.
$$

em que:

 $\sigma_{\rm G}^2$ : variância genética;

 $\sigma_{\rm E}^2$ : variância do erro experimental;

 $r_n$  e  $r_{n}$ : número de repetições nas gerações n e n'.

O coeficiente de correlação fenotípico entre as médias dos genótipos avaliados nas gerações  $n \in n'$ é:

$$
r_{\overline{F}_n,\overline{F}_n.}=\frac{COV_{\overline{F}_n,\overline{F}_n.}}{\sigma_{\overline{F}_n}.\sigma_{\overline{F}_n.}}=\frac{\sigma_{_G}}{\sigma_{_{\overline{F}_n}}}\frac{\sigma_{_G}}{\sigma_{_{\overline{F}_n.}}}
$$

e que pode ser expresso da seguinte forma:

$$
r_{\overline{F}_n,\overline{F}_n} = h_n.h_n
$$

Assim, a correlação fenotípica das gerações n e n' é dada pelo produto das raízes quadradas das herdabilidades de médias dos clones em cada geração. Como os numeradores do coeficiente de correlação são iguais  $(\sigma_{G})$ , a diferença está no denominador, que são os desvios padrões fenotípicos e que estão relacionados com a precisão experimental. Na Tabela 2 verificam-se as simulações feitas para alguns números de repetições, admitindo caracteres com diferentes coeficientes de herdabilidade. Nota-se que as correlações fenotípicas diminuem com a diminuição das herdabilidades, independentemente do número de repetições.

|                         | ue neruabilidades.<br>$r_n = 1$ |           |           | $r_n = 2$ |           |           | $r_n = 3$      |           |           |  |
|-------------------------|---------------------------------|-----------|-----------|-----------|-----------|-----------|----------------|-----------|-----------|--|
| $r_{n}$                 | h <sup>2</sup>                  |           |           | $h^2$     |           |           | h <sup>2</sup> |           |           |  |
|                         | 0,67                            | 0,33      | 0,17      | 0,67      | 0,33      | 0,17      | 0,67           | 0,33      | 0,17      |  |
| $\boldsymbol{2}$        | 0,73                            | 0,41      | 0,22      | 0,80      | 0,50      | 0,29      | 0,83           | 0,55      | 0,33      |  |
| 3                       | 0,76                            | 0,45      | 0,25      | 0,83      | 0,55      | 0,33      | 0,86           | 0,60      | 0,38      |  |
| $\overline{\mathbf{4}}$ | 0,77                            | 0,47      | 0,27      | 0,84      | 0,58      | 0,36      | 0,87           | 0,63      | 0,41      |  |
|                         |                                 |           |           |           |           |           |                |           |           |  |
|                         | $\bullet$                       | $\bullet$ | $\bullet$ | $\bullet$ | $\bullet$ | $\bullet$ | $\bullet$      |           | $\bullet$ |  |
| ٠                       | $\bullet$                       |           | $\bullet$ | $\bullet$ | $\bullet$ | $\bullet$ | $\bullet$      | $\bullet$ | $\bullet$ |  |
| 10                      | 0,80                            | 0,55      | 0,33      | 0,87      | 0,65      | 0,44      | 0,90           | 0,71      | 0,50      |  |

TABELA 2. Coeficientes de correlação fenotípica entre as gerações n e n'  $(\emph{r}_{\overline{F}_n,\overline{F}_n \cdot})$  para diferentes números de repetições  $(r_n,\emph{r}_n \cdot)$ e três valores de herdabilidades

Observa-se, também, que para os caracteres com maior herdabilidade, o aumento do número de repetições não acarreta mudanças expressivas no coeficiente de correlação (menos de 10%, considerando 2 ou 10 repetições na geração n'). Já para os caracteres com herdabilidade média, os aumentos nos coeficientes de correlação são razoáveis (em torno de 30%, considerando 2 ou 10 repetições na geração n'). Finalmente, para os caracteres com baixa herdabilidade, os aumentos nos coeficientes de correlação ultrapassam 50%.

Conforme Souza Jr. (1995), se o coeficiente de correlação é 1,0, a posição relativa dos genótipos nas duas gerações (n e n') é idêntica, mas à medida que esse valor diminui, a posição relativa dos genótipos difere, inviabilizando a seleção precoce nessas condições. Assim, recomenda-se praticar a seleção precoce apenas para os caracteres de alta herdabilidade, com alta intensidade. Para caracteres de média ou baixa herdabilidade, as intensidades de seleção devem ser médias ou baixas, respectivamente.

Convém chamar atenção, também, para o caso de seleção de plantas individuais  $(r_n=1)$ , que poderia ser realizada na fase inicial do programa. Nesse caso, as correlações fenotípicas são sempre inferiores àquelas que empregam maior número de repetições. Por exemplo, na seleção individual para um caráter com herdabilidade de 0,67, seriam necessárias 10 repetições na próxima geração para se ter um coeficiente de correlação igual a 0,80. O mesmo coeficiente de correlação poderia ser obtido empregando-se duas repetições em cada etapa de seleção.

# **3 MATERIAL E MÉTODOS**

#### **3.1 Material Experimental**

Foram utilizadas 25 famÌlias clonais, representando uma ampla gama de materiais genÈticos envolvendo *Solanum tuberosum* ssp *tuberosum*, *Solanum tuberosum* ssp *andigena*, *Solanum chacoense*, pertencentes ao Programa de Melhoramento Genético de Batata da Universidade Federal de Lavras (UFLA). As famílias utilizadas estão apresentadas na Tabela 4.

Os cruzamentos foram realizados em casa-de-vegetação, no Departamento de Biologia da Universidade Federal de Lavras - MG. As sementes botânicas foram tratadas com ácido giberélico a 1500 ppm por 24 horas para a quebra de dormência, sendo, em seguida, secas à sombra. Depois foram semeadas sob telado no Departamento de Biologia da UFLA, inicialmente em bandejas plásticas contendo substrato organo-mineral; após  $5 - 8$  dias, as plântulas foram repicadas para bandeja de isopor (128 células), contendo substrato organo-mineral, sendo as mudas transplantadas para sacos de polietileno preto (14 cm x 16 cm), tambÈm contendo substrato organo-mineral, para obtenção de tubérculos.

Aos 70 dias, a partir da semeadura, os tubérculos foram colhidos e tratados com bissulfureto de carbono na dosagem de 25 ml/m<sup>3</sup> por 72 horas, para induzir a germinação.

Os minitubérculos obtidos foram multiplicados na área experimental da EPAMIG em Maria da Fé, para uniformização das sementes que foram utilizadas no experimento.

| materiais com ampia vase genetica.<br><b>FAMÏLIA</b> | <b>GENEALOGIA</b>   |
|------------------------------------------------------|---------------------|
| MCR-1                                                | Panda x Aracy       |
| MCR-2                                                | EOA 02 x Premiere   |
| MCR-3                                                | Contenda x Chiquita |
| MCR-4                                                | XY 12 x XY 13       |
| MCR-5                                                | Chiquita x Atlantic |
| MCR-6                                                | XY 2 x XY 13        |
| MCR-7                                                | XY 10 x XY 13       |
| MCR-8                                                | Chiquita x Aracy    |
| MCR-9                                                | XY 7 X XY 9         |
| $MCR-10$                                             | ESL 58 x Aracy      |
| $MCR-11$                                             | XY3 x XY 9          |
| $MCR-12$                                             | XY 9 x XY 13        |
| $MCR-13$                                             | XY 17 x XY 9        |
| $MCR-14$                                             | XY 5 x XY9          |
| $MCR-15$                                             | XY 9 x XY 19        |
| <b>MCR-16</b>                                        | XY9XXY4             |
| $MCR-17$                                             | XY9 x XY10          |
| <b>MCR-18</b>                                        | Atlantic x Aracy    |
| <b>MCR-19</b>                                        | Panda x Atlantic    |
| <b>MCR-20</b>                                        | Contenda x Aracy    |
| $MCR-21$                                             | EOA 252 x Bulk      |
| <b>MCR-22</b>                                        | XY2 x XY4           |
| $MCR-23$                                             | EOA 256 x Bulk      |
| MCR-24                                               | Panda x Chiquita    |
| <b>MCR-25</b>                                        | XY 2 x XY 3         |
|                                                      |                     |

TABELA 4. Famílias clonais de batata obtidas a partir de hibridações de materiais com ampla base genética.

#### **3.2 Local do Experimento**

O ensaio foi instalado na área experimental do Departamento de Biologia da UFLA - MG, na safra de inverno de 2000 (junho – outubro). Lavras está localizada na região sul do Estado de Minas Gerais, a 910 metros de altitude,  $21^{\circ}$  14' S de latitude e 45 $^{\circ}$  00' W de longitude

As 25 famÌlias foram representadas, cada uma, por 90 clones tomados ao acaso. A adubação de plantio foi efetuada com a formulação comercial 4-14-8  $(N-P_2O_5-K_2O)$ , na base de 3000 Kg/ha, juntamente com inseticida granulado, Aldicarb (13 Kg/ha). Por volta de 30 a 40 dias após o plantio, foi feita uma adubação nitrogenada de cobertura, com 60 Kg/ha de nitrogênio (300 Kg/ha de Sulfato de Amônio) e realizada a amontoa. Capinas, irrigações e controle fitossanitário foram realizados todas as vezes que se fizeram necessários, a fim de manter a cultura com seu mais alto potencial produtivo.

#### **3.3 Delineamento experimental**

Foi utilizado o delineamento látice triplo  $5 \times 5$ . As famílias foram distribuídas em parcelas de três linhas de 10 plantas, espaçadas de 0,50 m e entre linhas de 0,70 m, sendo cada planta proveniente de um clone. Cada repetição foi composta por clones diferentes, totalizando 90 clones por família.

FIGURA 2. Esquema das parcelas experimentais.

#### **3.4 Características avaliadas**

Na tomada de dados, foram obtidos estratos de 1 planta, obtendo-se, portanto, 10 estratos por linha, ou seja, 30 estratos por parcela. Esses estratos foram numerados, identificando-se a linha e a sua posição na parcela. Considerando-se esses estratos, foram obtidos os seguintes dados:

- a) Produção total de tubérculos por planta  $(g)$ ;
- b) Porcentagem em peso de tubérculos graúdos por planta (tubérculos com diâmetro transversal maior que 45 mm);
- c) Peso médio de tubérculos graúdos (g) (tubérculos com diâmetro transversal maior que 45 mm);
- d) Peso médio de tubérculos médios  $(g) -$ (tubérculos com diâmetro transversal menor que 45 mm e maior que 33 mm);
- e) Peso específico de tubérculos,

Calculada conforme a expressão:

(peso no ar - peso na água) Peso específico =  $\frac{\text{peso no ar}}{\sqrt{1-\frac{1}{n}}$ 

Sendo que o peso no ar e na água foram obtidos em balança hidrostática

## **3.5 Análises estatísticas**

Com base nos dados observados de cada planta, foram simulados 330 experimentos com diferentes números de clones por parcela, variando de 1 clone por parcela atÈ 30 clones por parcela, ou seja, cada famÌlia foi representada por uma variação de 3 até 90 clones. Para isso, foi utilizada uma rotina específica implementada por Ferreira (2001). Foram realizadas análises de variância pelo PROC GLM do programa SAS, para todos os caracteres avaliados, conforme o modelo estatístico abaixo:

Ferreira, D.F. Rotina em Turbo Pascal. Não Publicado.
O modelo estatÌstico para o delineamento adotado È:

$$
y_{ijkl} = m + t_i + r_j + b_{k(j)} + e_{ij(k)}
$$

em que:

 $y_{ijkl}$  : valor observado no indivíduo l, do tratamento i, na repetição j e no bloco  $k(i)$ ;

m: média geral;

 $t_i$ : efeito do tratamento i;  $i = 1, 2, ..., 25$ ;

 $r_j$ : efeito da repetição j; j = 1, 2, 3;

 $b_{k(j)}$ : efeito do bloco k dentro da repetição j; k = 1, 2, ..., 5;

e<sub>ijk</sub>: erro experimental; e<sub>ijk</sub> ∩ NID (0,  $\sigma^2$ );

#### **3.6 Estimativas de parâmetros genéticos e fenotípicos**

As estimativas dos componentes de variância foram obtidas por meio do PROC VARCOMP do programa SAS de análise estatística. Os tratamentos foram considerados com efeito fixo e o método utilizado foi o da máxima verossimilhança restrita, em que foram obtidas a variância genética entre famílias  $(\sigma_G^2)$ , coeficiente de variação experimental (CVe) e o coeficiente de variação genética (CVg).

A herdabilidade de médias de famílias  $(h^2)$ , foi obtida por meio da seguinte expressão:

$$
h^2 = \frac{Q_1 - Q_2}{Q_1}
$$

com o respectivo intervalo de confiança (IC) seguindo a metodologia de Knapp et al. (1985), fornecido pela seguinte expressão:

Limite inferior (LI)

$$
LI = \left\{1 - \left[\left(\frac{Q_1}{Q_2}\right) F_{1-\alpha/2\text{(GL}_2\text{(GL}_2)}\right]^{-1}\right\}
$$

em que:

Q<sub>1</sub>: é o quadrado médio de tratamentos ajustados

Q<sub>2</sub>: é o quadrado médio do erro intrablocos

 $F_{1-\alpha/2 \text{ (GL}_2; GL_1)}$ : valor tabelado da tabela de F, com coeficiente de confiança (1 -  $\alpha/2$ ) e pelos graus de liberdade GL<sub>2</sub> (graus de liberdade para tratamentos) e  $GL_1$  (graus de liberdade para o erro).

Limite superior (LS)

$$
LS = \left\{1 - \left[\left(\frac{Q_1}{Q_2}\right) F_{\alpha/2 \text{ (GL}_2;GL_1)}\right]^{-1}\right\}
$$

em que:

 $F_{\alpha/2 \text{ (GL}_1, GL_1)}$ : valor tabelado da tabela de F, com coeficiente de confiança ( $\alpha/2$ ) e pelos graus de liberdade GL<sub>2</sub> (graus de liberdade para tratamentos) e  $GL_1$  (graus de liberdade para o erro).

Coeficiente de variação experimental

$$
CVe = \frac{\sqrt{Q_2}}{\hat{m}}
$$

Coeficiente de variação genética entre famílias

$$
CV_{G} = \frac{\sqrt{\hat{\sigma}_{G}^{2}}}{\hat{m}}
$$

em que:

 $\hat{m}$ : média geral do experimento

 $\hat{\sigma}_{\alpha}^{2}$ : variância genética entre famílias

## **3.7 Determinação do número ideal de clones por família**

Após serem obtidos todos esses parâmetros, o número ideal de clones por família foi determinado pelo método da curvatura máxima (Lessman & Atkins, 1963), em que estavam envolvidos o coeficiente de variação experimental (CV<sub>e</sub>) e o número de clones por família.

Chaves(1985) destaca que essa relação é dada por

$$
CV_e = a/N^b
$$

em que:

â: estimador do coeficiente linear do modelo de regressão;

 $\hat{b}$  : estimador do coeficiente angular do modelo de regressão;

N: número de plantas por famílias;

O ponto de curvatura máxima foi fornecido pela expressão apresentada por Chaves (1985). Para isso, foi ajustada a função de CV<sub>e</sub> por métodos de ajuste de modelos não-lineares, ou seja, o método de Gauss-Newton modificado. Em seguida à obtenção das estimativas de a e b, o ponto de curvatura máxima foi estimado por:

$$
N_c = \left[\frac{\hat{a}^2 \hat{b}^2 (2\hat{b} - 1)}{(\hat{b} - 2)}\right]^{\left[\frac{1}{(2 - 2\hat{b})}\right]}
$$

em que:

 $N_c$ : número ideal de plantas.

### **3.8 Obtenção da Variância Ambiental entre Plantas dentro de parcelas**

Na mesma época e área em que foi instalado o experimento com as 25 famílias, foram também instaladas 3 parcelas com a cultivar Monalisa. As parcelas tinham exatamente o mesmo formato e tamanho das parcelas utilizadas no experimento, ou seja, 3 linhas com 10 plantas espaçadas de 0,50 m entre plantas por 0,70 m entre linhas.

A partir dessas 3 parcelas com a cultivar Monalisa, foram simulados diferentes tamanhos de parcela, variando de 1 atÈ 30 plantas, da mesma maneira que foi realizado para a simulação dos 330 diferentes experimentos e, a partir dos diferentes tamanhos de parcelas, foram obtidas as estimativas das variâncias ambientais entre plantas dentro de parcelas para os diferentes tamanhos de parcelas.

# **3.9 Obtenção do Índice de Mulamba & Mok (1978)**

O índice de Mulamba & Mok é um índice que considera o ranking dos tratamentos estudados. É um índice multivariado, em que se consideram vários caracteres simultaneamente. O Ìndice È obtido pela soma dos rankings de cada um dos caracteres avaliados. O ranking de cada caráter é obtido ordenando-o de forma decrescente e, para cada tratamento, é dado um número de acordo com a posição que o mesmo ocupa, após ordenados.

No presente trabalho, esse índice foi aplicado para a classificação das famílias e também dos clones, independentemente das famílias a que eles pertenciam, levando-se em conta as características: produção de tubérculos graúdos, porcentagem de tubérculos graúdos, peso médio de tubérculos graúdos, peso médio de tubérculos médios e peso específico de tubérculos.

## **4 RESULTADOS E DISCUSSÃO**

### **4.1Tamanhos de famílias**

Os resumos das análises de variâncias, coeficientes de variação experimental (CVe), médias dos coeficientes de variação genética (CVg) e herdabilidade de famílias ( $h^2$ ) obtidas nos 330 látices com diferentes números de clones por família, estão apresentados nas Tabelas 1A a 5A.

As estimativas dos coeficientes de variação experimental (CVe) variaram entre os caracteres avaliados. Em média, dos 330 experimentos realizadas, o CVe apresentou menor valor para a característica peso específico  $(CVe = 0.48\%)$  e o maior valor para a produção de tubérculos por planta (CVe =  $16,14\%$ ). Da mesma forma, as estimativas para os coeficientes de variação genética (CVg) variaram entre os caracteres. O menor valor foi encontrado para o peso específico ( $CVg = 1,44\%$ ) e o maior para a produção de tubérculos (CVg = 22,77%). Vermeer (1990) fez um extensivo levantamento da literatura e encontrou valores para os coeficientes de variação ambiental, genético e interação genótipo x ambientes muito discrepantes entre os caracteres e, inclusive, para um mesmo caráter. Para a produção de tubérculos, são apresentados valores médios de CVe =  $24,5\%$  e CVg =  $21,4\%$ . No caso de peso médio de tubérculos, os coeficientes de variação ambiental e genético foram, respectivamente, 32,3% e 30,7%, e para peso específico de tubérculos, foram 0,3% e 0,4%. Os valores dos CVe's encontrados no presente trabalho foram bem inferiores aos relatados por Vermeer para a produção de tubérculos e peso médio de tubérculos. Para o peso específico de tubérculos, o CVe foi superior aos encontrados na literatura. Por outro lado, os CVg's estimados foram superiores aos relatados por Vermeer (1990), fazendo com que os coeficientes (b) (CVg/CVe) fossem sempre superiores aos relatados e indicando uma melhor condição para a prática da seleção. De forma análoga, as estimativas de herdabilidade foram bastante variáveis, sendo o seu menor valor, em média,

encontrado para a característica produção por planta ( $h^2 = 0,8080$ ), ao passo que o seu maior valor, também em média, foi encontrado para o peso específico ( $h<sup>2</sup>$  $= 0,8803$ ). Esses valores concordam com outros valores já obtidos para a cultura da batata.

 As Tabelas 6 a 10 resumem as Tabelas 1A a 5A e apresentam os valores médios dos coeficientes de variação experimental (CVe), dos coeficiente de variação genética (CVg), das relações entre CVg/CVe (b), das herdabilidades, das médias gerais, dos desvios padrões associados a cada herdabilidade, das variâncias dos erros e das variâncias genéticas para os diferentes tamanhos de famílias clonais, para todos os caracteres.

 As mÈdias de todos os caracteres apresentaram pequena amplitude de variação, não excedendo em qualquer situação, a 5% do valor médio de todas as 330 análises simuladas.

Para todos os caracteres, os CVe's foram bem mais elevados quando foi utilizado apenas 1 clone/parcela. A partir de 2 clones/parcela, os CVe's aproximaram-se do valor médio de todas as análises (Tabelas 6 a 10). Ao contrário do CVe, os CVg's tenderam a ser menores com 1 clone/parcela. (Figuras 2 e 3).

As razões entre o CVg/CVe (b) apresentaram valores mais baixos quando foi utilizado apenas 1 clone/parcela, inferindo-se que a seleção seria menos eficiente nessa condição.

As herdabilidades também foram menores e seus erros padrões  $(s(h^2))$ foram maiores quando se utilizou apenas 1 clone/parcela. Com maiores números de clones/parcela as herdabilidades aproximaram-se do valor mÈdio de todas as análises (Tabelas 6 a 10 e Figura 4).

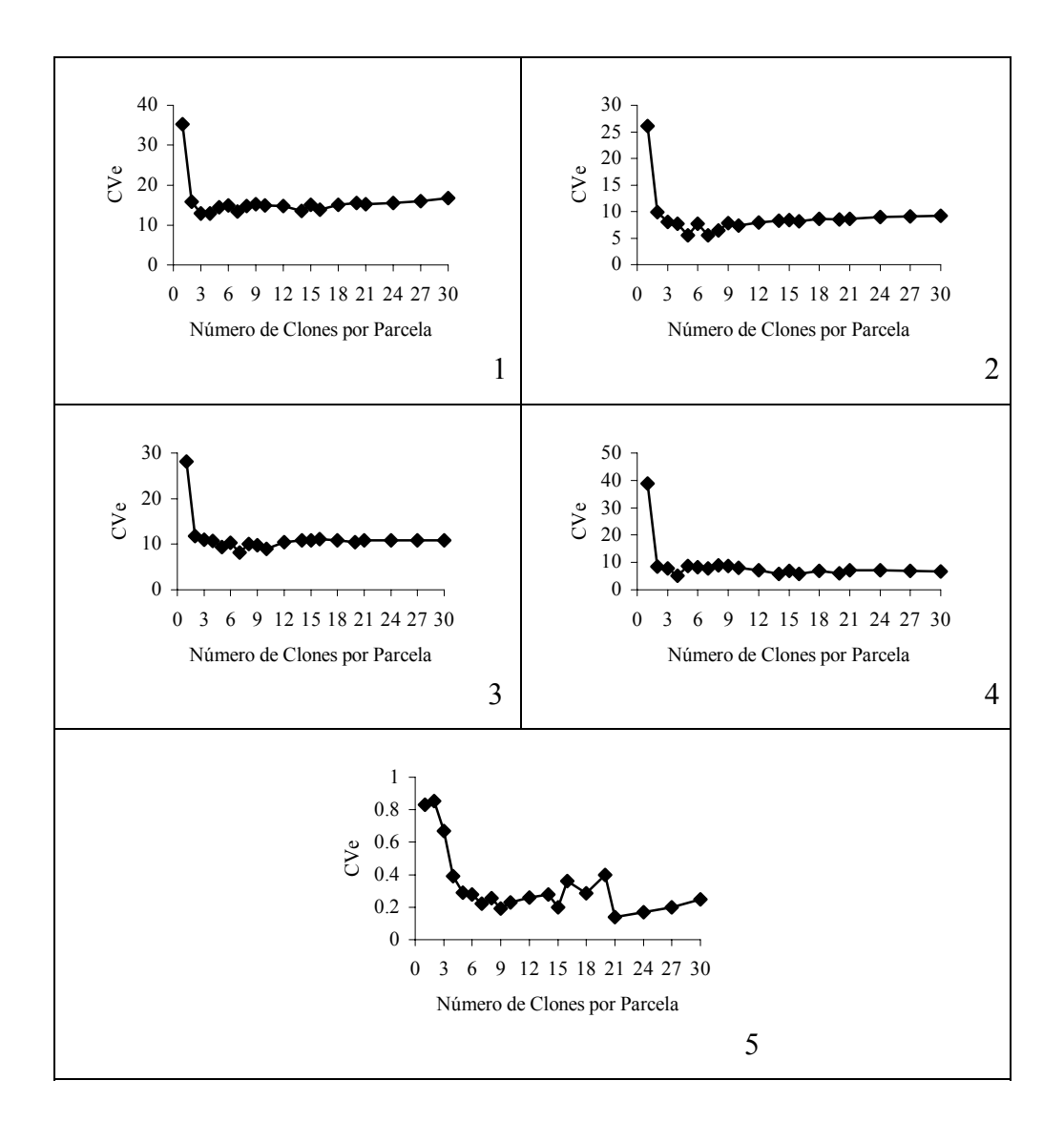

Figura 2. Relação entre os CVe's e o número de clones por parcela para os caracteres produção de tubérculos por planta (1), porcentagem de tubérculos graúdos (2), peso médio de tubérculos graúdos (3), peso médio de tubérculos médios (4) e peso específico de tubérculos (5).

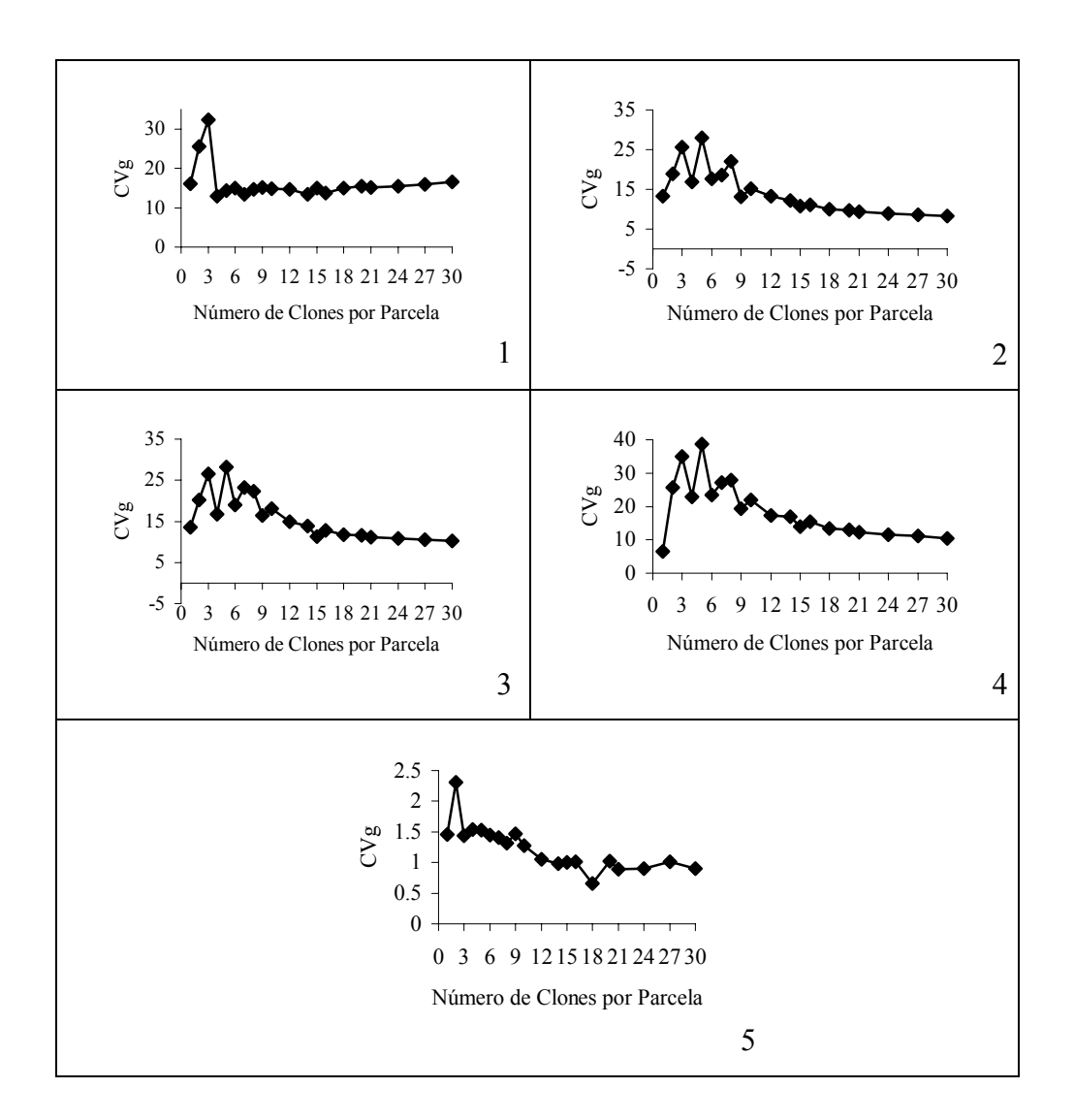

Figura 3. Relação entre os CVg's e o número de clones por parcela para os caracteres produção de tubérculos por planta (1), porcentagem de tubérculos graúdos (2), peso médio de tubérculos graúdos (3), peso médio de tubérculos médios (4) e peso específico de tubérculos (5).

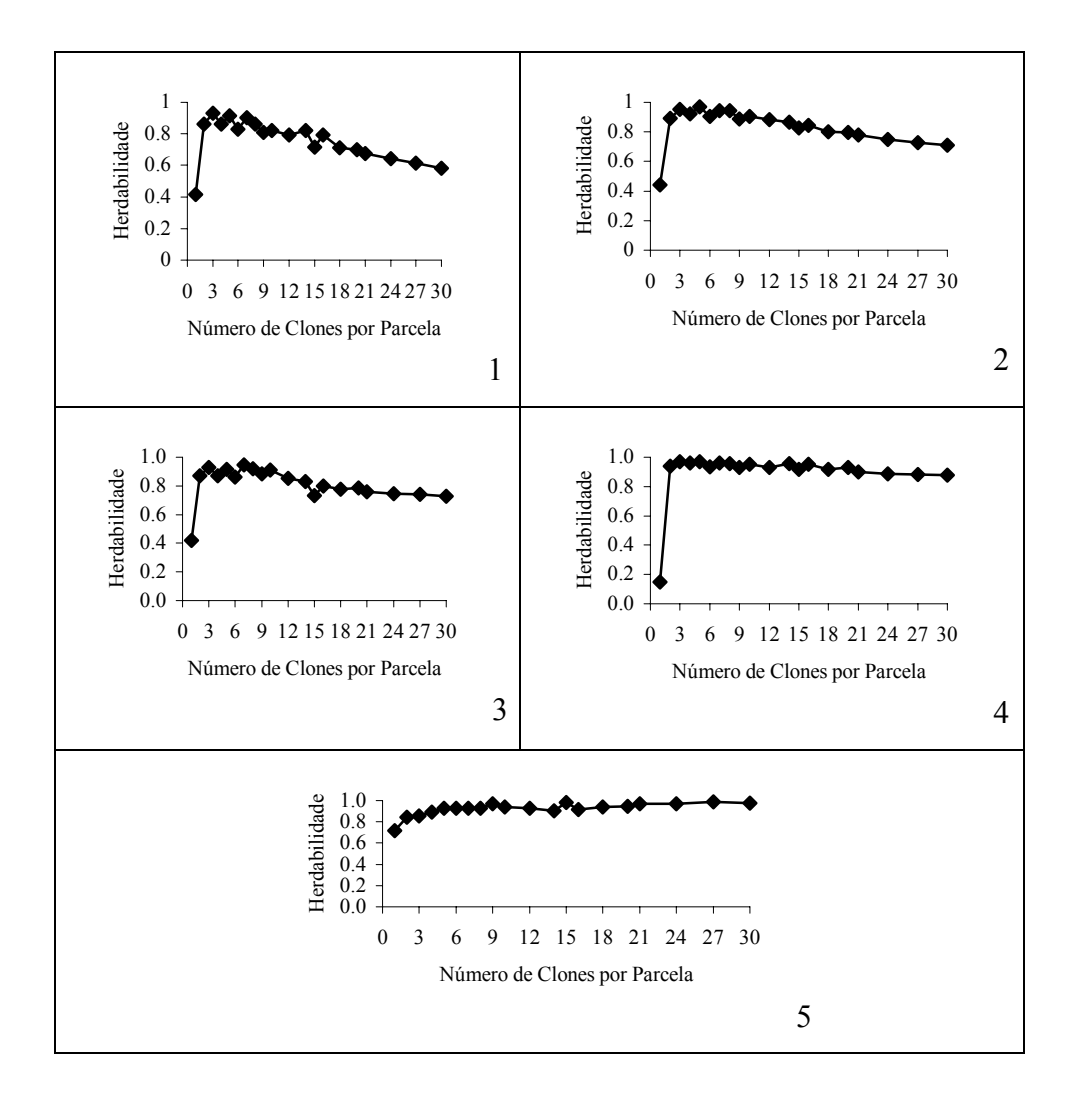

Figura 4. Relação entre as Herdabilidades e o número de clones por parcela para os caracteres produção de tubérculos por planta (1), porcentagem de tubérculos graúdos (2), peso médio de tubérculos graúdos (3), peso médio de tubérculos médios (4) e peso específico de tubérculos (5).

Quando os parâmetros estatísticos foram avaliados na média do número de linhas nas parcelas (1, 2 ou 3 linhas/parcela), verificou-se, para a maioria dos caracteres, que o aumento do número de linhas (clones/parcela) resultou em pequeno aumento dos CVe's, ao passo que os CVg's, herdabilidades e a razão CVg/CVe foram reduzidos. A única exceção para esse fato foi para o caráter peso específico de tubérculos, em que os CVe's foram reduzidos e as herdabilidades foram aumentadas com o aumento no número de linhas (clones/parcela). Com esses resultados evidencia-se que o aumento no número de linhas nas parcelas, ou o aumento do número de clones/parcela, não acarretaram maior precisão experimental (menor CVe). Simultaneamente, as estimativas dos parâmetros genéticos foram reduzidos com o aumento do número de linhas (clones por parcela), indicando situações favoráveis para a seleção. Esses resultados contrastam com os de Vermeer (1991), que demonstrou para as condições da Holanda que o aumento de 1 para 2 linhas por parcela propiciou os melhores ganhos com a seleção. Ele verificou, também, que o aumento no número de repetições além de 3 não resultou em uma resposta substancial no ganho com a seleção. É recomendada, ainda, a redução no número de clones por parcela de 8 para 4, na terceira geração clonal, sem perda de informações relevantes. Essas diferenças ocorrem em função da natureza das populações utilizadas e das condições ambientais, e o modelo utilizado por Vermeer (1991) somente é relevante para o melhoramento se os parâmetros corresponderem às condições reais do melhorista. Vale ressaltar, também, que em experimentos de avaliação de clones de batata, Bearzoti & Pinto (1996) demonstraram que parcelas de 5 a 6 plantas permitem a obtenção de CVe's relativamente baixos e herdabilidades altas. Contudo, naquele trabalho, as parcelas eram formadas por plantas de um único clone e neste estudo, a variação fenotípica dentro da parcela contém, além da variância ambiental, a variância genética entre clones dentro das famílias.

Tabela 6. Médias, coeficientes de variação experimental (CVe), coeficientes de variação genética (CVg), relação entre CVg/CVe (b), herdabilidades entre famílias(h<sup>2</sup>), desvio padrão associado a cada herdabilidade, variância do erro e variância genética para os diferentes tamanhos de parcelas, em relação à produção de tubérculos por planta. UFLA. Lavras - MG.

| No. de                  | No. de No. de                         |                |  |             |                                |                                                          | Produção de Tubérculos por Planta                        |
|-------------------------|---------------------------------------|----------------|--|-------------|--------------------------------|----------------------------------------------------------|----------------------------------------------------------|
|                         | Linhas Planta(s) Exper. Média CVe CVg |                |  | $\mathbf b$ | h <sup>2</sup>                 | $s(h^2)$ Var. Erro Var Gen.                              |                                                          |
| 1                       | 1                                     | 30             |  |             |                                | 955,91 35,24 16,08 0,46 0,4160 0,2148 124420,43 29981,16 |                                                          |
| 1                       | $\overline{c}$                        | 27             |  |             |                                | 958,47 16,37 22,06 1,35 0,8207 0,0790 26076,07           | 55856,12                                                 |
| 1                       | $\overline{3}$                        | 24             |  |             |                                |                                                          | 910,75 10,75 36,06 3,35 0,9583 0,0381 14523,36 114794,27 |
| 1                       | $\overline{4}$                        | 21             |  |             |                                | 902,73 11,09 23,29 2,10 0,9180 0,0504 12621,96           | 44569,71                                                 |
| 1                       | 5                                     | 18             |  |             |                                | 944,07 14,41 35,42 2,46 0,9164 0,0608 23340,56           | 138236,85                                                |
| 1                       | 6                                     | 15             |  |             |                                | 956,42 14,45 31,92 2,21 0,9166 0,0776 24250,51           | 94320,62                                                 |
| 1                       | 7                                     | 12             |  |             |                                | 951,99 13,35 25,16 1,88 0,9018 0,0707 18550,32           | 57841,24                                                 |
| 1                       | 8                                     | 9              |  |             |                                | 949,81 14,45 20,93 1,45 0,8598 0,0423 19267,89           | 39553,75                                                 |
| 1                       | 9                                     | 6              |  |             |                                | 946,40 14,97 18,38 1,23 0,8302 0,0506 20274,95           | 30319,60                                                 |
| 1                       | 10                                    | 3              |  |             |                                | 963,22 16,35 16,37 1,00 0,7504 0,0257 24917,90           | 24878,712                                                |
| $\overline{c}$          | $\overline{2}$                        | 20             |  |             |                                | 949,83 15,21 29,08 1,91 0,9025 0,0600 25434,45           | 80984,35                                                 |
| $\overline{c}$          | $\overline{4}$                        | 18             |  |             |                                | 918,97 14,73 17,65 1,20 0,8089 0,0490 19070,85           | 26546,31                                                 |
| $\overline{2}$          | 6                                     | 16             |  |             |                                | 924,12 14,99 14,39 0,96 0,7331 0,0364 19414,65           | 17727,12                                                 |
| $\overline{2}$          | 8                                     | 14             |  |             |                                | 960,76 14,99 29,59 1,97 0,8629 0,1511 28260,49           | 86512,74                                                 |
| $\overline{c}$          | 10                                    | 12             |  |             |                                | 922,71 13,28 23,35 1,76 0,8905 0,0767 16470,07           | 47042,53                                                 |
| $\overline{c}$          | 12                                    | 10             |  |             |                                | 935,80 14,20 19,07 1,34 0,8347 0,0760 18755,08           | 32065,68                                                 |
| $\overline{c}$          | 14                                    | 8              |  |             |                                | 915,75 13,44 16,88 1,26 0,8209 0,0583 15585,67           | 23899,31                                                 |
| $\overline{c}$          | 16                                    | 6              |  |             |                                | 924,65 13,79 15,79 1,14 0,7944 0,0499 16472,77           | 21337,00                                                 |
| $\overline{c}$          | 18                                    | $\overline{4}$ |  |             |                                | 934,67 15,00 14,20 0,95 0,7276 0,0508 19910,43           | 17616,43                                                 |
| $\overline{c}$          | 20                                    | $\overline{2}$ |  |             |                                | 943,36 15,42 13,52 0,88 0,6973 0,0354 21258,32           | 16252,93                                                 |
| 3                       | 3                                     | 10             |  |             |                                | 959,39 15,12 28,59 1,89 0,9054 0,0630 26601,63           | 77040,95                                                 |
| 3                       | 6                                     | 9              |  |             |                                | 943,66 15,33 20,70 1,35 0,8441 0,0552 23265,45           | 38489,03                                                 |
| $\mathfrak{Z}$          | 9                                     | $8\,$          |  |             |                                | 935,03 15,27 16,96 1,11 0,7839 0,0682 21515,06           | 25367,44                                                 |
| 3                       | 12                                    | 7              |  |             |                                | 933,08 15,11 15,09 1,00 0,7483 0,0603 20662,50           | 19900,91                                                 |
| $\overline{\mathbf{3}}$ | 15                                    | 6              |  |             |                                | 930,09 14,99 13,79 0,92 0,7164 0,0580 19947,46           | 16465,26                                                 |
| 3                       | 18                                    | 5              |  |             |                                | 930,09 15,07 13,21 0,88 0,6974 0,0460 19942,29           | 15098,16                                                 |
| $\mathfrak{Z}$          | 21                                    | $\overline{4}$ |  |             |                                | 933,08 15,15 12,62 0,83 0,6752 0,0407 20212,02           | 13852,85                                                 |
| 3                       | 24                                    | 3              |  |             |                                | 935,03 15,49 12,00 0,78 0,6439 0,0314 21205,53           | 12618,90                                                 |
| $\overline{3}$          | 27                                    | $\overline{2}$ |  |             |                                | 943,66 15,91 11,56 0,73 0,6132 0,0414 22692,91           | 11895,00                                                 |
| 3                       | 30                                    | 1              |  |             | 959,39 16,63 11,33 0,68 0,5820 | 25440,48                                                 | 11808,33                                                 |
|                         | Média                                 |                |  |             | 938,06 16,14 22,77 1,37 0,8080 |                                                          |                                                          |

Tabela 7. Médias, coeficientes de variação experimental (CVe), coeficientes de variação genética (CVg), relação entre CVg/CVe (b), herdabilidades entre famílias(h<sup>2</sup>), desvio padrão associado a cada herdabilidade, variância do erro e variância genética para os diferentes tamanhos de parcelas, em relação à porcentagem de tubérculos graúdos. UFLA. Lavras - MG.

|                         | No. de No. de                     | No. de         |       |       |            |             |                    |                                        | Porcentagem de Tubérculos Graúdos |                   |
|-------------------------|-----------------------------------|----------------|-------|-------|------------|-------------|--------------------|----------------------------------------|-----------------------------------|-------------------|
|                         | Linhas Planta(s) Exper. Média Cve |                |       |       | <b>Cvg</b> | $\mathbf b$ | h <sup>2</sup>     | $\underline{\mathbf{s}}(\mathbf{h}^2)$ |                                   | Var Erro Var Gen. |
| 1                       | $\mathbf{1}$                      | 30             | 68,20 | 26,06 | 13,35      | 0, 51       |                    | 0,4426 0,1808                          | 337,62                            | 91,15             |
| 1                       | $\overline{c}$                    | 27             | 68,34 | 9,87  | 16,63      |             | 1,69 0,8598 0,1068 |                                        | 49,65                             | 147,40            |
| $\mathbf{1}$            | 3                                 | 24             | 67,01 | 6,90  | 29,41      |             | 4,26 0,9665 0,0400 |                                        | 35,06                             | 406,30            |
| 1                       | $\overline{4}$                    | 21             | 66,86 | 6,41  | 19,20      |             | 3,00 0,9569 0,0288 |                                        | 22,07                             | 166,59            |
| 1                       | 5                                 | 18             | 67,84 | 5,48  | 27,953     |             | 5,10 0,9692 0,0292 |                                        | 24,30                             | 419,53            |
| 1                       | 6                                 | 15             | 68,23 | 5,45  | 25,09      |             | 4,61 0,9738 0,0293 |                                        | 22,58                             | 296,65            |
| $\mathbf{1}$            | $\sqrt{ }$                        | 12             | 68,23 | 5,47  | 18,52      |             | 3,38 0,9438 0,0607 |                                        | 23,62                             | 163,33            |
| $\mathbf{1}$            | $\,8\,$                           | 9              | 67,91 | 6,09  | 19,30      | 3,17        | 0,9334 0,0652      |                                        | 22,25                             | 232,03            |
| 1                       | 9                                 | 6              | 68,08 | 7,41  | 12,95      |             | 1,75 0,8933 0,0573 |                                        | 27,21                             | 78,01             |
| $\mathbf{1}$            | 10                                | $\mathfrak{Z}$ | 68,43 | 8,20  | 11,77      |             | 1,44 0,8599 0,0221 |                                        | 31,57                             | 64,95             |
| $\overline{c}$          | $\overline{c}$                    | 20             | 68,46 | 9,89  | 21,19      |             | 2,14 0,9199 0,0442 |                                        | 55,93                             | 231,29            |
| $\overline{c}$          | $\overline{\mathbf{4}}$           | 18             | 67,53 | 8,91  | 14,55      |             | 1,63 0,8858 0,0342 |                                        | 36,87                             | 97,30             |
| $\overline{c}$          | 6                                 | 16             | 67,48 | 8,91  | 11,78      | 1,32        |                    | 0,8380 0,0266                          | 36,34                             | 63,50             |
| $\overline{c}$          | $\,8\,$                           | 14             | 68,17 | 6,85  | 24,70      |             | 3,61 0,9556 0,0565 |                                        | 28,18                             | 296,01            |
| $\overline{c}$          | 10                                | 12             | 67,37 | 6,56  | 18,60      |             | 2,84 0,9499 0,0355 |                                        | 22,95                             | 159,06            |
| $\overline{2}$          | 12                                | 10             | 67,59 | 7,60  | 14,74      |             | 1,94 0,9122 0,0413 |                                        | 27,05                             | 100,41            |
| $\overline{2}$          | 14                                | 8              | 67,25 | 8,23  | 12,22      |             | 1,49 0,8656 0,0322 |                                        | 30,74                             | 67,90             |
| $\overline{2}$          | 16                                | 6              | 67,39 | 8,16  | 11,11      |             | 1,36 0,8437 0,0454 |                                        | 30,52                             | 56,32             |
| $\overline{c}$          | 18                                | $\overline{4}$ | 67,54 | 8,70  | 9,99       |             | 1,15 0,7970 0,0355 |                                        | 34,70                             | 45,58             |
| $\overline{c}$          | 20                                | $\overline{2}$ | 67,89 | 8,51  | 9,73       |             | 1,14 0,7957 0,0365 |                                        | 33,40                             | 43,71             |
| $\overline{\mathbf{3}}$ | 3                                 | 10             | 68,13 | 9,21  | 21,70      |             | 2,36 0,9349 0,0400 |                                        | 42,95                             | 221,00            |
| 3                       | 6                                 | 9              | 67,82 | 8,71  | 15,96      |             | 1,83 0,9003 0,0478 |                                        | 37,35                             | 118,58            |
| 3                       | 9                                 | 8              | 67,71 | 8,30  | 13,42      | 1,62        |                    | 0,8787 0,0500                          | 32,75                             | 83,64             |
| 3                       | 12                                | 7              | 67,75 | 8,30  | 11,96      |             | 1,44 0,8567 0,0507 |                                        | 32,42                             | 65,90             |
| 3                       | 15                                | 6              | 67,72 | 8,44  | 10,75      | 1,27        |                    | 0,8254 0,0532                          | 33,11                             | 53,11             |
| 3                       | 18                                | 5              | 67,72 | 8,53  | 10,08      |             | 1,18 0,8056 0,0375 |                                        | 33,58                             | 46,69             |
| 3                       | 21                                | $\overline{4}$ | 67,75 | 8,67  | 9,42       |             | 1,09 0,7789 0,0335 |                                        | 34,68                             | 40,77             |
| 3                       | 24                                | 3              | 67,71 | 8,92  | 8,92       |             | 1,00 0,7496 0,0294 |                                        | 36,66                             | 36,46             |
| $\overline{\mathbf{3}}$ | 27                                | $\overline{c}$ | 67,82 | 9,12  | 8,56       | 0,94        | 0,7252 0,0265      |                                        | 38,28                             | 33,72             |
| 3                       | 30                                | 1              | 68,13 | 9,20  | 8,31       |             | 0,90 0,7098        |                                        | 39,30                             | 32,05             |
|                         | Média                             |                | 69,88 | 9,39  | 17,95      |             | 2,04 0,8637        |                                        |                                   |                   |

Tabela 8. Médias, coeficientes de variação experimental (CVe), coeficientes de variação genética (CVg), relação entre CVg/CVe (b), herdabilidades entre famílias(h<sup>2</sup>), desvio padrão associado a cada herdabilidade, variância do erro e variância genética para os diferentes tamanhos de parcelas, em relação ao peso médio de tubérculos graúdos. UFLA.  $Lavras - MG$ .  $\overline{a}$ 

|                         | No. de No. de  | No. de         |                                              |             | Peso Médio de Tubérculos Graúdos |                    |         |
|-------------------------|----------------|----------------|----------------------------------------------|-------------|----------------------------------|--------------------|---------|
|                         |                |                | Linhas Planta(s) Exper. Média Cve Cvg        | $\mathbf b$ | h <sup>2</sup><br>$s(h^2)$       | Var. Erro Var Gen. |         |
| 1                       | $\mathbf{1}$   | 30             | 128,9028,1913,50 0,48 0,4196 0,1530          |             |                                  | 1420,28            | 338,52  |
| 1                       | $\overline{2}$ | 27             | 128,5011,4017,95 1,57 0,85120,0703           |             |                                  | 227,01             | 609,45  |
| 1                       | 3              | 24             | 127,5410,2630,38 2,96 0,94840,0417           |             |                                  | 242,52             | 1598,79 |
| 1                       | $\overline{4}$ | 21             | 127,2310,2718,68 1,82 0,9019 0,0420          |             |                                  | 183,39             | 575,47  |
| 1                       | 5              | 18             | 129,97 9,40 28,28 3,01 0,9132 0,0745         |             |                                  | 221,84             | 1676,45 |
| 1                       | 6              | 15             | 130,28 8,55 28,06 3,28 0,9523 0,0430         |             |                                  | 182,15             | 1354,15 |
| 1                       | 7              | 12             | 130,22 8,11 23,16 2,85 0,9460 0,0406         |             |                                  | 141,76             | 920,14  |
| 1                       | $\,8\,$        | 9              | 129,82 9,87 19,50 1,98 0,9196 0,0244         |             |                                  | 167,93             | 641,39  |
| 1                       | 9              | 6              | 129,67 8,84 18,02 2,04 0,9250 0,0156         |             |                                  | 132,50             | 546,15  |
| 1                       | 10             | 3              | 131,20 8,95 16,81 1,88 0,9132 0,0135         |             |                                  | 138,29             | 486,51  |
| $\overline{c}$          | $\overline{2}$ | 20             | 128, 13 12, 23 22, 52 1, 84 0, 89 27 0, 0643 |             |                                  | 282,93             | 870,63  |
| $\overline{c}$          | $\overline{4}$ | 18             | 127,5511,0614,721,330,83820,0462             |             |                                  | 204,17             | 356,68  |
| $\overline{2}$          | 6              | 16             | 127,6011,1911,95 1,07 0,7718 0,0319          |             |                                  | 204,83             | 234,05  |
| $\overline{c}$          | $\,8\,$        | 14             | 130, 10 10, 24 25, 08 2, 45 0, 9217 0, 0738  |             |                                  | 210,65             | 1138,16 |
| $\overline{c}$          | 10             | 12             | 128,4910,1319,26 1,90 0,9054 0,0503          |             |                                  | 178,74             | 626,41  |
| $\overline{c}$          | 12             | 10             | 128,8910,1916,53 1,62 0,88170,0413           |             |                                  | 174,93             | 462,10  |
| $\overline{c}$          | 14             | $8\,$          | 128,0210,8113,83 1,28 0,8296 0,0316          |             |                                  | 193,85             | 314,64  |
| $\overline{c}$          | 16             | 6              | 128,6011,0712,841,160,80090,0122             |             |                                  | 202,98             | 273,83  |
| $\overline{2}$          | 18             | $\overline{4}$ | 128,8110,8711,88 1,09 0,78100,0247           |             |                                  | 196,38             | 234,13  |
| $\overline{c}$          | 20             | $\overline{2}$ | 129,41 10,45 11,61 1,11 0,7866 0,0263        |             |                                  | 183,15             | 225,57  |
| $\overline{\mathbf{3}}$ | 3              | 10             | 129,9211,79 22,64 1,92 0,9113 0,0412         |             |                                  | 245,78             | 865,61  |
| 3                       | 6              | 9              | 128,9111,0416,85 1,53 0,8658 0,0774          |             |                                  | 212,80             | 474,29  |
| 3                       | 9              | 8              | 128,4210,7814,701,360,84410,0473             |             |                                  | 194,83             | 359,52  |
| $\mathfrak{Z}$          | 12             | 7              | 128,4410,7213,38 1,25 0,8219 0,0346          |             |                                  | 191,58             | 296,19  |
| $\overline{\mathbf{3}}$ | 15             | 6              | 128,3610,9111,25 1,03 0,73160,1657           |             |                                  | 197,24             | 220,00  |
| 3                       | 18             | 5              | 128,3610,9211,77 1,08 0,77640,0167           |             |                                  | 196,75             | 228,57  |
| $\overline{\mathbf{3}}$ | 21             | $\overline{4}$ | 128,4410,8511,191,030,76060,0296             |             |                                  | 194,58             | 206,78  |
| $\mathfrak{Z}$          | 24             | 3              | 128,4210,9010,80 0,99 0,7453 0,0412          |             |                                  | 196,98             | 192,39  |
| $\overline{3}$          | 27             | $\overline{2}$ | 128,91 10,88 10,58 0,97 0,7390 0,0235        |             |                                  | 197,02             | 185,92  |
| 3                       | 30             | 1              | 129,9210,8510,25 0,94 0,7279                 |             |                                  | 198,88             | 177,30  |
|                         | Média          |                | 128,6712,0819,071,630,8337                   |             |                                  |                    |         |

Tabela 9. Médias, coeficientes de variação experimental (CVe), coeficientes de variação genética (CVg), relação entre CVg/CVe (b), herdabilidades entre famílias(h<sup>2</sup>), desvio padrão associado a cada herdabilidade, variância do erro e variância genética para os diferentes tamanhos de parcelas, em relação ao peso médio de tubérculos médios. UFLA.  $Lavras - MG$ .

|                         | No. de No. de                         | No. de                   |       |  |             |                                     |                                      |          | Peso Médio de Tubérculos Médios |
|-------------------------|---------------------------------------|--------------------------|-------|--|-------------|-------------------------------------|--------------------------------------|----------|---------------------------------|
|                         | Linhas Planta(s) Exper. Média Cve CVg |                          |       |  | $\mathbf b$ | h <sup>2</sup>                      | $\underline{s}(\mathbf{h}^2)$        | Var Erro | Var Gen.                        |
| $\mathbf{1}$            | $\mathbf{1}$                          | 30                       |       |  |             | 54,28 38,91 6,54 0,17 0,1477 0,1826 |                                      | 494,04   | 30,41                           |
| $\mathbf{1}$            | $\boldsymbol{2}$                      | 27                       |       |  |             | 54,30 8,31 21,57 2,60 0,9251 0,0917 |                                      | 28,19    | 152,30                          |
| 1                       | $\overline{3}$                        | 24                       | 57,59 |  |             | 7,47 39,24 5,25 0,9774 0,0305       |                                      | 40,73    | 542,45                          |
| 1                       | $\overline{4}$                        | 21                       | 57.46 |  |             | 3,50 27,19 7,77 0,9867 0,0175       |                                      | 8,43     | 289,67                          |
| 1                       | 5                                     | 18                       |       |  |             | 57,48 8,66 38,69 4,47 0,9709 0,0257 |                                      | 56,51    | 625,39                          |
| 1                       | 6                                     | 15                       |       |  |             | 58,37 8,46 34,91 4,13 0,9606 0,0493 |                                      | 52,38    | 431,27                          |
| $\mathbf{1}$            | 7                                     | 12                       | 58,61 |  |             | 7,89 27,20 3,45 0,9603 0,0324       |                                      | 28,72    | 261,06                          |
| 1                       | 8                                     | 9                        | 58,54 |  |             | 6,62 22,59 3,41 0,9633 0,0264       |                                      | 19,56    | 176,92                          |
| 1                       | 9                                     | 6                        |       |  |             | 58,78 8,99 21,29 2,37 0,9436 0,0073 |                                      | 28,07    | 157,12                          |
| $\mathbf{1}$            | 10                                    | $\mathfrak{Z}$           |       |  |             | 58,48 8,00 19,58 2,45 0,9470 0,0072 |                                      | 21,97    | 131,34                          |
| $\overline{c}$          | $\mathfrak{2}$                        | 20                       | 56,41 |  |             | 8,55 29,82 3,49 0,9568 0,0477       |                                      | 39,11    | 298,06                          |
| $\overline{c}$          | $\overline{4}$                        | 18                       | 55,81 |  |             | 6,67 18,60 2,79 0,9313 0,0807       |                                      | 21,19    | 110,17                          |
| $\overline{c}$          | 6                                     | 16                       |       |  |             | 55,75 7,62 14,04 1,84 0,9019 0,0498 |                                      | 19,69    | 61,78                           |
| $\overline{c}$          | $\,8\,$                               | 14                       |       |  |             |                                     | 57,86 11,03 33,15 3,01 0,9468 0,0584 | 70,99    | 402,48                          |
| $\overline{c}$          | 10                                    | 12                       |       |  |             | 57,92 6,27 24,28 3,88 0,9580 0,0594 |                                      | 24,93    | 202,55                          |
| $\overline{c}$          | 12                                    | 10                       | 58,23 |  |             | 6,27 19,72 3,15 0,9498 0,0542       |                                      | 19,63    | 133,96                          |
| $\overline{c}$          | 14                                    | 8                        | 57,94 |  |             | 5,78 16,94 2,93 0,9553 0,0254       |                                      | 13,18    | 96,74                           |
| $\overline{c}$          | 16                                    | 6                        |       |  |             | 58,02 5,76 15,42 2,68 0,9507 0,0313 |                                      | 12,44    | 80,44                           |
| $\overline{c}$          | 18                                    | $\overline{\mathcal{A}}$ |       |  |             | 58,19 7,04 13,72 1,95 0,9185 0,0131 |                                      | 16,83    | 64,08                           |
| $\overline{2}$          | 20                                    | $\overline{2}$           | 57,92 |  |             | 6,09 12,95 2,13 0,9311 0,0049       |                                      | 12,46    | 56,46                           |
| 3                       | 3                                     | 10                       | 56,73 |  |             | 8,25 30,88 3,74 0,9648 0,0325       |                                      | 38,72    | 312,53                          |
| 3                       | 6                                     | 9                        |       |  |             | 56,76 8,82 21,32 2,42 0,9360 0,0544 |                                      | 30,83    | 149,94                          |
| 3                       | 9                                     | 8                        |       |  |             | 56,85 8,26 17,24 2,09 0,9170 0,0549 |                                      | 24,63    | 98,28                           |
| 3                       | 12                                    | 7                        | 56,74 |  |             | 7,83 14,97 1,91 0,9118 0,0390       |                                      | 20,25    | 72,64                           |
| 3                       | 15                                    | 6                        | 56,60 |  |             | 7,01 13,90 1,98 0,9185 0,0292       |                                      | 15,98    | 62,19                           |
| 3                       | 18                                    | 5                        | 56,60 |  |             | 6,95 13,05 1,88 0,9131 0,0201       |                                      | 15,77    | 54,60                           |
| 3                       | 21                                    | $\overline{4}$           | 56,74 |  |             | 7,09 12,31 1,74 0,9000 0,0172       |                                      | 16,39    | 49,13                           |
| 3                       | 24                                    | 3                        | 56,85 |  |             | 7,11 11,54 1,62 0,8862 0,0175       |                                      | 16,37    | 43,48                           |
| 3                       | 27                                    | $\overline{2}$           | 56,76 |  |             | 7,01 11,13 1,59 0,8817 0,0250       |                                      | 15,82    | 40,10                           |
| $\overline{\mathbf{3}}$ | 30                                    | 1                        |       |  |             | 56,73 6,70 10,33 1,54 0,8770        |                                      | 14,45    | 34,35                           |
|                         | Média                                 |                          |       |  |             | 56,81 10,32 22,28 2,81 0,8742       |                                      |          |                                 |

Tabela 10. Médias, coeficientes de variação experimental (CVe), coeficientes de variação genética (CVg), relação entre CVg/CVe (b), herdabilidades entre famílias( $h^2$ ), desvio padrão associado a cada herdabilidade, variância do erro e variância genética para os diferentes tamanhos de parcelas, em relação ao peso específico de tubérculos. UFLA.  $Lavras - MG$ .

| No. de                  | _u , _u ,<br>No. de     | $\cdots$<br>No. de       |                              | Peso Específico de Tubérculos |                |          |                                        |  |
|-------------------------|-------------------------|--------------------------|------------------------------|-------------------------------|----------------|----------|----------------------------------------|--|
|                         | <b>Linhas Planta(s)</b> | Exper.                   | Média Cve CVg                | $\mathbf b$                   | h <sup>2</sup> | $s(h^2)$ | Var. Erro Var Gen.                     |  |
| 1                       | 1                       | 30                       | 1,0764 0,83 1,46             |                               |                |          | 1,76 0,7166 0,3821 0,00029600,0009026  |  |
| 1                       | $\overline{c}$          | 27                       | 1,0766 1,33 1,34             |                               |                |          | 1,00 0,7456 0,3500 0,00125380,0004936  |  |
| 1                       | 3                       | 24                       | 1,0764 1,05 1,14             |                               |                |          | 1,09 0,7701 0,3087 0,00065300,0002992  |  |
| 1                       | $\overline{4}$          | 21                       | 1,0764 0,40 1,39             |                               |                |          | 3,48 0,8498 0,2237 0,0000451 0,0004211 |  |
| 1                       | 5                       | 18                       | 1,0763 0,29 1,53             |                               |                |          | 5,21 0,9284 0,0810 0,00001440,0004605  |  |
| 1                       | 6                       | 15                       | 1,0763 0,26 1,40             |                               |                |          | 5,43 0,9138 0,0995 0,00001320,0003754  |  |
| 1                       | $\overline{7}$          | 12                       | 1,0763 0,22 1,41             |                               |                |          | 6,38 0,9271 0,1002 0,00001150,0003436  |  |
| 1                       | 8                       | 9                        | 1,0764 0,20 1,45             |                               |                |          | 7,27 0,9454 0,0924 0,00001070,0003379  |  |
| 1                       | 9                       | 6                        | 1,0766 0,18 1,66             |                               |                |          | 8,97 0,9852 0,0229 0,00000990,0003811  |  |
| 1                       | 10                      | $\overline{3}$           | 1,0765 0,23 1,50             |                               |                |          | 6,51 0,9819 0,0293 0,00001080,0003085  |  |
| $\overline{c}$          | $\overline{2}$          | 20                       | 1,0760 0,38 3,28             |                               |                |          | 8,65 0,9459 0,0454 0,0000281 0,0104098 |  |
| $\overline{c}$          | $\overline{4}$          | 18                       | 1,0759 0,38 1,69             |                               |                |          | 4,51 0,9381 0,0585 0,00002580,0007467  |  |
| $\overline{c}$          | 6                       | 16                       | 1,0758 0,34 1,34             |                               |                |          | 4,00 0,9236 0,0829 0,00001890,0003907  |  |
| $\overline{c}$          | 8                       | 14                       | 1,0759 0,31 1,18             |                               |                |          | 3,82 0,9073 0,1137 0,0000165 0,0002612 |  |
| $\overline{c}$          | 10                      | 12                       | 1,0759 0,29 1,06             |                               |                |          | 3,71 0,8949 0,1436 0,0000144 0,0001958 |  |
| $\overline{c}$          | 12                      | 10                       | 1,0759 0,36 0,99             |                               |                |          | 2,75 0,8856 0,1465 0,00002900,0001631  |  |
| $\overline{c}$          | 14                      | 8                        | 1,0759 0,28 0,98             |                               |                |          | 3,50 0,9056 0,1471 0,00001220,0001478  |  |
| $\overline{c}$          | 16                      | 6                        | 1,0759 0,36 1,01             |                               |                |          | 2,79 0,9178 0,1233 0,00002010,0001446  |  |
| $\overline{c}$          | 18                      | $\overline{\mathcal{L}}$ | 1,0759 0,39 0,89             |                               |                |          | 2,31 0,9103 0,0890 0,00001740,0001063  |  |
| $\overline{c}$          | 20                      | $\overline{2}$           | 1,0760 0,40 1,02             |                               |                |          | 2,55 0,9441 0,0293 0,00001870,0001291  |  |
| $\overline{\mathbf{3}}$ | 3                       | 10                       | 1,0765 0,29 1,74             |                               |                |          | 5,98 0,9350 0,0649 0,00001360,0010320  |  |
| $\overline{\mathbf{3}}$ | 6                       | 9                        | 1,0765 0,24 1,59             |                               |                |          | 6,70 0,9403 0,0693 0,00001100,0005586  |  |
| $\overline{\mathbf{3}}$ | 9                       | 8                        | 1,0764 0,20 1,27             |                               |                |          | 6,40 0,9554 0,0596 0,00000760,0002923  |  |
| $\overline{\mathbf{3}}$ | 12                      | $\overline{7}$           | 1,0763 0,16 1,11             |                               |                |          | 6,85 0,9731 0,0614 0,00000640,0001954  |  |
| $\overline{\mathbf{3}}$ | 15                      | 6                        | 1,0763 0,20 1,00             |                               |                |          | 4,99 0,9829 0,0089 0,00000570,0001469  |  |
| $\mathfrak{Z}$          | 18                      | 5                        | 1,0763 0,18 0,92             |                               |                |          | 5,18 0,9726 0,0204 0,0000049 0,0001244 |  |
| $\overline{\mathbf{3}}$ | 21                      | $\overline{4}$           | 1,0764 0,14 0,89             |                               |                |          | 6,22 0,9672 0,0359 0,0000033 0,0001111 |  |
| $\overline{\mathbf{3}}$ | 24                      | $\overline{\mathbf{3}}$  | 1,0764 0,17 0,90             |                               |                |          | 5,39 0,9679 0,0475 0,0000035 0,0001077 |  |
| $\overline{\mathbf{3}}$ | 27                      | $\overline{2}$           | 1,0766 0,20 1,01             |                               |                |          | 4,93 0,9864 0,0039 0,0000049 0,0001180 |  |
| 3                       | 30                      | 1                        | 1,0765 0,25 0,90             |                               | 3,66 0,9758    |          | 0,00000700,0000940                     |  |
|                         | Média                   |                          | 1,0762 0,48 1,44 4,73 0,8803 |                               |                |          |                                        |  |

Na tabela 11, estão apresentadas as herdabilidades e seus intervalos de confiança, considerando-se o látice com 30 clones por parcela. As amplitudes variaram entre os caracteres, indo de 58,20% a 79,61%, para a produção de tubérculo por planta, até 97,58% a 98,82%, para o peso específico de tubérculos. Observa-se que quanto maior a herdabilidade, menor È o intervalo entre o limite inferior e superior.

Gopal (2001a) cita que a herdabilidade é, na realidade, uma medida de eficiência na separação de genótipos. No entanto, a herdabilidade sozinha não é suficiente para a predição de características para a seleção. Do ponto de vista do melhoramento, a característica menos afetada pelos efeitos do ambiente tem alta herdabilidade, sendo mais fácil a resposta para a seleção. Sendo assim, no presente trabalho pode-se dizer que o peso específico de tubérculos é a característica com resposta mais fácil à seleção.

Tabela 11. Estimativas de herdabilidade com seus respectivos limites inferior  $(LI)$  e superior  $(LS)$ , considerando-se o látice com 30 clones por parcela. UFLA. Lavras - MG.

| Característica                    | h <sup>2</sup> | LI     | LS     |
|-----------------------------------|----------------|--------|--------|
| Produção de tubérculos por planta | 0,5820         | 0,0941 | 0,7961 |
| Porcentagem de tubérculos graúdos | 0,7098         | 0,3711 | 0,8584 |
| Peso médio de tubérculos graúdos  | 0,7279         | 0,4102 | 0,8672 |
| Peso médio de tubérculos médios   | 0,8770         | 0,7334 | 0,9400 |
| Peso específico de tubérculos     | 0,9758         | 0,9475 | 0,9882 |

Utilizando-se o método da curvatura máxima, foi possível estimar o número ideal de clones por família, considerando-se as estimativas dos coeficientes de variação experimental (Figuras 5, 6 e 7). Pode-se observar que todos os coeficientes de determinação foram iguais ou superiores a 90%, indicando um bom ajustamento das equações propostas.

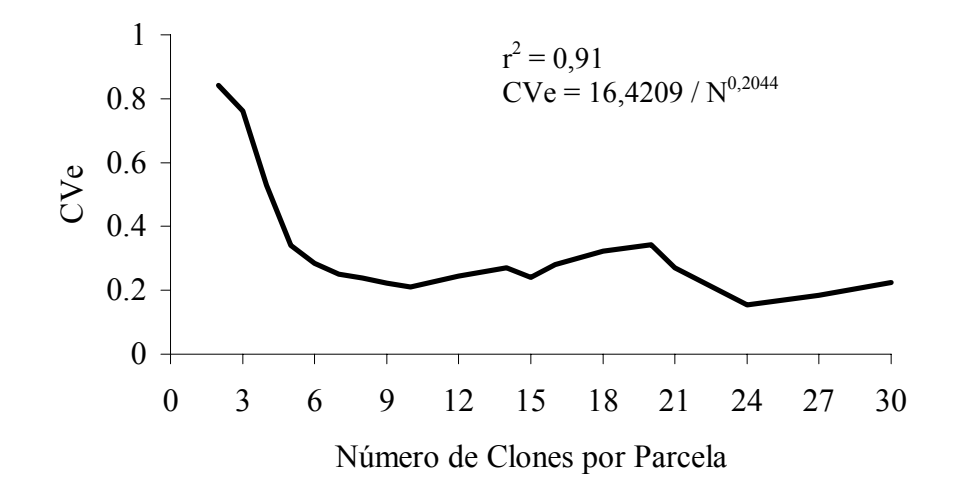

FIGURA 5. Relação entre o coeficiente de variação experimental (CVe) e o número de clones por parcela para o caráter peso médio de tubérculos graúdos.

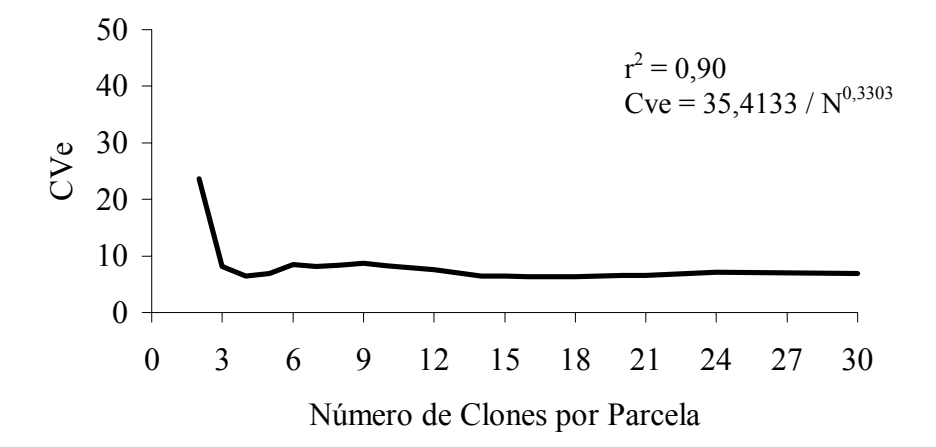

FIGURA 6. Relação entre o coeficiente de variação experimental (CVe) e o número de clones por parcela para o caráter porcentagem de tubérculos graúdos.

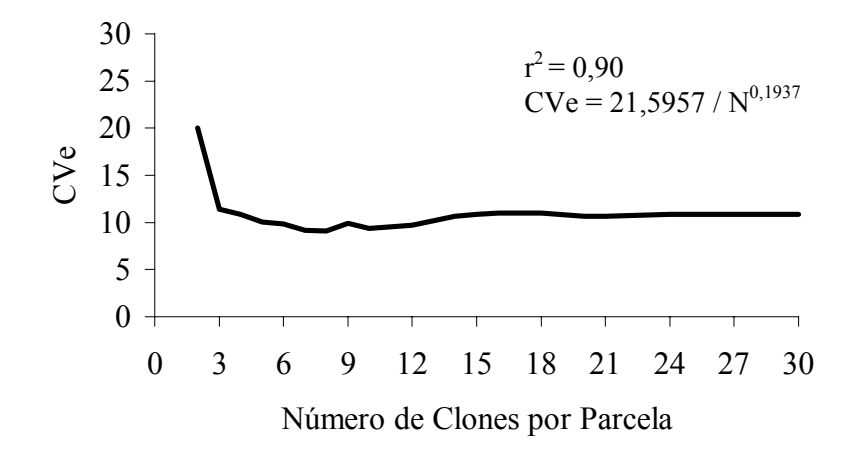

FIGURA 7. Relação entre o coeficiente de variação experimental (CVe) e o número de clones por parcela para o caráter produção por planta.

O número ideal de clones por família, obtido pelo método da curvatura máxima, variou conforme o caráter. Por exemplo, para a produção de tubérculos por planta, utilizando-se a relação entre o CVe e o número de plantas por família, ou seja, CVe = 21,5957 /  $N^{0.1937}$ , em que  $\hat{a} = 21,5957$  e  $\hat{b} = 0,1937$  e, em seguida, utilizando-se a expressão do ponto de curvatura máxima, obteve-se o n˙mero ideal de clones por famÌlia que, nesse caso, o valor foi 9. Utilizando-se o mesmo mÈtodo para os outros caracteres, obtiveram-se os seguintes valores: 7 para o peso médio de tubérculos graúdos, 9 para a produção de tubérculos por planta e 36 para a porcentagem de tubérculos graúdos.

#### **4.2 Seleção de famílias versus seleção de clones**

Na Tabela 12, estão apresentadas as variâncias genéticas dentro das famílias clonais. Para a produção de tubérculos por planta, as famílias MCR-15, MCR-20, MCR-21, MCR-17 e MCR12 foram as que apresentaram a maior variabilidade. Para a porcentagem de tubérculos graúdos, sobressaíram-se as famÌlias MCR-04, MCR-21, MCR-08, MCR-25 e MCR-01. Por outro lado, para a característica peso específico de tubérculos, as famílias MCR-14, MCR-10, MCR-01 e MCR-24 foram as que apresentaram maior variabilidade. A correlação entre a variância e o clone de maior valor fenotípico dentro das famílias para a produção de tubérculos por planta foi de  $-0.033$ , indicando que as famílias com maior variabilidade não continham, necessariamente, os clones mais produtivos. A família MCR –15, no caso de produção por planta, foi a que apresentou maior amplitude entre os clones estudados. Para a porcentagem de tubérculos graúdos, a amplitude dos dados foi a mesma para as 25 famílias estudadas e para peso específico de tubérculos a maior amplitude foi encontrada para a família MCR-23.

Espécies de propagação vegetativa, como a batata, são altamente heterozigóticas (Bradshaw & Mackay, 1994) e segregam amplamente quando cruzadas. Dessa forma, quando se cruzam vários clones e/ou cultivares, duas fontes de variabilidade genética estarão presentes: variação entre famílias de irmãos germanos e variação entre clones dentro de cada família.

TABELA 12. Variâncias genéticas dentro de famílias e variância genética entre famílias, maiores e menores valores para as características produção por planta, porcentagem de tubérculos graúdos e peso específico de tubérculos para as 25 famílias estudadas. UFLA.  $Lavras - MG$ .

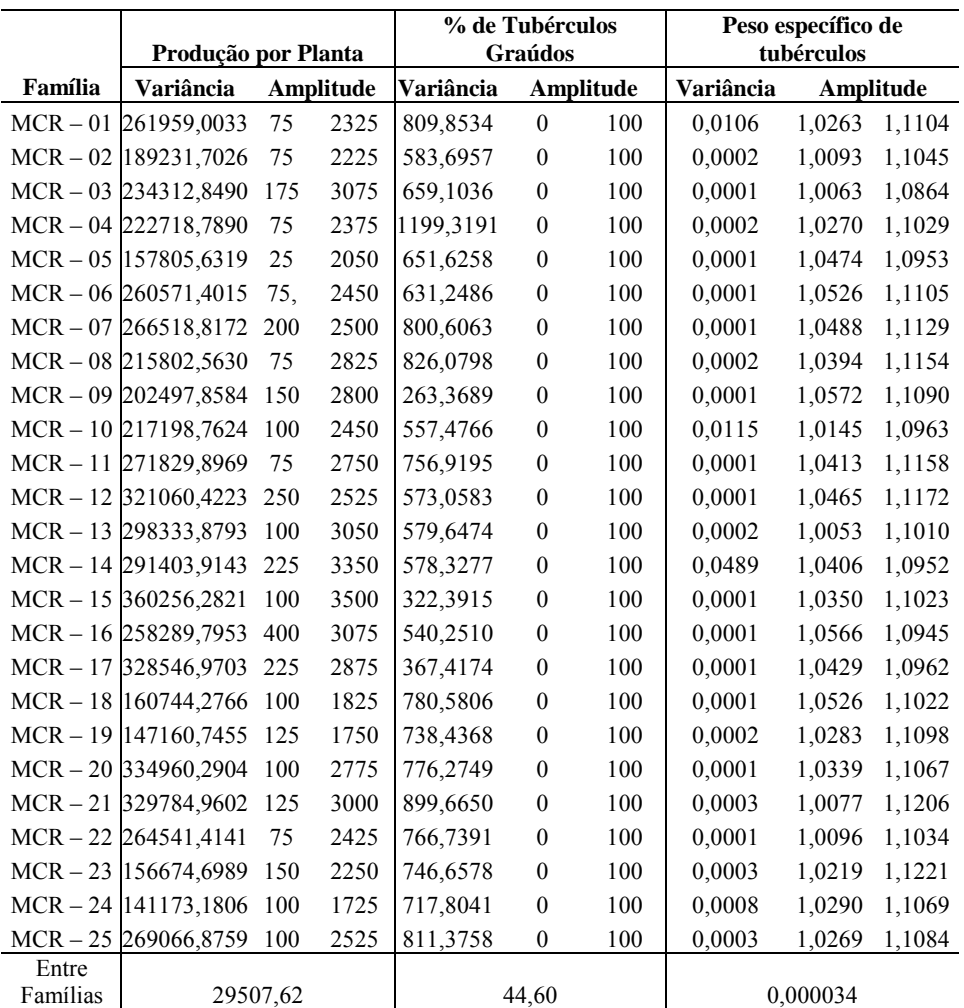

TABELA 13. Variâncias genéticas dentro de famílias e variância genética entre famílias, maiores e menores valores para as características peso médio de tubérculos graúdos e peso médio de tubérculos médios para as 25 famílias estudadas. UFLA. Lavras - MG.

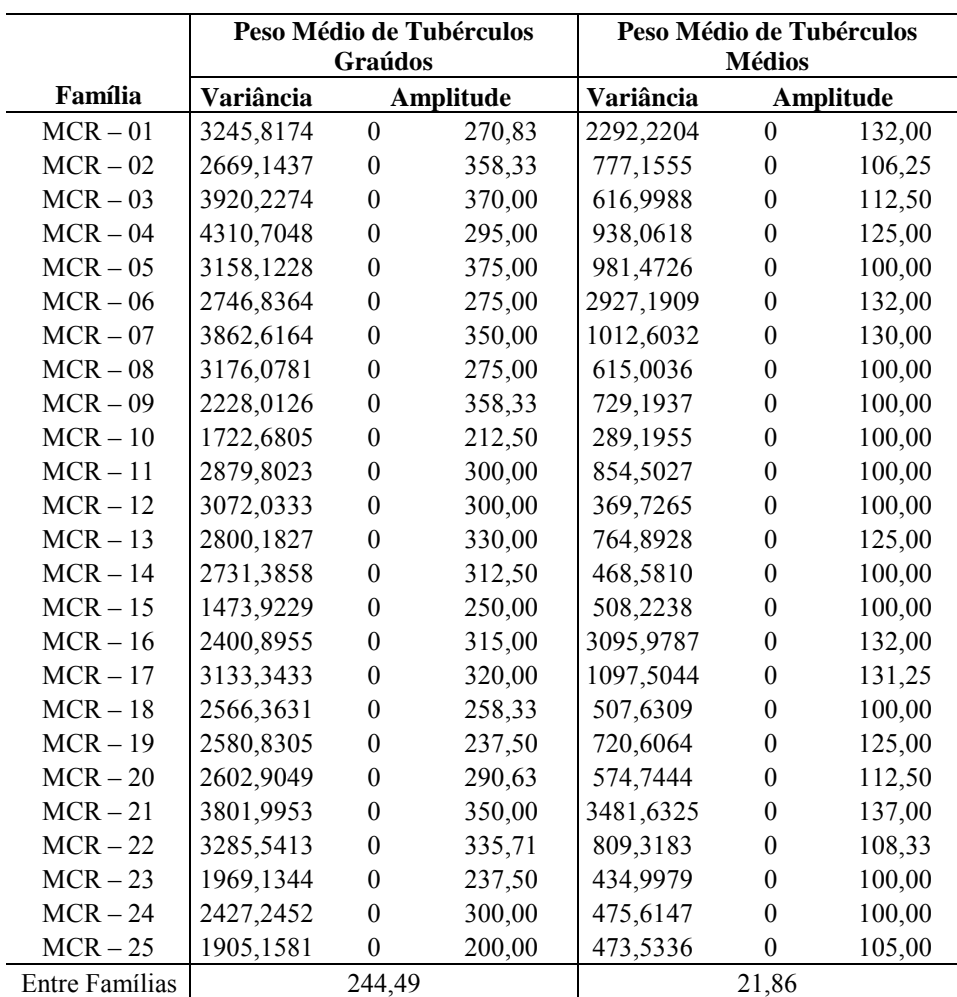

Foram obtidas, também, as variâncias entre plantas, ou seja, a variância ambiental nas parcelas que receberam a cultivar Monalisa.

Observou-se grande variação ambiental dentro das parcelas, média de todos os experimentos (Tabela 6A), mesmo aumentando-se o número de clones por parcela. Contudo, a variância genética dentro de famílias foi sempre superior  $\dot{a}$  variância genética entre famílias, para todos os caracteres (Tabelas 12 e 13).

Na média de todas as análises realizadas, a variância genética para produção de tubérculos foi 4,5 vezes maior dentro de famílias em relação à variância entre famílias. Para a porcentagem de tubérculos graúdos, a superioridade foi de 3,9 vezes, ao passo que para peso médio de tubérculos graúdos, foi de 2,9 vezes, para peso médio de tubérculos médios de 10,5 vezes e para peso especÌfico foi 2,9 vezes maior. Esses resultados contrastam com as predições teóricas de Simmonds (1996), que sugere que as variâncias entre e dentro de famílias seriam de mesma magnitude. Uma explicação provável é que pela teoria de Simmonds (1996) pressupõem-se populações em equilíbrio de Hardy-Weinberg, e que populações de batata normalmente não estão em equilÌbrio (Bradshaw & Mackay, 1994). AlÈm do mais, deve-se considerar que as famÌlias avaliadas no presente trabalho foram obtidas pelo cruzamento de clones de origens diversas, tais como *Solanum tuberosum* ssp *tuberosum*, *Solanum tuberosum* ssp *andigena*, *Solanum chacoense*.

 Por outro lado, os resultados aqui apresentados concordam com os trabalhos de Bradshaw et al. (1998) e Gopal (2001a) que verificaram que as variâncias dentro de famílias foram sempre superiores às variâncias entre famÌlias para todos os 14 caracteres avaliados pelo primeiro autor e para os 4 caracteres avaliados pelo segundo autor.

Para avaliar se a seleção entre famílias seria eficiente, foram estimadas as correlações entre as médias das famílias e os melhores clones de cada família, considerados nas intensidades de seleção de 5% (a média dos 5 melhores clones de cada famÌlia), de 10% (a mÈdia dos 9 melhores clones de cada famÌlia), de 15% (a mÈdia dos 14 melhores clones de cada famÌlia) e de 20% (a mÈdia dos 18 melhores clones de cada família) (Tabelas 14 a 18). De modo geral, as correlações foram altas e significativas para todos os caracteres. Para produção de tubérculos por planta, os coeficientes de correlação variaram entre 0,75 e 0,89, ao passo que para peso específico de tubérculos, as correlações variaram de 0,29 a 0,41. Com esses resultados, infere-se que os melhores clones encontram-se dentro das melhores famÌlias. Contudo, mesmo as famÌlias com mÈdias mais baixas apresentaram clones superiores, cujas mÈdias foram superiores às das cultivares padrões.

Na tabela 19 estão apresentados os números de clones selecionados dentro de cada família com intensidades de seleção de 5% a 20%. A correlação entre as médias de produção de tubérculos (Tabela 14) e o número de clones selecionados com intensidade de seleção de 5% foi de 0,7774, indicando que as famílias mais produtivas contribuíram com maior proporção dos melhores clones. O mesmo ocorre se a intensidade de seleção for de até 20%, embora a correlação seja um pouco mais baixa ( $r = 0.6447$ ). Para a porcentagem de tubérculos graúdos, essa mesma correlação, com intensidade de seleção de 5%, foi de  $0,6499$ ; e com intensidade de seleção de  $20\%$  foi de  $0,9049$ ; e para o peso médio de tubérculos graúdos, com intensidade de seleção de 5%, foi de 0,7510, e com intensidade de seleção de 20%, foi de 0,9225, confirmando que as famílias mais produtivas contribuíram com maior proporção dos melhores clones. Já para o peso médio de tubérculos médios, as correlações foram baixas, ou seja, com intensidade de seleÁ"o de 5%, foi de 0,3881 e com intensidade de seleção de 20%, foi de 0,3704, mostrando que o número de clones selecionados por família e os pesos médios de tubérculos médios não estão diretamente relacionados. Isso pode ser explicado pelo fato de essa não ser uma característica diretamente utilizada para a seleção. Para o peso específico de tubérculos, as correlações são praticamente nulas, indicando que se pode ter clones com alto peso específico de tubérculos tanto em famílias boas quanto em famílias ruins. Consideradas conjuntamente, as cinco melhores famílias (20% das famílias) contribuíram com 42% dos melhores clones (Tabelas 19 e 20), quando a intensidade de seleção foi de 5%. Com menor pressão de seleção (i de 20%), as cinco melhores famílias contribuíram com 35% dos melhores clones. Sessenta por cento das famílias contribuíram com clones superiores, indicando ser possÌvel selecionar clones que ultrapassaram a testemunha em mais de 90% em produção, além de apresentarem peso específico de tubérculos acima de 1,0800, com potencial para serem utilizados até na indústria.

TABELA 14. Médias da produção por planta das famílias (90 clones) e dos 5%, 10%, 15% e 20% melhores clones de cada famÌlia e coeficientes de correlações entre essas médias. UFLA Lavras - MG.

|               |         | Intensidade de seleção |         |         |         |  |  |
|---------------|---------|------------------------|---------|---------|---------|--|--|
| Famílias      | Prod/Pl | 5%                     | 10%     | 15%     | 20%     |  |  |
| $MCR-01$      | 915,33  | 2100,00                | 1955,56 | 1801,79 | 1716,67 |  |  |
| MCR-02        | 936,67  | 1880,00                | 1769,44 | 1691,07 | 1622,22 |  |  |
| MCR-03        | 1021,67 | 2235,00                | 2033,33 | 1876,79 | 1772,22 |  |  |
| MCR-04        | 683,67  | 1845,00                | 1680,56 | 1548,21 | 1448,61 |  |  |
| MCR-05        | 895,00  | 1720,00                | 1630,56 | 1541,07 | 1486,11 |  |  |
| MCR-06        | 1022,33 | 2230,00                | 2041,67 | 1912,50 | 1831,94 |  |  |
| MCR-07        | 942,33  | 2095,00                | 1950,00 | 1832,14 | 1758,33 |  |  |
| MCR-08        | 896,00  | 2060,00                | 1869,44 | 1705,36 | 1606,94 |  |  |
| MCR-09        | 1278,67 | 2385,00                | 2191,67 | 2042,86 | 1969,44 |  |  |
| $MCR-10$      | 927,33  | 2010,00                | 1877,78 | 1746,43 | 1666,67 |  |  |
| $MCR-11$      | 932,33  | 2265,00                | 2050,00 | 1860,71 | 1756,94 |  |  |
| MCR-12        | 1253,67 | 2450,00                | 2350,00 | 2244,64 | 2169,44 |  |  |
| $MCR-13$      | 1191,33 | 2555,00                | 2275,00 | 2101,79 | 2002,78 |  |  |
| MCR-14        | 1265,67 | 2575,00                | 2350,00 | 2191,07 | 2098,61 |  |  |
| $MCR-15$      | 1273,33 | 2830,00                | 2597,22 | 2396,43 | 2272,22 |  |  |
| MCR-16        | 1243,67 | 2530,00                | 2313,89 | 2160,71 | 2061,11 |  |  |
| $MCR-17$      | 1087,67 | 2590,00                | 2336,11 | 2148,21 | 2020,83 |  |  |
| <b>MCR-18</b> | 799,33  | 1760,00                | 1661,11 | 1544,64 | 1465,28 |  |  |
| MCR-19        | 793,00  | 1585,00                | 1497,22 | 1432,14 | 1390,28 |  |  |
| MCR-20        | 1031,33 | 2340,00                | 2108,33 | 1958,93 | 1883,33 |  |  |
| $MCR-21$      | 758,67  | 2565,00                | 2286,11 | 1975,00 | 1802,78 |  |  |
| MCR-22        | 872,33  | 2045,00                | 1900,00 | 1800,00 | 1743,06 |  |  |
| $MCR-23$      | 761,00  | 1855,00                | 1616,67 | 1469,64 | 1394,44 |  |  |
| MCR-24        | 857,33  | 1610,00                | 1563,89 | 1491,07 | 1440,28 |  |  |
| MCR-25        | 904,33  | 2205,00                | 2075,00 | 1903,57 | 1805,56 |  |  |
| Correlação    |         | 0,7504                 | 0,7923  | 0,8563  | 0,8888  |  |  |

TABELA 15. Médias da porcentagem de tubérculos graúdos das famílias (90 clones) e dos 5%, 10%, 15% e 20% melhores clones de cada família e coeficientes de correlações entre essas médias. UFLA.  $Lavras - MG$ .

|                 |          | Intensidade de seleção |        |        |        |  |
|-----------------|----------|------------------------|--------|--------|--------|--|
| <b>Famílias</b> | %Graúdos | 5%                     | 10%    | 15%    | 20%    |  |
| MCR-01          | 63,80    | 100,00                 | 97,49  | 95,25  | 93,40  |  |
| $MCR-02$        | 74,53    | 100,00                 | 100,00 | 99,17  | 98,31  |  |
| MCR-03          | 73,94    | 100,00                 | 99,37  | 98,03  | 97,03  |  |
| MCR-04          | 56,82    | 100,00                 | 98,73  | 96,80  | 94,74  |  |
| MCR-05          | 78,18    | 100,00                 | 100,00 | 100,00 | 99,71  |  |
| <b>MCR-06</b>   | 65,00    | 100,00                 | 99,53  | 97,41  | 95,64  |  |
| MCR-07          | 64,95    | 100,00                 | 98,29  | 95,74  | 94,18  |  |
| <b>MCR-08</b>   | 62,31    | 100,00                 | 97,65  | 95,61  | 94,06  |  |
| <b>MCR-09</b>   | 79,41    | 99,71                  | 98,55  | 97,33  | 96,53  |  |
| $MCR-10$        | 62,44    | 95,80                  | 93,55  | 91,80  | 90,26  |  |
| $MCR-11$        | 71,96    | 100,00                 | 100,00 | 99,21  | 98,23  |  |
| $MCR-12$        | 70,85    | 97,74                  | 96,55  | 95,41  | 94,53  |  |
| $MCR-13$        | 71,26    | 100,00                 | 100,00 | 98,40  | 97,36  |  |
| $MCR-14$        | 70,63    | 100,00                 | 98,82  | 97,55  | 96,60  |  |
| $MCR-15$        | 78,25    | 100,00                 | 100,00 | 98,49  | 97,47  |  |
| <b>MCR-16</b>   | 71,99    | 98,79                  | 97,54  | 96,22  | 95,51  |  |
| $MCR-17$        | 82,49    | 100,00                 | 100,00 | 100,00 | 99,69  |  |
| <b>MCR-18</b>   | 63,84    | 98,09                  | 96,35  | 95,09  | 94,20  |  |
| <b>MCR-19</b>   | 65,08    | 99,49                  | 97,37  | 95,61  | 94,48  |  |
| <b>MCR-20</b>   | 68,47    | 100,00                 | 100,00 | 98,42  | 97,29  |  |
| $MCR-21$        | 57,57    | 100,00                 | 97,60  | 95,55  | 94,13  |  |
| <b>MCR-22</b>   | 68,09    | 100,00                 | 99,17  | 98,27  | 97,44  |  |
| <b>MCR-23</b>   | 64,51    | 100,00                 | 98,56  | 95,77  | 94,23  |  |
| <b>MCR-24</b>   | 66,15    | 100,00                 | 98,25  | 96,35  | 95,11  |  |
| $MCR-25$        | 57,97    | 97,76                  | 95,27  | 93,32  | 91,64  |  |
| Correlação      |          | 0,2611                 | 0,5747 | 0,7243 | 0,7931 |  |

TABELA 16. Médias do peso médio de tubérculos graúdos das famílias (90 clones) e dos 5%, 10%, 15% e 20% melhores clones de cada família e coeficientes de correlações entre essas médias. UFLA.  $Lavras - MG$ .

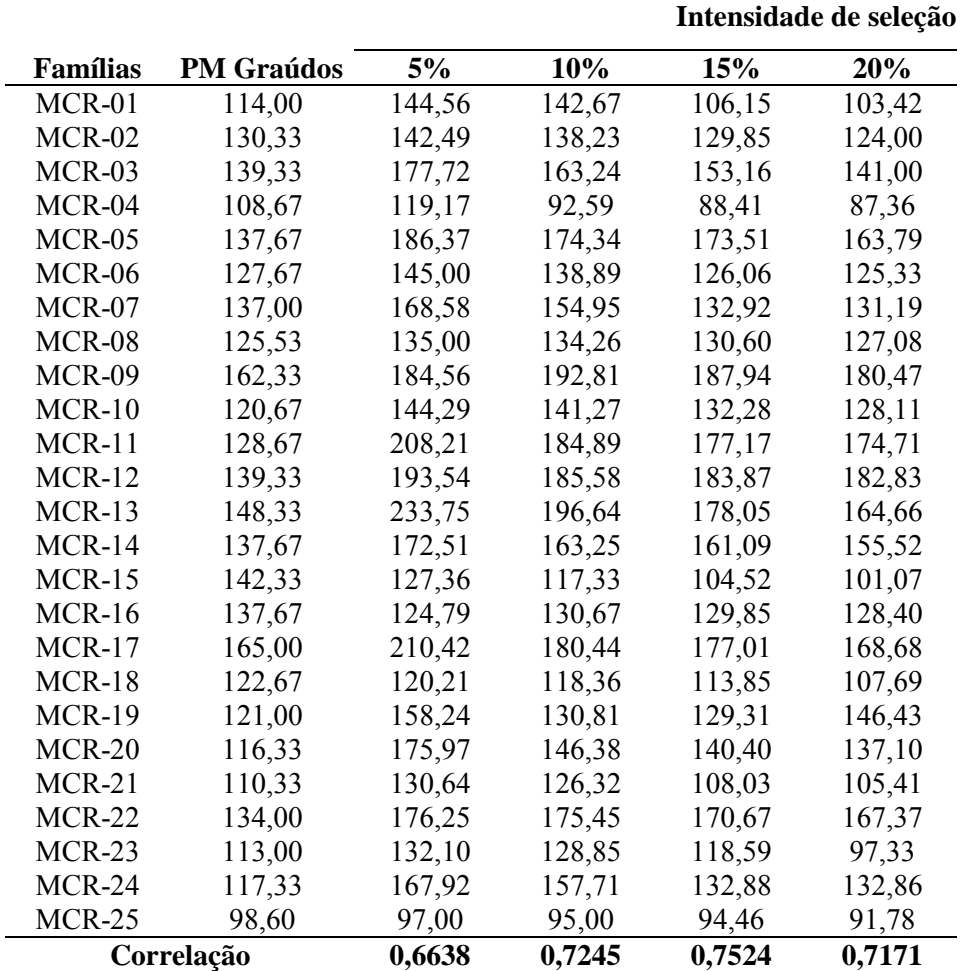

TABELA 17. Médias do peso médio de tubérculos médios das famílias (90 clones) e dos 5%, 10%, 15% e 20% melhores clones de cada família e coeficientes de correlações entre essas médias. UFLA.  $Lavras - MG$ .

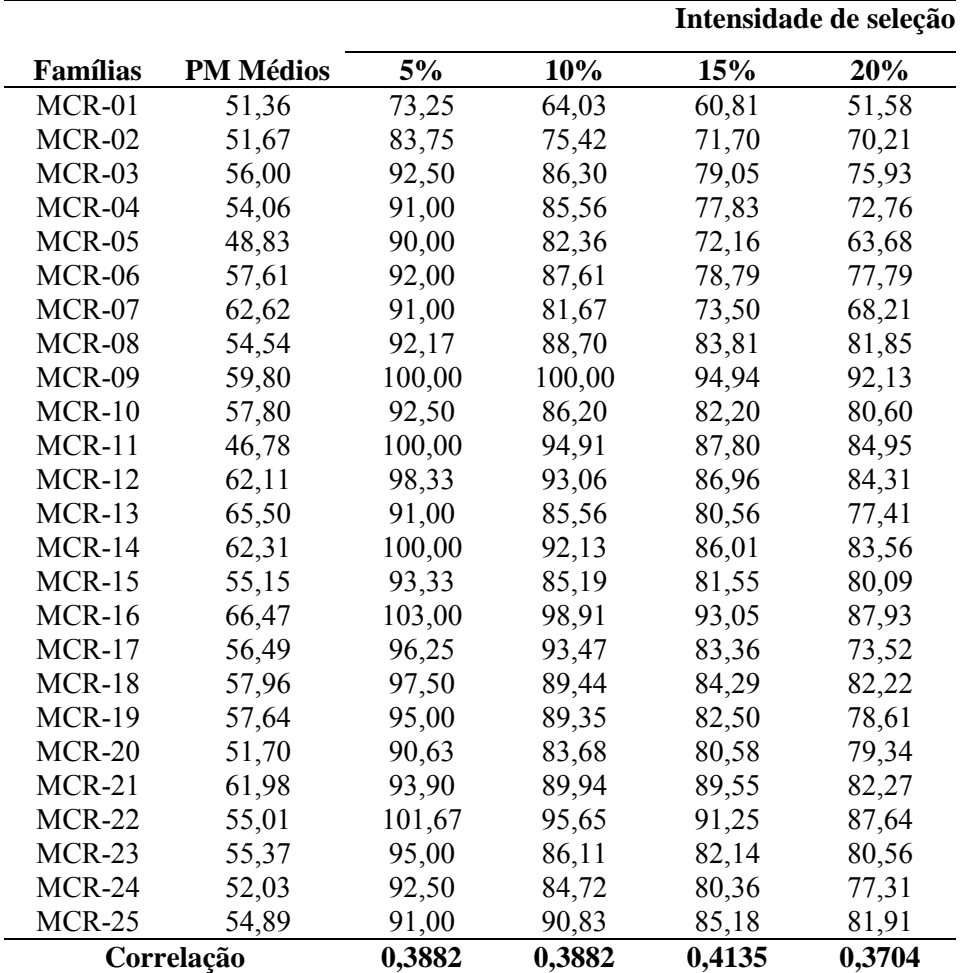

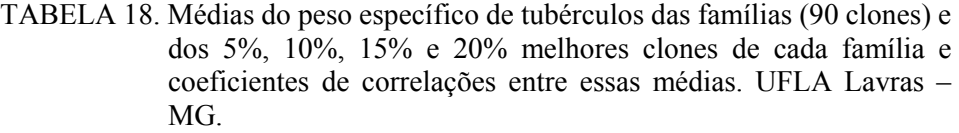

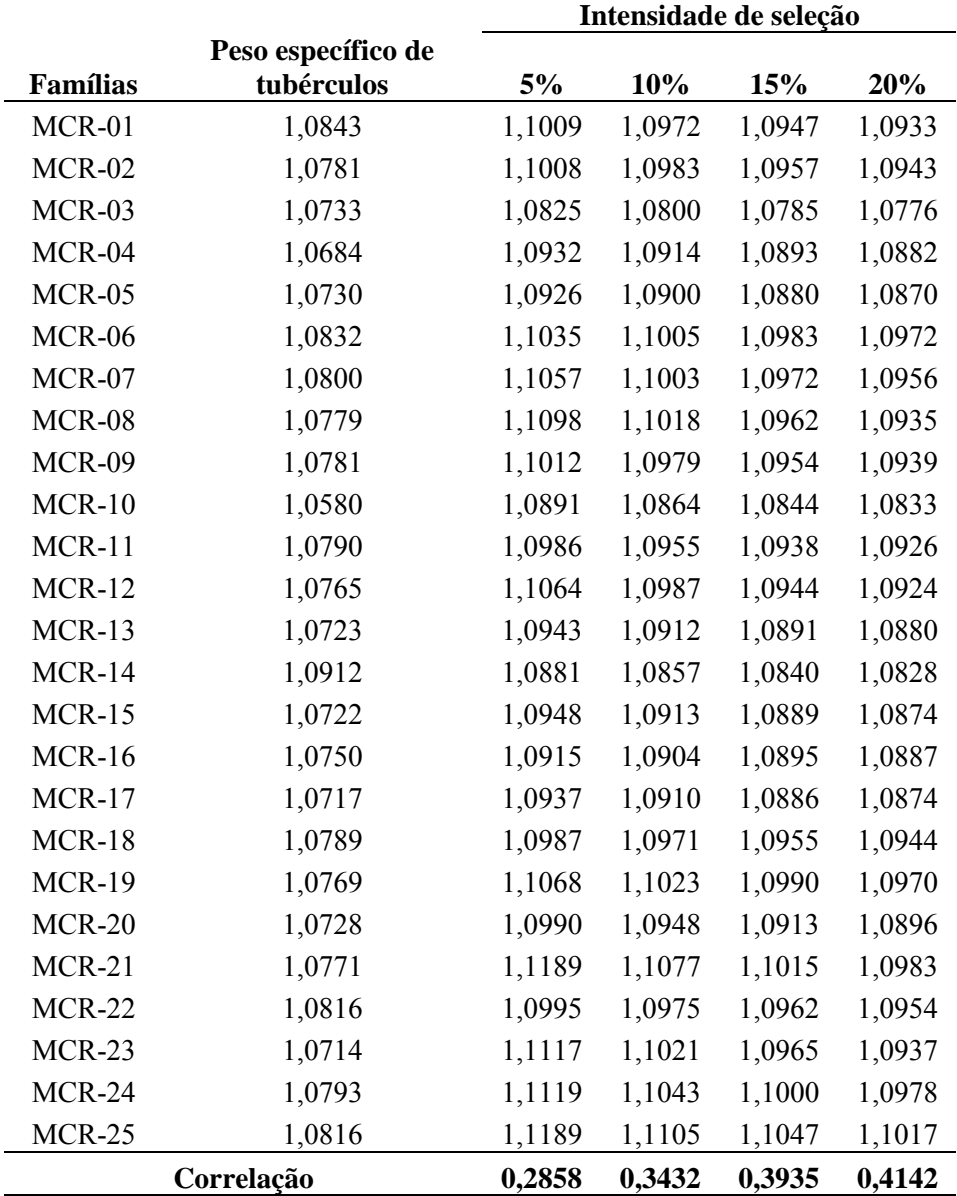

TABELA 19. Números de clones selecionados, por família, considerando-se os 5%, 10%, 15% e 20% melhores clones, utilizando-se o índice de Mulamba & Mok (1978). UFLA. Lavras - MG

| <b>Famílias</b> | 5%                      | 10%            | 15%            | 20% |
|-----------------|-------------------------|----------------|----------------|-----|
| $MCR - 01$      | 3                       | 3              | 4              | 9   |
| $MCR - 02$      | $\mathbf{1}$            | 9              | 12             | 19  |
| $MCR - 03$      | 7                       | 14             | 19             | 23  |
| <b>MCR - 04</b> | 4                       | 6              | 7              | 8   |
| $MCR - 05$      | 4                       | 11             | 21             | 28  |
| <b>MCR - 06</b> | 5                       | 9              | 10             | 12  |
| $MCR - 07$      | $\overline{2}$          | $\overline{4}$ | 9              | 14  |
| $MCR - 08$      | $\overline{0}$          | $\overline{4}$ | 9              | 10  |
| <b>MCR - 09</b> | 11                      | 16             | 25             | 35  |
| $MCR - 10$      | $\Omega$                | $\overline{2}$ | 5              | 8   |
| $MCR - 11$      | 4                       | 11             | 15             | 21  |
| <b>MCR - 12</b> | 8                       | 10             | 14             | 20  |
| <b>MCR - 13</b> | 12                      | 18             | 27             | 30  |
| <b>MCR - 14</b> | 12                      | 14             | 17             | 20  |
| <b>MCR - 15</b> | 8                       | 13             | 21             | 28  |
| <b>MCR</b> - 16 | 5                       | 16             | 22             | 25  |
| <b>MCR</b> - 17 | 11                      | 27             | 35             | 47  |
| <b>MCR - 18</b> | 1                       | $\overline{2}$ | 6              | 11  |
| <b>MCR - 19</b> | $\overline{c}$          | 6              | 11             | 15  |
| $MCR - 20$      | $\overline{\mathbf{3}}$ | 6              | 12             | 16  |
| $MCR - 21$      | $\overline{2}$          | 7              | 10             | 12  |
| <b>MCR - 22</b> | $\overline{4}$          | 8              | 13             | 17  |
| $MCR - 23$      | $\overline{0}$          |                | 3              | 6   |
| <b>MCR - 24</b> | 3                       |                | 9              | 12  |
| <b>MCR - 25</b> | $\mathbf{1}$            |                | $\overline{2}$ | 4   |
| Total           | 113                     | 225            | 338            | 450 |

TABELA 20. Médias das famílias clonais, classificadas pelo índice de Mulamba & Mok (1978), e da cultivar Monalisa, para a produção por planta, porcentagem de tubérculos graúdos, peso médio de tubérculos gra˙dos, peso mÈdio de tubÈrculos mÈdios e peso especÌfico de tubérculos. UFLA. Lavras - MG.

|                 |         |               |         |               |                    | <b>Classifica</b> |
|-----------------|---------|---------------|---------|---------------|--------------------|-------------------|
|                 | Prod /  | $\frac{0}{0}$ | PM      | <b>PM</b>     | Peso específico de | ção               |
| <b>Nome</b>     | planta  | Graúdos       | Graúdos | <b>Médios</b> | tubérculos         |                   |
| $MCR - 01$      | 915,33  | 63,8          | 116,13  | 51,36         | 1,0843             | 23                |
| $MCR - 02$      | 936,67  | 74,53         | 134,07  | 51,67         | 1,0781             | 11                |
| $MCR - 03$      | 1021,67 | 73,94         | 140,67  | 56,00         | 1,0733             | 8                 |
| <b>MCR - 04</b> | 683,67  | 56,82         | 108,43  | 54,06         | 1,0684             | 25                |
| $MCR - 05$      | 895,00  | 78,18         | 138,92  | 48,83         | 1,073              | 12                |
| <b>MCR</b> - 06 | 1022,33 | 65,00         | 128,27  | 57,61         | 1,0832             | 10                |
| <b>MCR - 07</b> | 942,33  | 64,95         | 135,79  | 62,62         | 1,0800             | 9                 |
| <b>MCR - 08</b> | 896,00  | 62,31         | 124,99  | 54,54         | 1,0779             | 19                |
| <b>MCR - 09</b> | 1278,67 | 79,41         | 158,9   | 59,80         | 1,0781             | $\mathbf{1}$      |
| <b>MCR</b> - 10 | 927,33  | 62,44         | 123,17  | 57,80         | 1,0580             | 15                |
| <b>MCR</b> - 11 | 932,33  | 71,96         | 129,47  | 46,78         | 1,0790             | 14                |
| <b>MCR</b> - 12 | 1253,67 | 70,85         | 141,54  | 62,11         | 1,0765             | 5                 |
| $MCR - 13$      | 1191,33 | 71,26         | 147,29  | 65,50         | 1,0723             | $\overline{3}$    |
| <b>MCR</b> - 14 | 1265,67 | 70,63         | 137,14  | 62,31         | 1,0912             | $\overline{7}$    |
| <b>MCR</b> - 15 | 1273,33 | 78,25         | 142,92  | 55,15         | 1,0722             | 6                 |
| <b>MCR</b> - 16 | 1243,67 | 71,99         | 143,11  | 66,47         | 1,0750             | $\overline{c}$    |
| <b>MCR - 17</b> | 1087,67 | 82,49         | 166,3   | 56,49         | 1,0717             | $\overline{4}$    |
| MCR - 18        | 799,33  | 63,84         | 122,93  | 57,96         | 1,0789             | 17                |
| <b>MCR - 19</b> | 793,00  | 65,08         | 121,7   | 57,64         | 1,0769             | 18                |
| <b>MCR - 20</b> | 1031,33 | 68,47         | 117,72  | 51,70         | 1,0728             | 16                |
| $MCR - 21$      | 758,67  | 57,57         | 115,6   | 61,98         | 1,0771             | 21                |
| <b>MCR</b> - 22 | 872,33  | 68,09         | 134,96  | 55,01         | 1,0816             | 13                |
| $MCR - 23$      | 761,00  | 64,51         | 113,04  | 55,37         | 1,0714             | 22                |
| <b>MCR</b> - 24 | 857,33  | 66,15         | 117,02  | 52,03         | 1,0793             | 20                |
| <b>MCR</b> - 25 | 904,33  | 57,97         | 99,46   | 54,89         | 1,0816             | 24                |
| Monalisa        | 783,61  | 68,275        | 150,2   | 62,76         | 1,0660             |                   |

Foram também estudados os clones, independentemente da família a que eles pertencem. Dessa forma, utilizando-se o índice de Mulamba & Mook (1978), foram determinados os 30 melhores clones em desempenho, de acordo com as características produção por planta, porcentagem de tubérculos graúdos, peso médio de tubérculos graúdos, peso médio de tubérculos médios e peso específico de tubérculos. Esses resultados estão apresentados na Tabela 21.

Pode-se observar, na Tabela 21, que os melhores clones apresentaram produção por planta, porcentagem de tubérculos graúdos, peso médio de tubérculos graúdos, peso médio de tubérculos médios e peso específico de tubÈrculos superiores ao da testemunha (Monalisa), que È uma das cultivares mais plantadas por produtores de todo o Brasil. Pode-se observar que, dentre os melhores clones, há um maior número de clones pertencentes às famílias MCR-12 e MCR-13 e que essas famílias apresentaram altos valores para produção por planta, porcentagem de tubérculos graúdos e peso específico de tubérculos, associados a baixos valores de variâncias dentro da família para as caracterÌsticas citadas. Isso mostra que, normalmente, os melhores clones pertencem às melhores famílias e, dessa forma, pode-se fazer um estudo de famílias e após a determinação das melhores famílias, determinam-se os melhores clones, aqueles promissores, que podem, futuramente, serem lançados como uma nova cultivar nacional.

TABELA 21. Produção por planta, porcentagem de tubérculos graúdos peso médio de tubérculos graúdos, peso médio de tubérculos médios e peso especÌfico de tubÈrculos dos 30 melhores clones, selecionados com base no índice de Mulamba & Mok (1978). UFLA. Lavras - MG.

| Nome              | Prod/pl | % Graúdos | PM Graúdos | PM Médio | P. E. de tubérculos |
|-------------------|---------|-----------|------------|----------|---------------------|
| <b>MCR 8 - 19</b> | 2825    | 97.34     | 275.00     | 75.00    | 1.0553              |
| MCR 22 - 31       | 2425    | 96.90     | 335.71     | 75.00    | 1.0669              |
| MCR 12 - 32       | 2375    | 95.79     | 284.37     | 100.00   | 1.0810              |
| MCR 12 - 25       | 2025    | 96.30     | 243.75     | 75.00    | 1.0761              |
| MCR 13 - 97       | 2425    | 94.84     | 230.00     | 100.00   | 1.0689              |
| MCR 12 - 01       | 2175    | 96.55     | 210.00     | 75.00    | 1.0731              |
| MCR 11 - 72       | 2750    | 94.55     | 216.67     | 75.00    | 1.0755              |
| <b>MCR 7 - 79</b> | 1500    | 93.33     | 350.00     | 100.00   | 1.0769              |
| MCR 14 - 105      | 1775    | 95.77     | 242.85     | 75.00    | 1.0587              |
| MCR 17 - 75       | 1725    | 95.65     | 235.71     | 75.00    | 1.0839              |
| MCR 13 - 26       | 2225    | 95.51     | 212.50     | 75.00    | 1.0662              |
| MCR 12 - 29       | 1650    | 93.94     | 258.33     | 100.00   | 1.0781              |
| MCR 14 - 21       | 2250    | 92.22     | 296.43     | 75.00    | 1.0668              |
| MCR 20 - 96       | 2325    | 100.00    | 290.62     | 0.00     | 1.0339              |
| MCR 3 - 16        | 1975    | 94.94     | 312.50     | 50.00    | 1.0602              |
| <b>MCR 3 - 01</b> | 3075    | 93.50     | 261.36     | 50.00    | 1.0714              |
| MCR 1 - 104       | 1975    | 96.20     | 190.00     | 75.00    | 1.0715              |
| MCR 14 - 58       | 2400    | 97.92     | 195.83     | 50.00    | 1.0786              |
| MCR 3 - 94        | 2025    | 91.36     | 370.00     | 75.00    | 1.0612              |
| MCR 13 - 95       | 1650    | 92.42     | 254.17     | 125.00   | 1.0671              |
| MCR 15 - 10       | 1575    | 95.24     | 214.29     | 75.00    | 1.0682              |
| MCR 17 - 49       | 2875    | 93.91     | 207.69     | 58.33    | 1.0749              |
| MCR 13 - 25       | 1650    | 100.00    | 330.00     | 0.00     | 1.0674              |
| MCR 17 - 99       | 2100    | 100.00    | 262.50     | 0.00     | 1.0784              |
| <b>MCR 6 - 77</b> | 1775    | 95.77     | 188.89     | 75.00    | 1.0874              |
| MCR 16 - 12       | 1600    | 98.44     | 315.00     | 0.00     | 1.0734              |
| MCR 9 - 29        | 1175    | 91.49     | 358.33     | 100.00   | 1.0878              |
| MCR 9 - 02        | 1700    | 94.12     | 200.00     | 100.00   | 1.0912              |
| MCR 15 - 11       | 2450    | 93.88     | 191.67     | 75.00    | 1.0776              |
| MCR 16 - 37       | 3075    | 95.12     | 265.91     | 0.00     | 1.0803              |
| Monalisa          | 783.61  | 68.28     | 150.20     | 62.76    | 1.0660              |

# **5. CONCLUSÃO**

Com o presente trabalho, pôde-se concluir que:

- · as estimativas dos coeficientes de variação experimental (CVe), coeficientes de variação genética (CVg), herdabilidade e relação CVg/CVe estabilizaram-se a partir de 2 clones por parcela, inferindose que a representatividade das famílias pode ser feita com um número pequeno de clones;
- · pelo método da curvatura máxima, as famílias poderiam ser representadas por aproximadamente 36 clones por família;
- · a variância genética dentro de famílias foi maior que a variância genética entre famílias, para todos os caracteres, indicando um potencial favorável à seleção dentro de famílias;
- a correlação das médias das famílias com os 5%,  $10\%$ ,  $15\%$  e  $20\%$ melhores clones de cada família, considerando-se as cinco características avaliadas, foi sempre crescente, significando que as melhores famÌlias possuem, de modo geral, os melhores clones.
## **REFERÊNCIAS BIBLIOGRÁFICAS**

ALSTON, F. H. Strategy for apple and pear breeding. In: ABBOTT, A. J.; ATKIN, R. K. (Ed.). **Improving vegetatively propagated crops**. London: Academic Press, 1987. p. 113-123.

ANDRADE, E. R. D.; FIGUEIRA, A. R. Degeneração de seis cultivares de batata (*Solanum tuberosum* L.) no sul de Minas Gerais. **Ciência e Prática**, Lavras, v. 15, n. 1, p. 9-15, 1991.

ANDRADE, H. B.; MARQUES JÚNIOR, O. G.; RAMALHO, M. A. P. Avaliação da eficiência de utilização de bordaduras internas em testes clonais. In: IUFRO – CONFERENCE ON SILVICULTURE AND IMPROVEMENT OF EUCALYPTS, 1997, Salvador. **Anais...** Salvador, 1997. p. 91-94.

BANZATTO, D. A.; KRONKA, S. do N. **Experimentação agrícola**. 2. ed. Jaboticabal: FCAV/UNESP, 1992. 247 p.

BEARZOTI, E. **Comparação entre métodos estatísticos na avaliação de clones de batata em um programa de melhoramento.** 1994. 128 p. Dissertação (Mestrado em Genética e Melhoramento de Plantas) – Escola Superior de Agricultura de Lavras, Lavras, MG.

BEARZOTI, E.; PINTO, C. A. B. P. Dimensionamento de parcela em experimentos de seleção em batata (*Solanum tuberosum* L.). **Ciência e Agrotecnologia**, Lavras, v. 20, n. 2, p. 151-159, abr./jun. 1996

BERTOLUCCI, F. **Novas alternativas de tamanho e forma da parcela experimental para avaliação de progênies do feijoeiro**. 1990. 105 p.

Dissertação (Mestrado em Genética e Melhoramento de Plantas) – Escola Superior de Agricultura de Lavras, Lavras, MG.

BOOK, O. J. Genética e Melhoramento da Batatinha. In: KERR, W. E. **Melhoramento e genética**. São Paulo: USP 1969. p. 149-497

BOS, I.; CALIGARI, P. **Selection in plant breeding**. London: Chapman & Hall, 1995. 342 p.

BRADSHAW, J. E.; DALE, M. F. B.; SWAN, G. E. L.; TODD, D.; WILSON, R. N. Early-generation selection between and within crosses in a potato (*Solanum tuberosum* subsp *tuberosum*) breeding programme. **Theorical and Applied Genetics,** New York, v. 97, n. 8, p. 1331-1339, Dec. 1998.

BRADSHAW, J. E.; MACKAY, G. R. **Potato genetics**. Dundee: CAB International, Dundee, 1994. 552 p.

BRADSHAW, J. E.; STEWART, H. E.; WASTIE, R. L; DALE, M. F. B.; PHILLIPS, M. S. Use of seedling progeny tests for genetical studies as part of a potato (*Solanum tuberosum* subsp. *tuberosum*) breeding programme. **Theoretical and Applied Genetics**, New York, v. 90, n. 6, p. 899-905, May 1995.

BROWN, J. A comparison between single plant plots and five plants plot for the initial selection stage of potato breeding programme. **Euphytica**, Wageningen, v. 36, n. 3, p. 711-718, 1987.

**BSES. Annual Report, Bureau of Sugar Experiment Stations. Queensland, Australia, 1994.** 

CAMACHO, P. E. **Tamanho da amostra para avaliação de famílias de meio-irmãos de milho.** 1998. 89 p. Dissertação (Mestrado em Genética e Melhoramento de Plantas) – Universidade Federal de Lavras, Lavras, MG.

CHAVES, L. J. **Tamanho da parcela para seleção de progênies de milho (***Zea mays***).** 1985. 148 p. Tese (Doutorado em GenÈtica e Melhoramento de Plantas) – Escola Superior de Agricultura Luiz de Queiroz, Piracicaba, SP.

COPERSUCAR. **Copersucar international sugarcane breeding workshop.** São Paulo, Brazil, 1987.

COX, M. C.; HOGARTH, D. M. The effectiveness of family selection in early stages of a sugarcane improvement programme. **Australian Plant Breeding Conference**, v. 2, n. 10, p. 53-54, 1993.

DENARDI, F.; CAMILO, A. P. Estratégia do melhoramento genético da macieira na EPAGRI, Santa Catarina. In: SIMPÓSIO SOBRE ATUALIZAÇÃO EM GENÉTICA E MELHORAMENTO DE PLANTAS, 2., 1998, Lavras. **Anais...** Lavras: UFLA, 1998. p. 123-133.

GOMEZ, K. A.; GOMEZ, A. A. **Statistical procedures for agricultural research**. 2. ed. New York: John Wiley, 1984. 680 p.

GOPAL, J. Between and within variation and family selection in potato breeding programmes. **Journal of Geneticis Breeding**, v. 55, p. 313-318, 2001a.

GOPAL, J. Genetics parameters and character association for family selection in potato breeding programmes. **Journal of Geneticis Breeding**, v. 55, p. 201-208, 2001b.

GOPAL, J. Progeny selection for agronomic characters in early generations of potato breeding programme. **Theorical and Applied Genetics**, New York, v. 95, n1/2, p. 307-3011, July 1997.

HATHEWAY, W. H. Convenient plot size. **Agronomy Journal**, Madison, v. 53, n. 4, p. 279-280, July/Aug. 1961.

JAMES, N. I.; MILLER, J. D. Selection in six crops of sugarcane. II. Efficiency and optimum intensities. **Crop Science**, Madison, v. 15, n. 1, p. 37- 40, 1975.

JOSHI, S. N.; KABARIA, M. M.; BARBARIA, H. Note on the estimates of optimum plot size for field experiment on soybean (*Glycine max* (l) Merr. ). **Indian Journal of Agricultural Science**, New Delhi, v. 43, n. 4, p. 192-194, Jan. 1985.

KNAPP, S. J.; STROUP, W. W.; ROSS, W. M. Exact confidence intervals for heritability on a progeny mean basis. **Crop Science**, Madison, v. 25, n. 1, p. 192-194, 1985.

LE CLERG, E. L. Significance of experimental design in plant breeding. In: . **Plant breeding**. Ames: Iowa State University Press,  $1967$ . p.  $45 - 57$ .

LESSMAN, K. J.; ATKINS, R. E. Optimum plot size and relatives efficiency of lattice designs for grain sorghum yield tests. **Crop Science**, Madison, v. 4, p-227-228, Mar. 1964.

MACKAY, G. R. Selecting and breeding for better potato cultivars. In: ABBOTT, A. J.; ATKIN, R. K. **Improving vegetatively propagated crops**. New York: Academic Press, 1987. p. 181-196.

MULAMBA, N. N.; MOK, J. J. Improvement of yield potential of the Eto Blanco maize (*Zea mays* L. ) population by breeding for plant traits. **Egyptian Journal of Genetics and Citology**, Alexandria, v. 7, n. 1, p. 40-51, 1978.

PINTO, C. A. B. P. Melhoramento genético da batata. **Informe Agropecuário**, v. 20, n. 197, p. 120-128, mar./abr. 1999.

PINTO, C. A. B. P. Métodos de melhoramento aplicados às plantas de propagação vegetativa. In: SIMPÓSIO DE ATUALIZAÇÃO EM GENÉTICA E MELHORAMENTO DE PLANTAS: genética e melhoramento de espécies de propagação vegetativa, 4., 2000, Lavras. **Anais. . .** Lavras: UFLA, 2000. p. 76-97.

PINTO, C. A. B. P.; VALVERDE, V. I. R.; ROSSI, M. S. Eficiência da seleção nas primeiras gerações clonais em batata (*Solanum tuberosum L.*) **Pesquisa Agropecuária Brasileira**, BrasÌlia, v. 29, n. 5, p. 771-778, maio 1994.

RAMALHO, M. A. P.; FERRERIRA, D. F.; OLIVEIRA, A. C. **Experimentação em genética e melhoramento de plantas**. Lavras: Editora UFLA, 2000. 326 p.

RESENDE, M. D. V. Melhoramento de essências florestais. In: BORÉM, A. (Ed.). Melhoramento de espécies cultivadas. Viçosa: UFV, 1999. p. 589-647.

SIMMONDS, N. W. Family selection in plant breeding. **Euphytica**, Wageningen, v. 90, n. 2, p. 201-208, 1996

SIMPSON, D. W.; BEECH, M. G. Strawberry breeding in the United Kingdom. In: ABBOTT, A. J.; ATKIN, R. K. (Ed.). **Improving vegetatively propagated crops**. London: Academic Press, 1987. p. 149-158.

SOUZA JR. , C. L. **Melhoramento de espécies de reprodução vegetativa.**  Piracicaba: ESALQ/USP. Departamento de Genética, 1995. 41 p. (Publicação Didática)

TAI, G. C. C. Effectiveness of visual selection for early clonal generation seedlings potato. **Crop Science**, Madison, v. 15, n. 1, p. 15-18, 1975

TAN, H. Strategies in rubber tree breeding. In: ABBOTT, A. J.; ATKIN, R. K. (Ed.) **Improving vegetatively propagated crops**. London: Academic Press, London, 1987. p. 27-62.

VERMEER, H. Optimizing potato breeding II. A model for optimizing singlestage and single-trait selection. **Euphytica**, Wageningen, v. 53, n. 2, p. 151-157, Mar. 1991.

VERMEER, H. Optimizing potato breeding I. The genotypic, environmental and genotype – environmental coefficients and variation for tuber yield and other traits in potato (*Solanum tuberosum* L. ) under differents experimental conditions. **Euphytica**, Wageningen, v. 49, n. 3, p. 229-239, Sept. 1990.

WALKER, D. I. T. Trends in sugarcane breeding. In: ABBOTT, A. J.; ATKIN, R. K. (Ed.) **Improving vegetatively propagated crops**. London: Academic Press, 1987. p. 3-26.

 $AP\hat{E}NDICES$ 

#### LISTA DE TABELAS

#### **Tabela Págin**

# **a**

**68** 

- **1A Estimativa das Variâncias do Erro e Genética, Média Geral, Coeficiente de Variação**  Experimental (%) (CV<sub>e</sub>), Coeficiente de **Variação Genética (%) (CVg), Herdabilidade de**  famílias (h<sup>2</sup>) do caráter produção por planta (g), **obtidas considerando-se diferentes tamanhos de parcela (números de clones por família) UFLA. Lavras - MG**
- **2A Estimativa das variâncias do Erro e Genética, Média Geral, Coeficiente de Variação**  Experimental (%) (CV<sub>e</sub>), Coeficiente de Variação Genética (%) (CV<sub>g</sub>), Herdabilidade de **famílias (h2) do caráter porcentagem de tubérculos graúdos, obtidas considerando-se diferentes tamanhos de parcela (números de clones por família) UFLA.Lavras - MG 79**
- **3A Estimativa das Variâncias do Erro e Genética, Média Geral, Coeficiente de Variação**  Experimental (%) (CV<sub>e</sub>), Coeficiente de **Variação Genética (%) (CVg), Herdabilidade de**  famílias (h<sup>2</sup>) do caráter peso médio de **tubérculos graúdos (g), obtidas considerando-se diferentes tamanhos de parcela (números de clones por família) UFLA. Lavras - MG 90**
- **4A Estimativa das Variâncias do Erro e Genética, Média Geral, Coeficiente de Variação**  Experimental (%) (CV<sub>e</sub>), Coeficiente de **Variação Genética (%) (CVg), Herdabilidade ao**  nível de famílias (h<sup>2</sup>) do caráter peso médio de **tubérculos médios (g), obtidas considerando-se diferentes tamanhos de parcela (números de clones por família) UFLA. Lavras - MG 101**
- **5A Estimativa das Variâncias do Erro e Genética, Média Geral, Coeficiente de Variação Experimental (%) (CVe), Coeficiente de Variação Genética (%) (CVg), Herdabilidade de**  famílias (h<sup>2</sup>) do caráter densidade, obtidas **considerando-se diferentes tamanhos de parcela (números de clones por família) UFLA. Lavras - MG. 112**
- **6A Variâncias ambientais dentro das parcelas com a cultivar Monalisa, considerando-se diferentes números de clones por parcela. UFLA. Lavras - MG 123**

**TABELA 1A. Estimativa das Variâncias do Erro e Genética, Média Geral, Coeficiente de Variação Experimental (%) (CVe), Coeficiente de Variação Genética (%) (CVg), Herdabilidade de famílias (h<sup>2</sup> ) do caráter produção por planta (g), obtidas considerando-se diferentes tamanhos de parcela (números de clones por família), UFLA. Lavras - MG.** 

|          |       | Número da(s) Número da(s) | Produção/planta |                                                    |           |                           |                |  |
|----------|-------|---------------------------|-----------------|----------------------------------------------------|-----------|---------------------------|----------------|--|
| Látice   | Linha | Planta(s)                 |                 | Var. Erro Var Genética Média Geral CV <sub>e</sub> |           | $CV_{g}$                  | $\mathbf{h}^2$ |  |
| Lat 1    | 1     | $\mathbf{1}$              |                 | 364348.5674 110116.4903                            |           | 1305.0000 46.2539 25.4282 | 0.4755         |  |
| Lat 2    | 1     | $\overline{2}$            |                 | 144340.4028 45607.4348                             | 956.6667  | 39.7131 22.3232           | 0.4866         |  |
| Lat 3    | 1     | 3                         | 199786.1111     | 0.0000                                             | 881.6667  | 50.6965 0.0000            | 0.0000         |  |
| Lat 4    | 1     | 4                         |                 | 114766.6667 91436.1113                             | 927.6670  | 36.518732.5962            | 0.7050         |  |
| Lat 5    | 1     | 5                         |                 | 182533.9338 19587.6142                             | 940.3333  | 45.4349 14.8836           | 0.2435         |  |
| Lat 6    | 1     | 6                         |                 | 171385.3507 44917.8899                             | 876.3333  | 47.2408 24.1847           | 0.4402         |  |
| Lat 7    | 1     | $\tau$                    | 334497.2222     | 0.0000                                             | 1061.3333 | 54.4935 0.0000            | 0.0000         |  |
| Lat 8    | 1     | 8                         |                 | 231868.4028 24281.5972                             | 925.3333  | 52.0382 16.8399           | 0.2391         |  |
| Lat 9    | 1     | 9                         |                 | 234592.0138 22568.4029                             | 874.0000  | 55.4173 17.1885           | 0.2240         |  |
| Lat 10   | 1     | 10                        | 157661.2007     | 0.0000                                             | 908.0741  | 43.7261 0.0000            | 0.0000         |  |
| Lat 11   | 1     | 1,2                       |                 | 121999.5254 65862.3647                             | 1130.8333 | 30.8873 22.6945           | 0.6183         |  |
| Lat 12   | 1     | 2,3                       | 82070.8331      | 9097.0488                                          | 919.1667  | 31.1674 10.3766           | 0.2495         |  |
| Lat 13   | 1     | 3,4                       | 72863.7974      | 39672.3189                                         | 904.6667  | 29.8378 22.0169           | 0.6203         |  |
| Lat 14   | 1     | 4,5                       | 69678.7995      | 27237.7090                                         | 934.0000  | 28.262017.6701            | 0.5397         |  |
| Lat 15   | 1     | 5,6                       | 99397.5490      | 12911.9542                                         | 908.3333  | 34.7090 12.5098           | 0.2804         |  |
| Lat $16$ | 1     | 6,7                       | 119923.2111     | 7550.2022                                          | 968.8333  | 35.7440 8.9687            | 0.1589         |  |
| Lat 17   | 1     | 7,8                       |                 | 112800.8683 35319.2704                             | 993.3333  | 33.8112 18.9196           | 0.4844         |  |
| Lat 18   | 1     | 8,9                       | 91627.3024      | 16138.9803                                         | 899.6667  | 33.6458 14.1207           | 0.3457         |  |
| Lat 19   | 1     | 9,10                      | 99731.8468      | 29427.7121                                         | 891.0370  | 35.4422 19.2523           | 0.4696         |  |
| Lat 20   | 1     | 1,2,3                     | 76234.5312      | 44012.0690                                         | 1047.7778 | 26.351620.0224            | 0.6340         |  |
| Lat 21   | 1     | 2,3,4                     | 48931.7503      | 25709.6832                                         | 922.0000  | 23.9919 17.3907           | 0.6118         |  |
| Lat 22   | 1     | 3,4,5                     | 55105.3481      | 24532.4657                                         | 916.5556  | 25.611717.0888            | 0.5718         |  |
| Lat 23   | 1     | 4,5,6                     | 54685.8415      | 26463.8791                                         | 914.7778  | 25.5636 17.7833           | 0.5921         |  |
| Lat 24   | 1     | 5,6,7                     | 85040.3219      | 8717.7873                                          | 959.3333  | 30.3979 9.7327            | 0.2352         |  |
| Lat 25   | 1     | 6,7,8                     | 64012.1127      | 28308.4701                                         | 954.3333  | 26.5113 17.6302           | 0.5702         |  |
| Lat 26   | 1     | 7,8,9                     | 55173.4546      | 26126.9323                                         | 953.5556  | 24.6331 16.9511           | 0.5869         |  |
| Lat 27   | 1     | 8,9,10                    | 66567.4957      | 13149.0586                                         | 902.4691  | 28.5890 12.7062           | 0.3721         |  |
| Lat 28   | 1     | 1,2,3,4                   | 53156.5105      | 52178.1247                                         | 1017.7500 | 22.6536 22.4441           | 0.7465         |  |
| Lat 29   | 1     | 2,3,4,5                   | 43411.6965      | 18522.1581                                         | 926.5833  | 22.4863 14.6880           | 0.5614         |  |
| Lat 30   | 1     | 3,4,5,6                   | 42249.9545      | 22938.0959                                         | 906.5000  | 22.6749 16.7075           | 0.6196         |  |

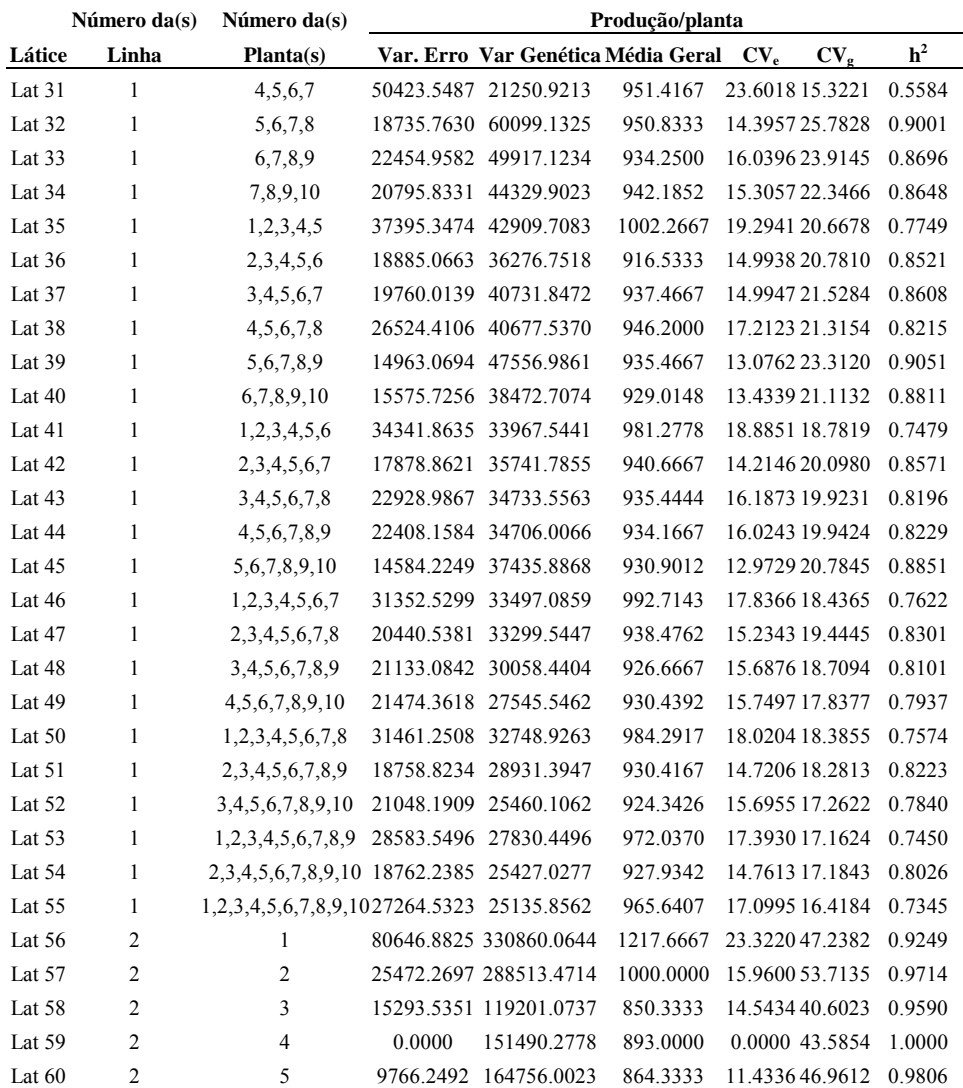

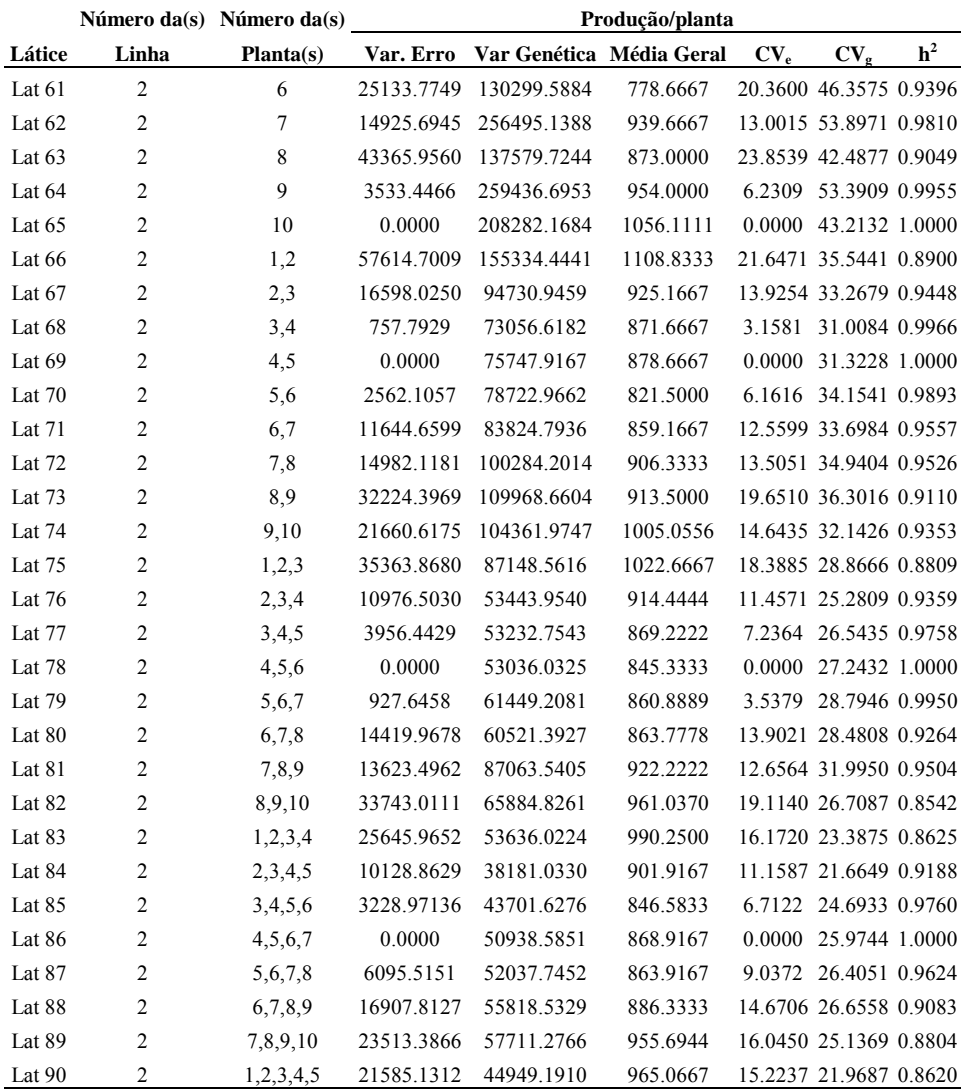

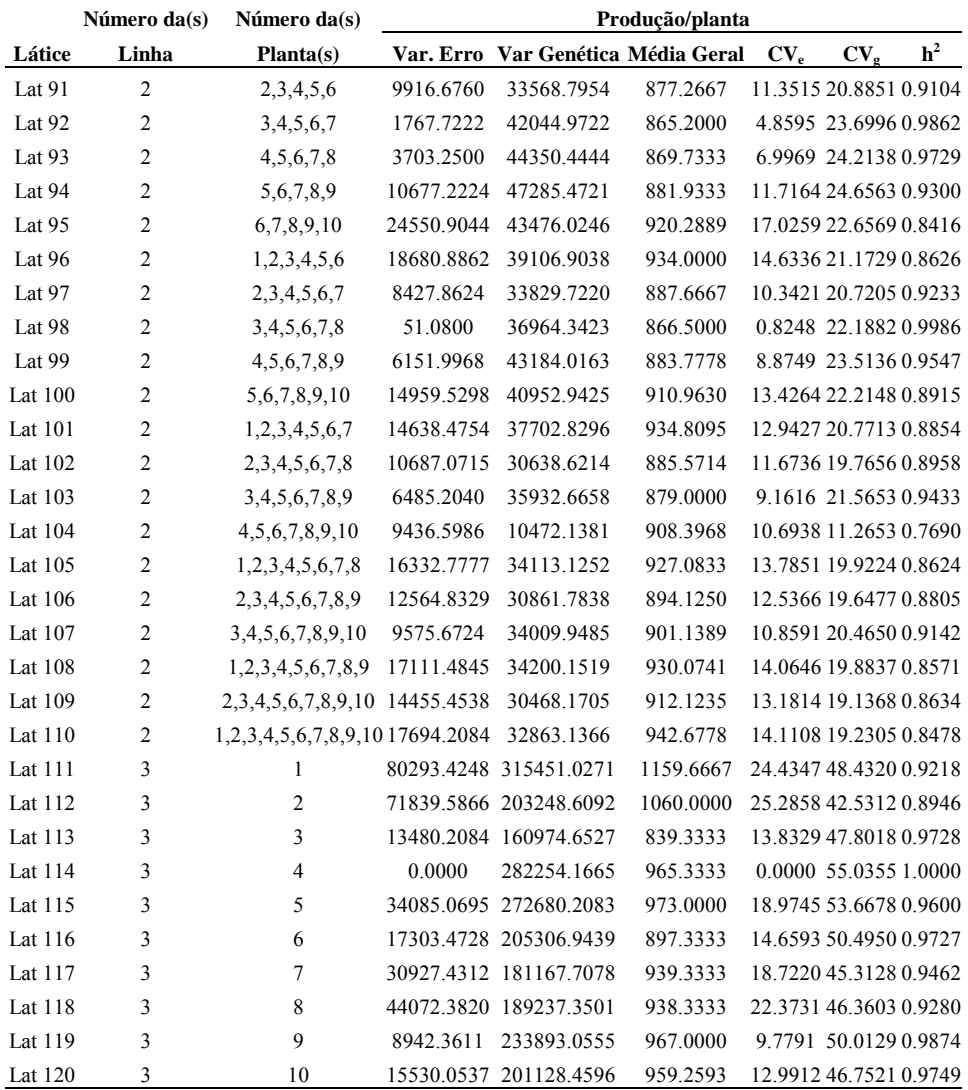

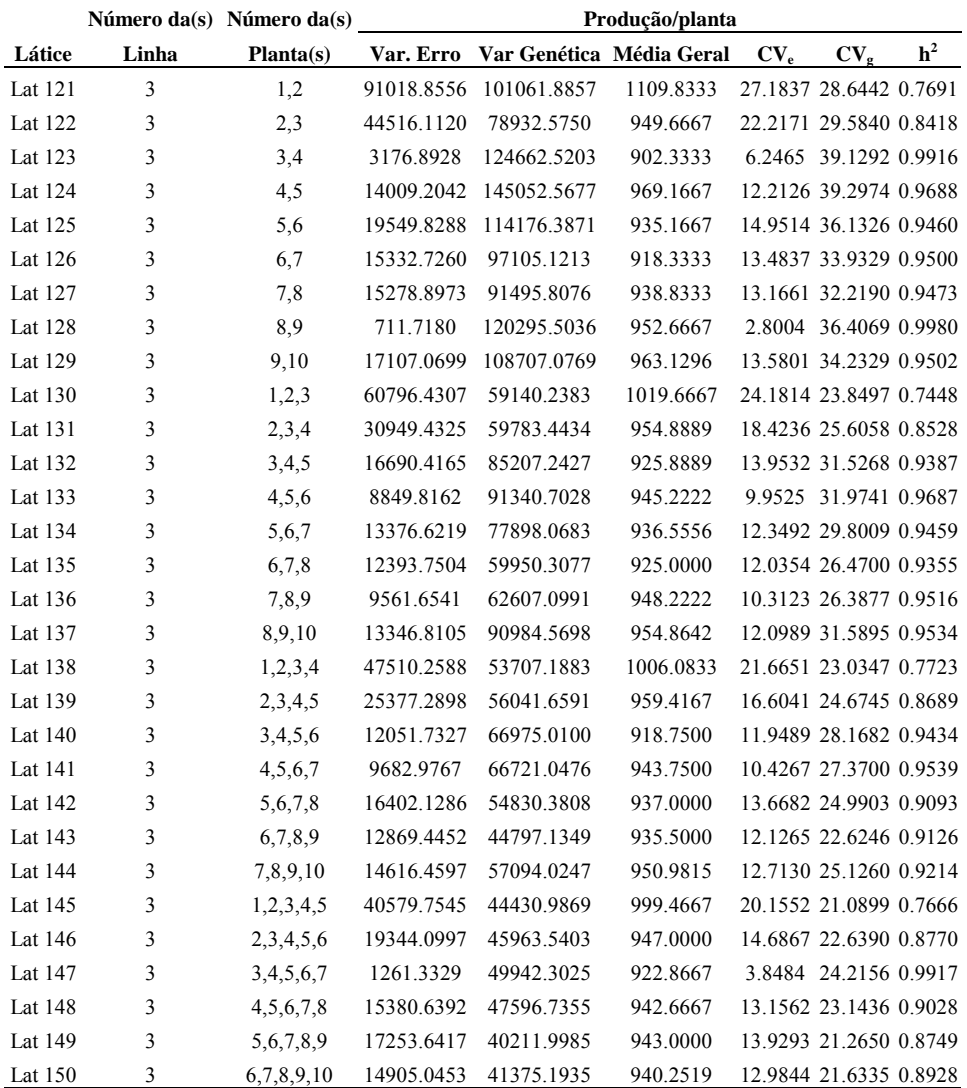

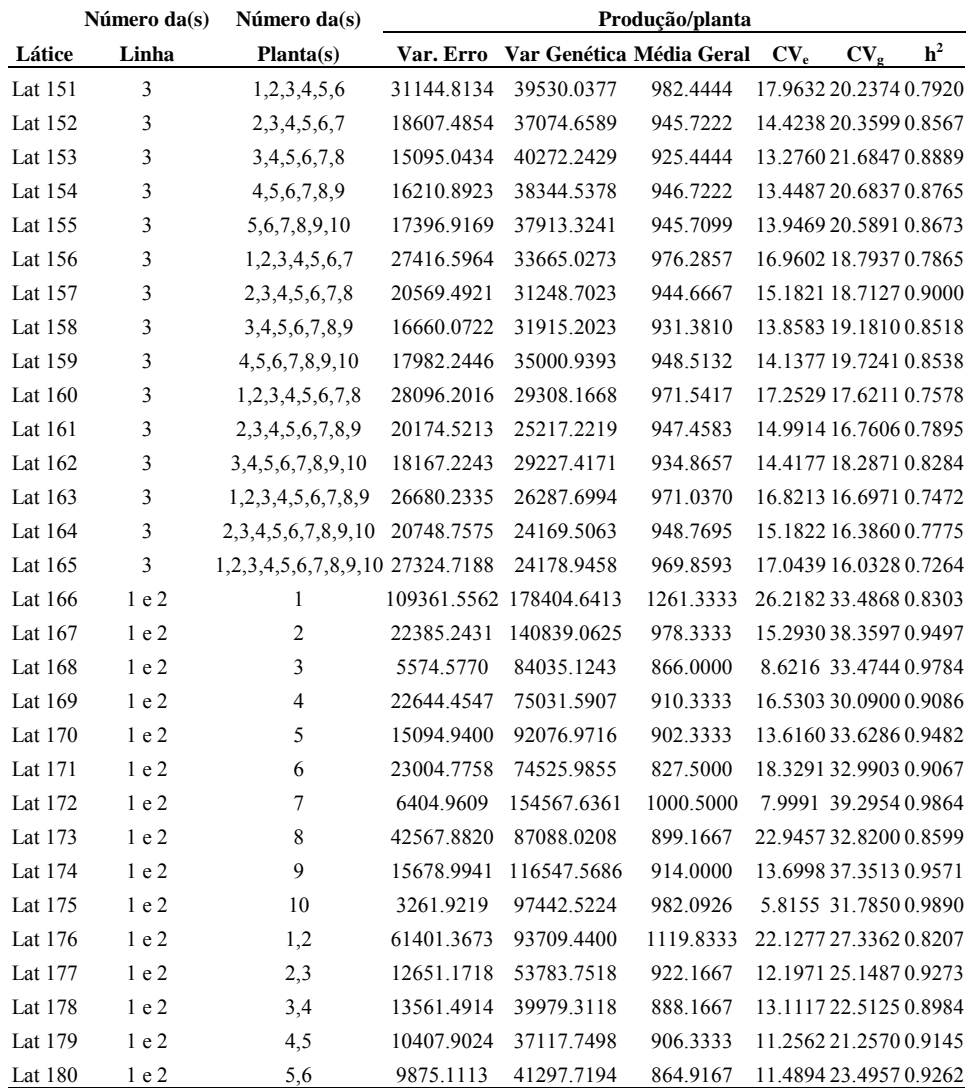

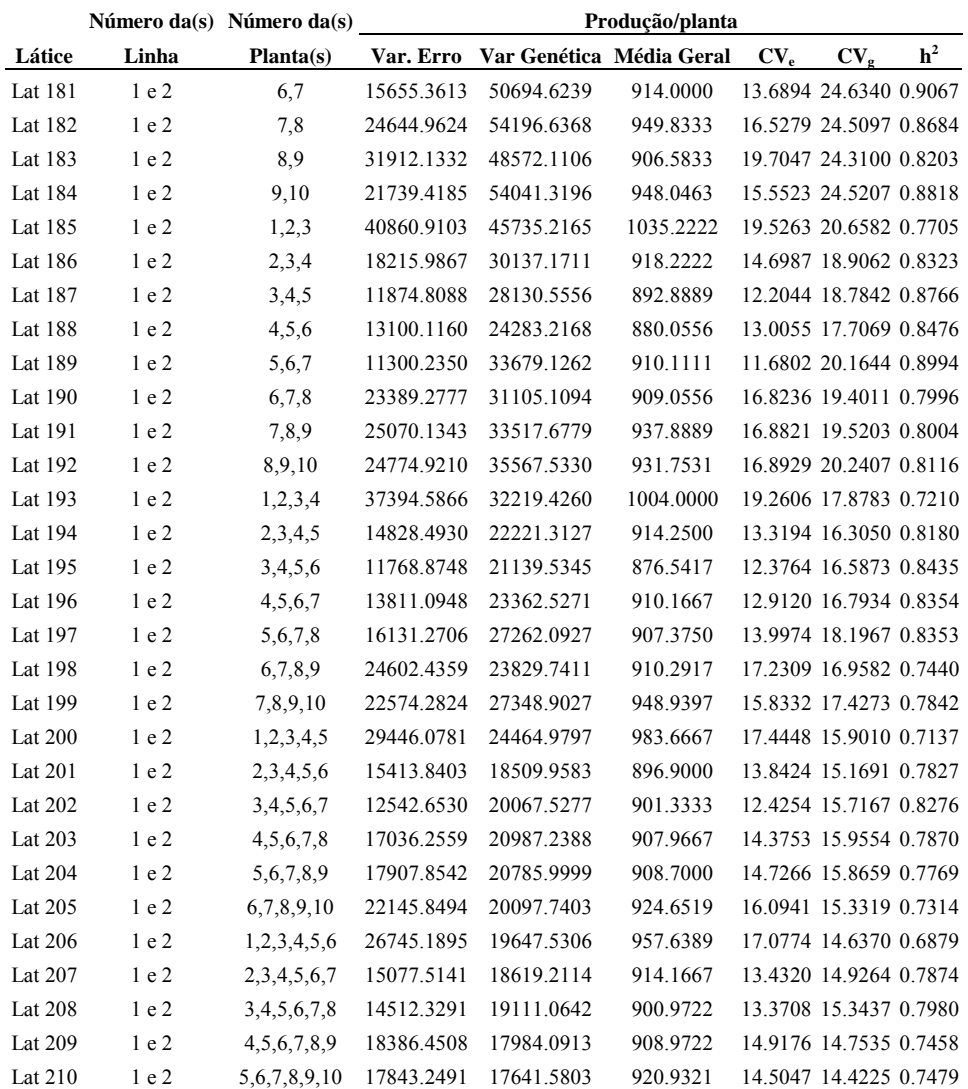

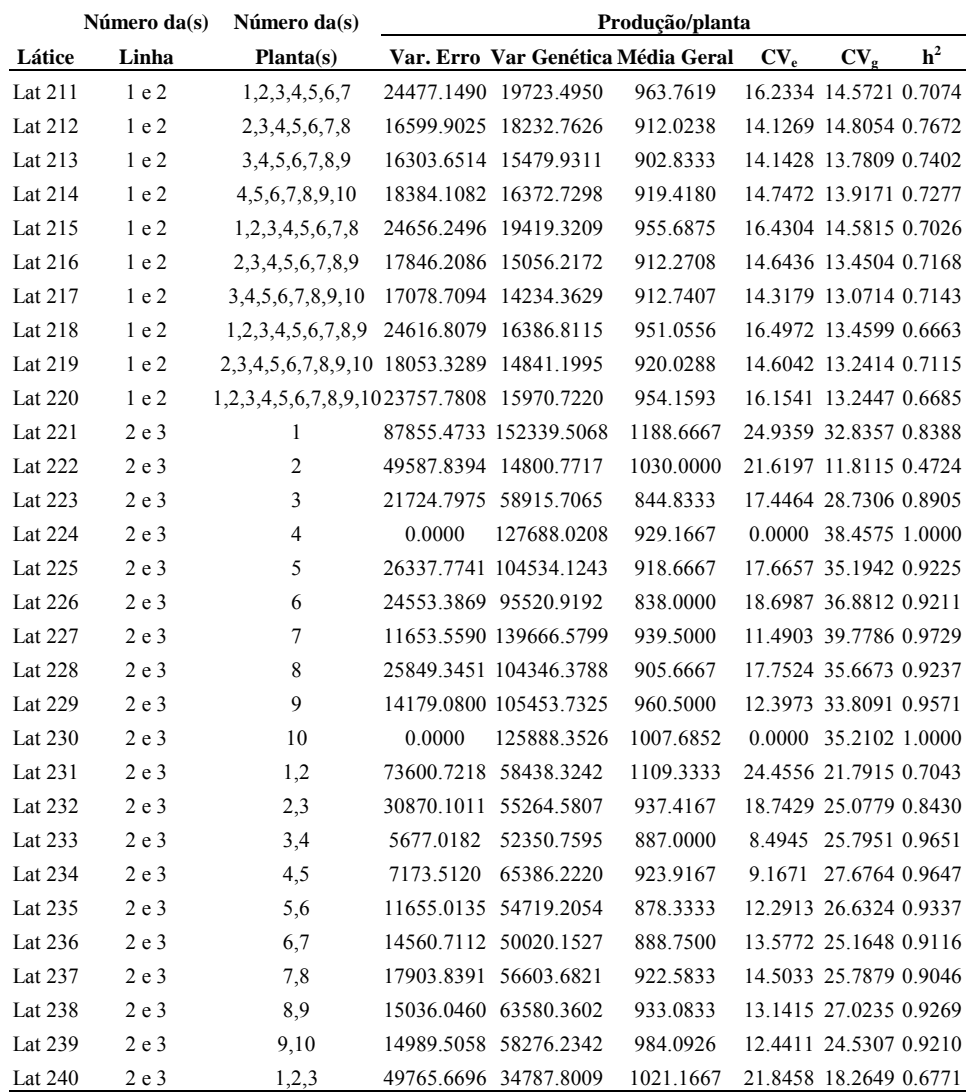

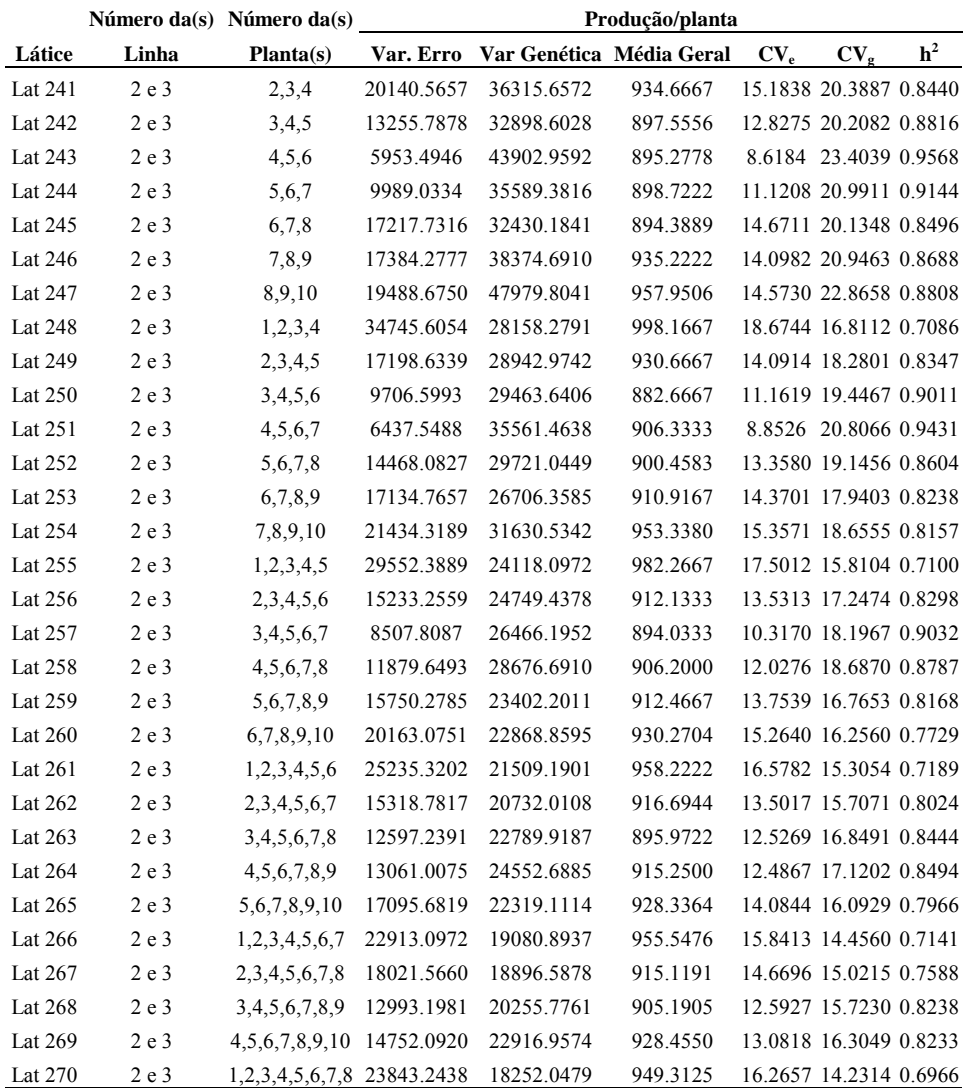

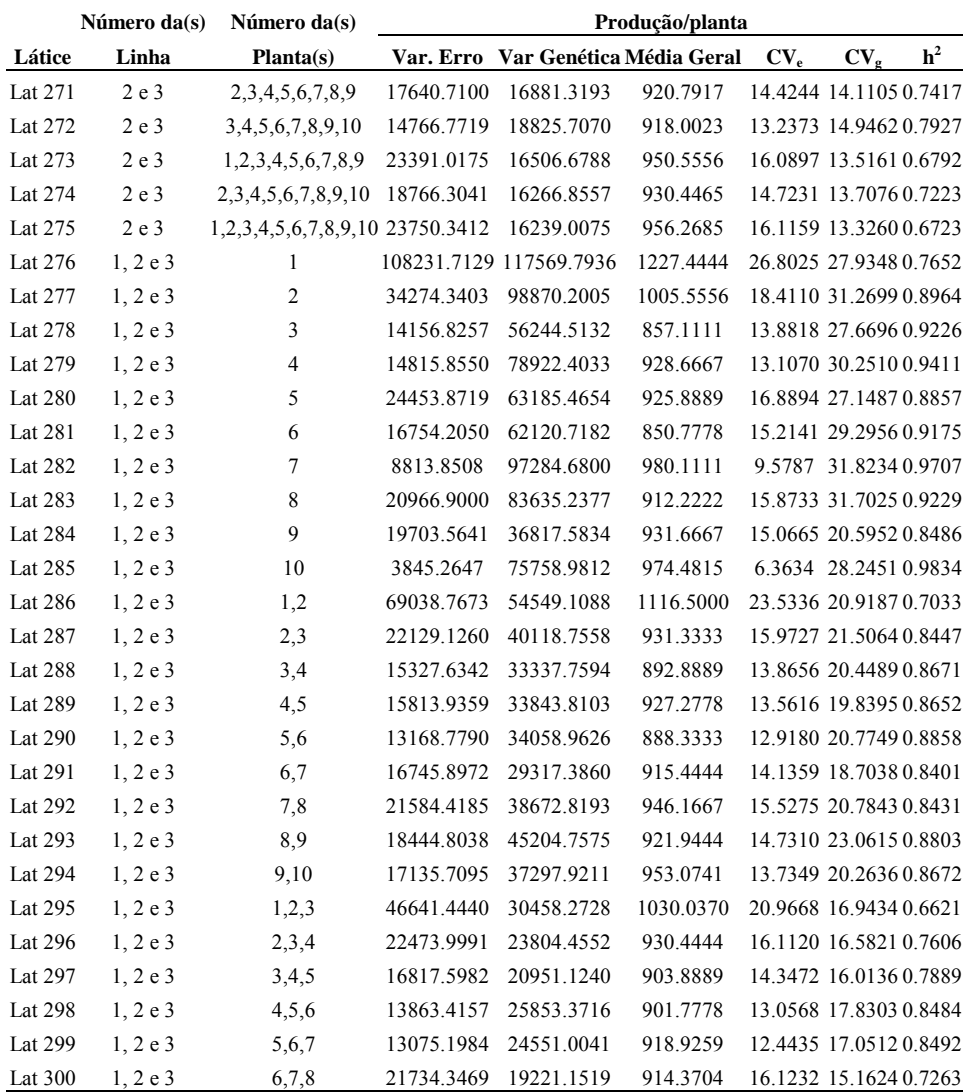

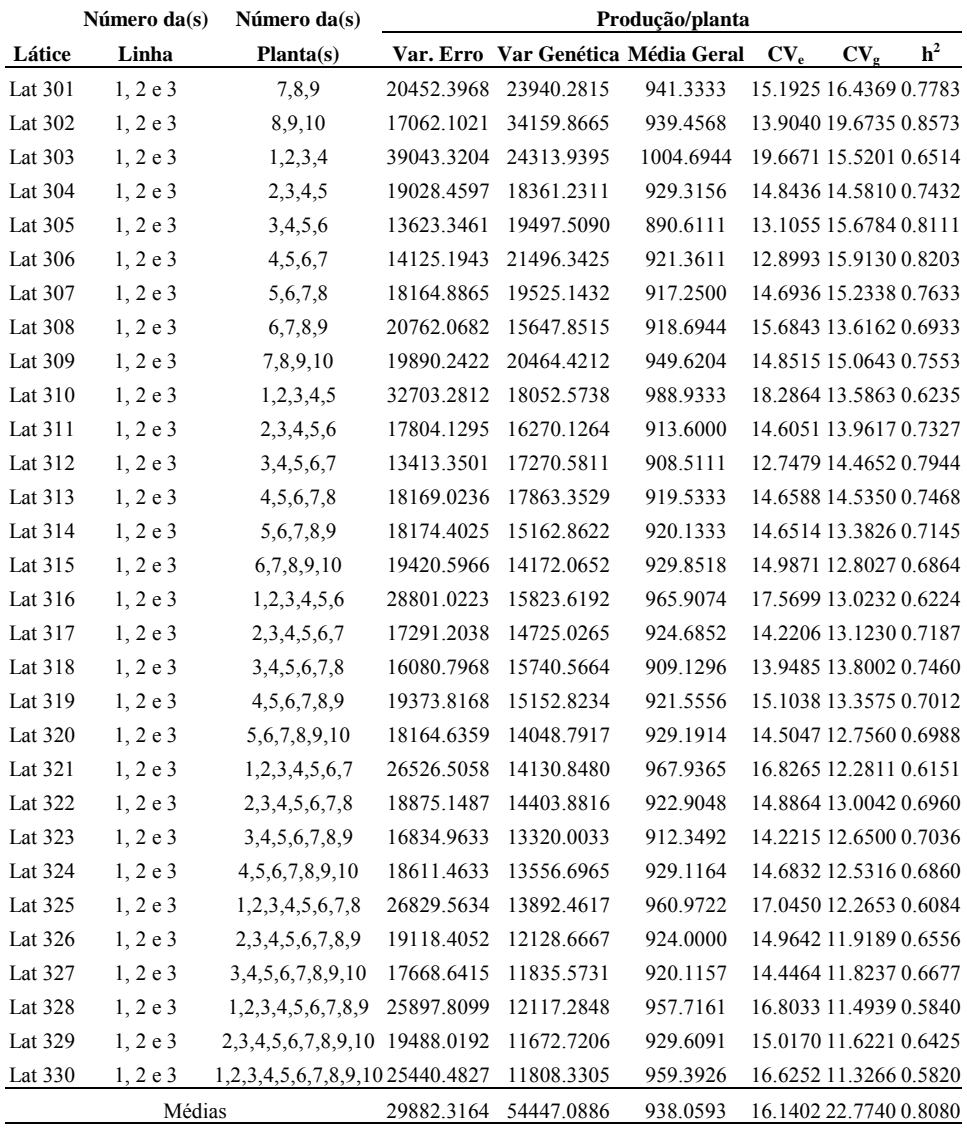

 **TABELA 2A. Estimativa das variâncias do Erro e Genética, Média Geral, Coeficiente de Variação Experimental (%) (CVe), Coeficiente de Variação Genética (%) (CVg), Herdabilidade de famílias (h2) do caráter porcentagem de tubérculos graúdos obtidas considerando-se diferentes tamanhos de parcela (números de clones por família) UFLA. Lavras - MG.** 

|        | Número da(s) Número de |                | <b>Porcentagem Graúdos</b> |                                    |         |                 |                                                 |                |
|--------|------------------------|----------------|----------------------------|------------------------------------|---------|-----------------|-------------------------------------------------|----------------|
| Látice | Linha                  | <b>Plantas</b> |                            | Var. Erro Var Genética Média Geral |         | $CV_e$          | $CV_{\epsilon}$                                 | h <sup>2</sup> |
| Lat 1  | $\mathbf{1}$           | $\mathbf{1}$   | 337.5541                   | 101.1515                           | 77.3534 |                 | 23.7516 13.0019 0.4734                          |                |
| Lat 2  | $\mathbf{1}$           | $\overline{2}$ | 862.3743                   | 142.3601                           | 64.9679 |                 | 45.2011 18.3652 0.3312                          |                |
| Lat 3  | $\mathbf{1}$           | 3              | 820.9038                   | 40.1539                            | 68.2160 | 42.0010 9.2892  |                                                 | 0.1280         |
| Lat 4  | 1                      | $\overline{4}$ | 462.1386                   | 105.4325                           | 66.1414 |                 | 32.5022 15.5244 0.4063                          |                |
| Lat 5  | 1                      | 5              | 502.4112                   | 100.4556                           | 73.4150 |                 | 30.5313 13.6522 0.3749                          |                |
| Lat 6  | 1                      | 6              | 472.7877                   | 72.4145                            | 65.4962 |                 | 33.1984 12.9926 0.3148                          |                |
| Lat 7  | $\mathbf{1}$           | $\tau$         | 624.1993                   | 145.7664                           | 71.8200 |                 | 34.7869 16.8106 0.4120                          |                |
| Lat 8  | 1                      | 8              | 430.8882                   | 88.3044                            | 66.4876 |                 | 31.2206 14.1335 0.3807                          |                |
| Lat 9  | $\mathbf{1}$           | 9              | 433.9240                   | 377.8053                           | 65.0780 |                 | 32.0090 29.8676 0.7231                          |                |
| Lat 10 | $\mathbf{1}$           | 10             | 602.2493                   | 39.7847                            | 63.8882 | 38.4121 9.8727  |                                                 | 0.1654         |
| Lat 11 | $\mathbf{1}$           | 1,2            | 257.2434                   | 111.0373                           | 71.1606 |                 | 22.5389 14.8079 0.5643                          |                |
| Lat 12 | 1                      | 2,3            | 387.5989                   | 52.9989                            | 66.5919 |                 | 29.5645 10.9323 0.2909                          |                |
| Lat 13 | $\mathbf{1}$           | 3,4            | 246.7034                   | 113.8324                           | 67.1787 |                 | 23.3806 15.8819 0.5806                          |                |
| Lat 14 | $\mathbf{1}$           | 4,5            | 241.2895                   | 67.1634                            | 69.7782 |                 | 22.2612 11.7448                                 | 0.4551         |
| Lat 15 | $\mathbf{1}$           | 5,6            | 278.9416                   | 25.2698                            | 69.4556 | 24.0464         | 7.2376                                          | 0.2137         |
| Lat 16 | $\mathbf{1}$           | 6,7            | 302.5380                   | 26.0661                            | 68.6581 | 25.3337         | 7.4361                                          | 0.2054         |
| Lat 17 | 1                      | 7,8            | 271.1151                   | 57.2682                            | 69.1538 | 23.8101 10.9431 |                                                 | 0.3879         |
| Lat 18 | 1                      | 8,9            | 192.2904                   | 161.6663                           | 65.7828 |                 | 21.0798 19.3285 0.7161                          |                |
| Lat 19 | 1                      | 9,10           | 329.7727                   | 119.0981                           | 64.4831 |                 | 28.1619 16.9241                                 | 0.5200         |
| Lat 20 | $\mathbf{1}$           | 1,2,3          | 174.4276                   | 83.2072                            | 70.1791 |                 | 18.8191 12.9979 0.5887                          |                |
| Lat 21 | 1                      | 2,3,4          | 184.4791                   | 97.3063                            | 66.4418 |                 | 20.4424 14.8467 0.6128                          |                |
| Lat 22 | 1                      | 3,4,5          | 144.6433                   | 91.8545                            | 69.2575 |                 | 17.3653 13.8383                                 | 0.6558         |
| Lat 23 | $\mathbf{1}$           | 4,5,6          | 197.1767                   | 38.7194                            | 68.3509 | 20.5439 9.1037  |                                                 | 0.3707         |
| Lat 24 | $\mathbf{1}$           | 5,6,7          | 227.1887                   | 16.1438                            | 70.2437 | 21.4578         | 5.7200                                          | 0.1757         |
| Lat 25 | 1                      | 6,7,8          | 203.4924                   | 24.9911                            | 67.9346 | 20.9982         | 7.3587                                          | 0.2692         |
| Lat 26 | $\mathbf{1}$           | 7,8,9          | 173.8137                   | 67.2323                            | 67.7952 |                 | 19.4466 12.0946 0.5371                          |                |
| Lat 27 | $\mathbf{1}$           | 8,9,10         | 191.3629                   | 79.8844                            | 65.1512 |                 | 21.2328 13.7186 0.5560                          |                |
| Lat 28 | $\mathbf{1}$           | 1,2,3,4        | 106.2966                   | 103.3089                           | 69.1697 |                 | 14.9054 14.6944 0.7446                          |                |
| Lat 29 | $\mathbf{1}$           | 2,3,4,5        | 131.2772                   | 92.8046                            | 68.1851 |                 | 16.8037 14.1285 0.6796                          |                |
| Lat 30 | 1                      | 3,4,5,6        | 125.6852                   | 47.1587                            | 68.3171 |                 | 16.4102 10.0520 0.5296<br>$\cdot$<br>$\sqrt{2}$ |                |

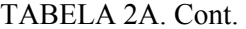

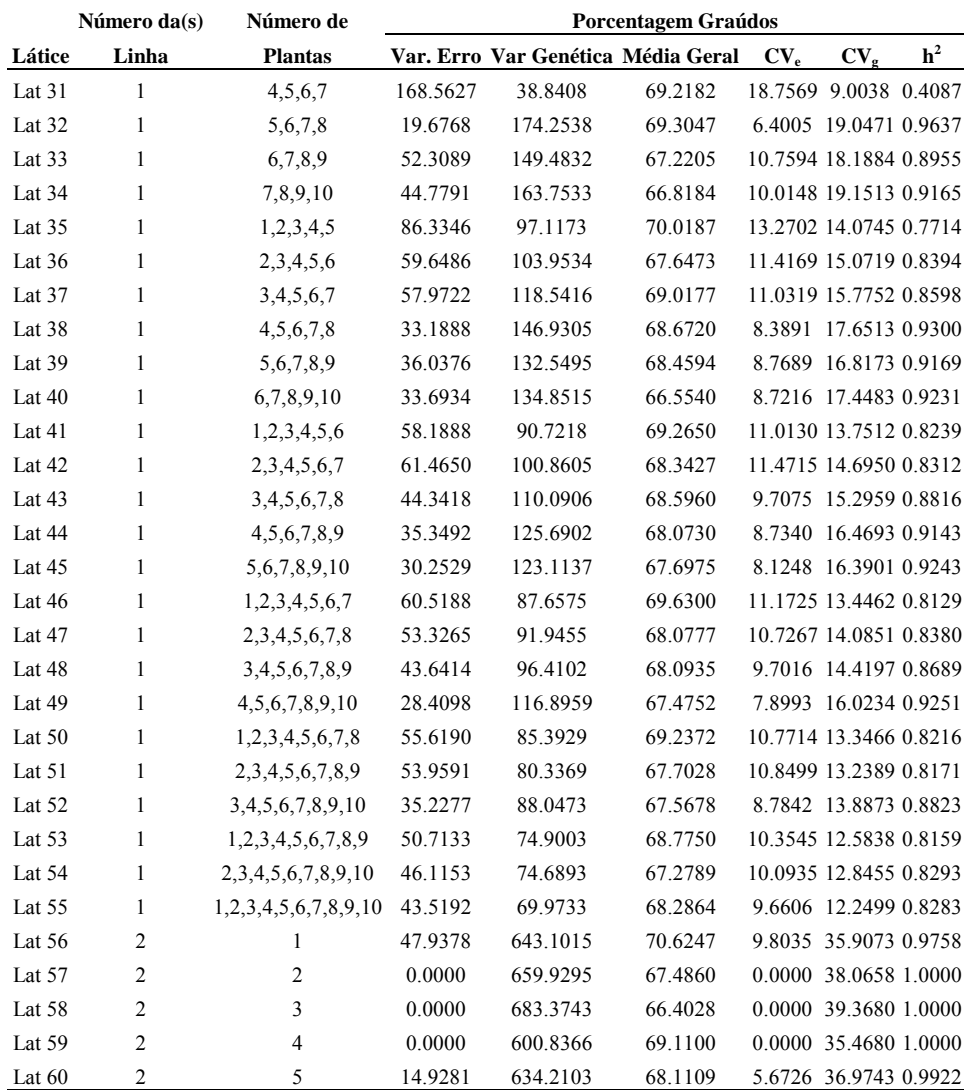

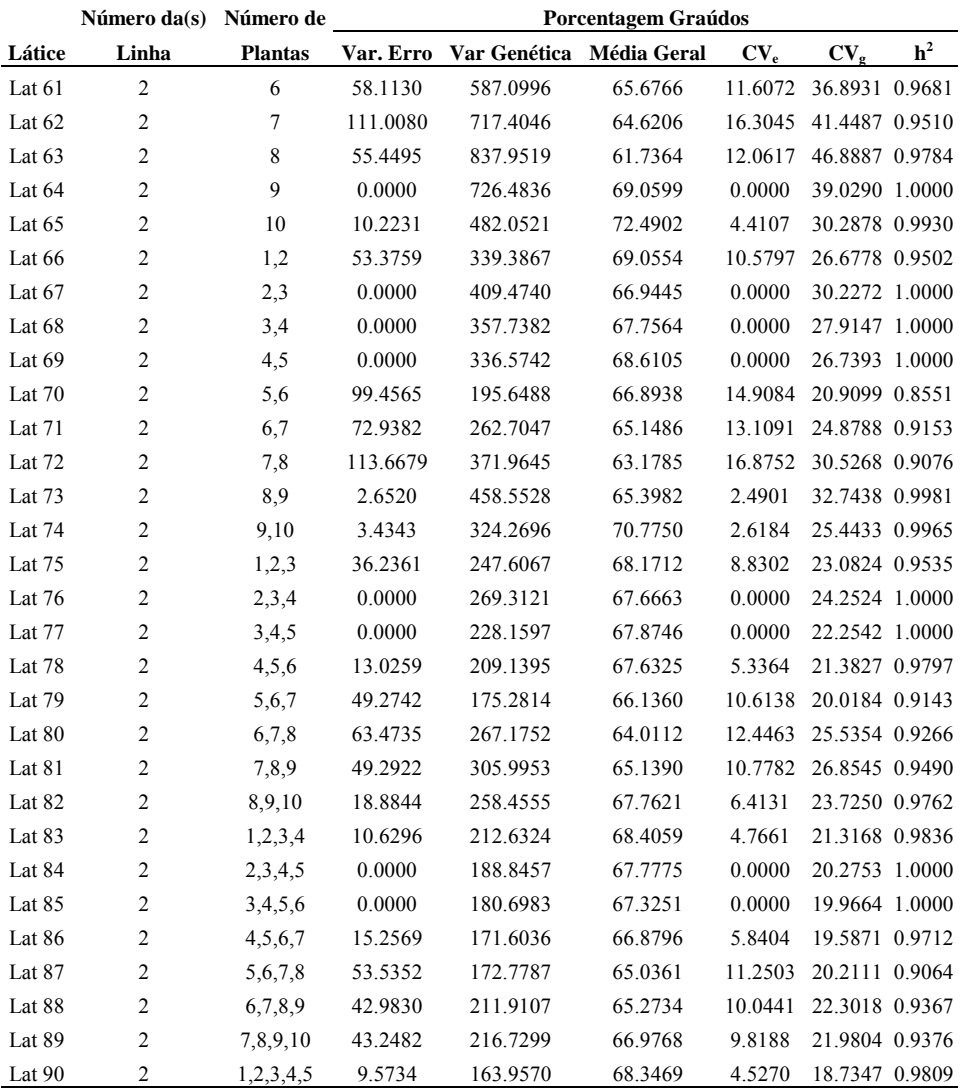

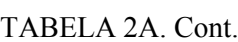

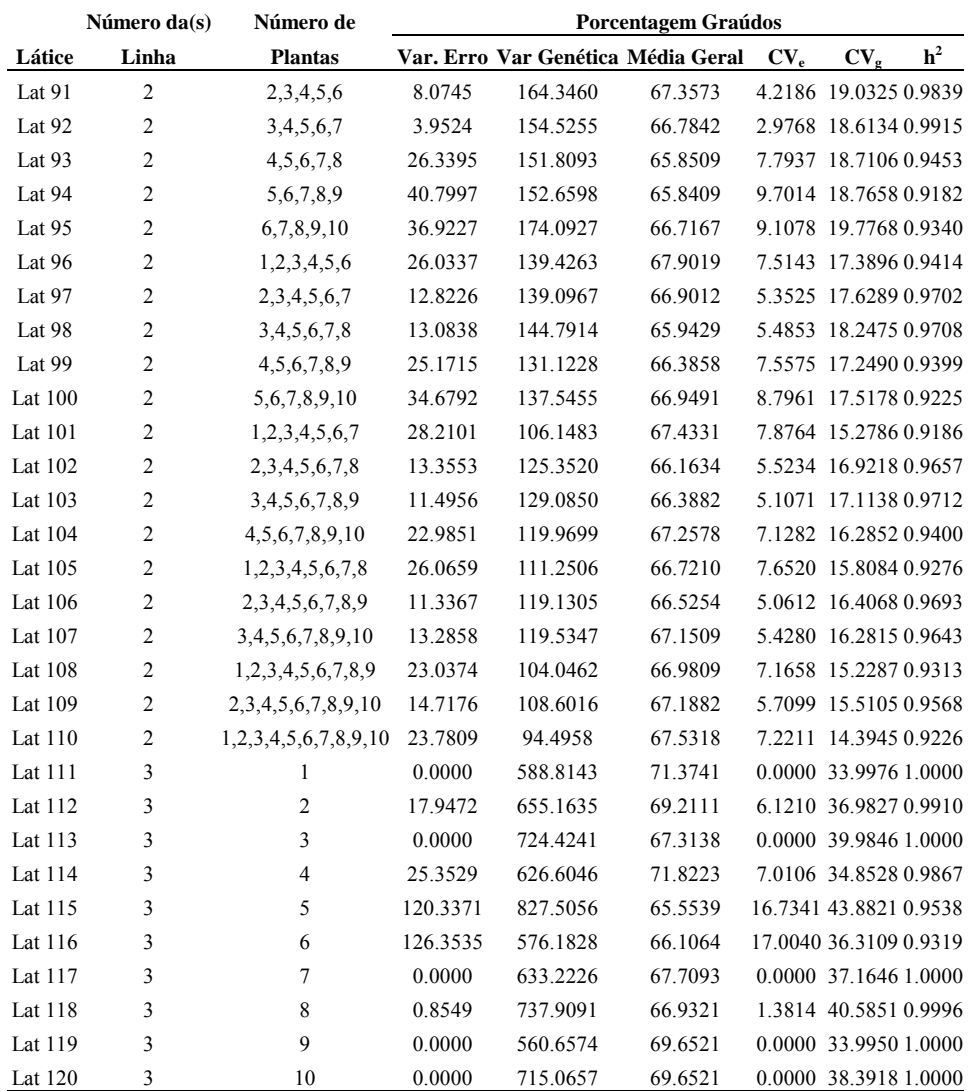

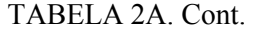

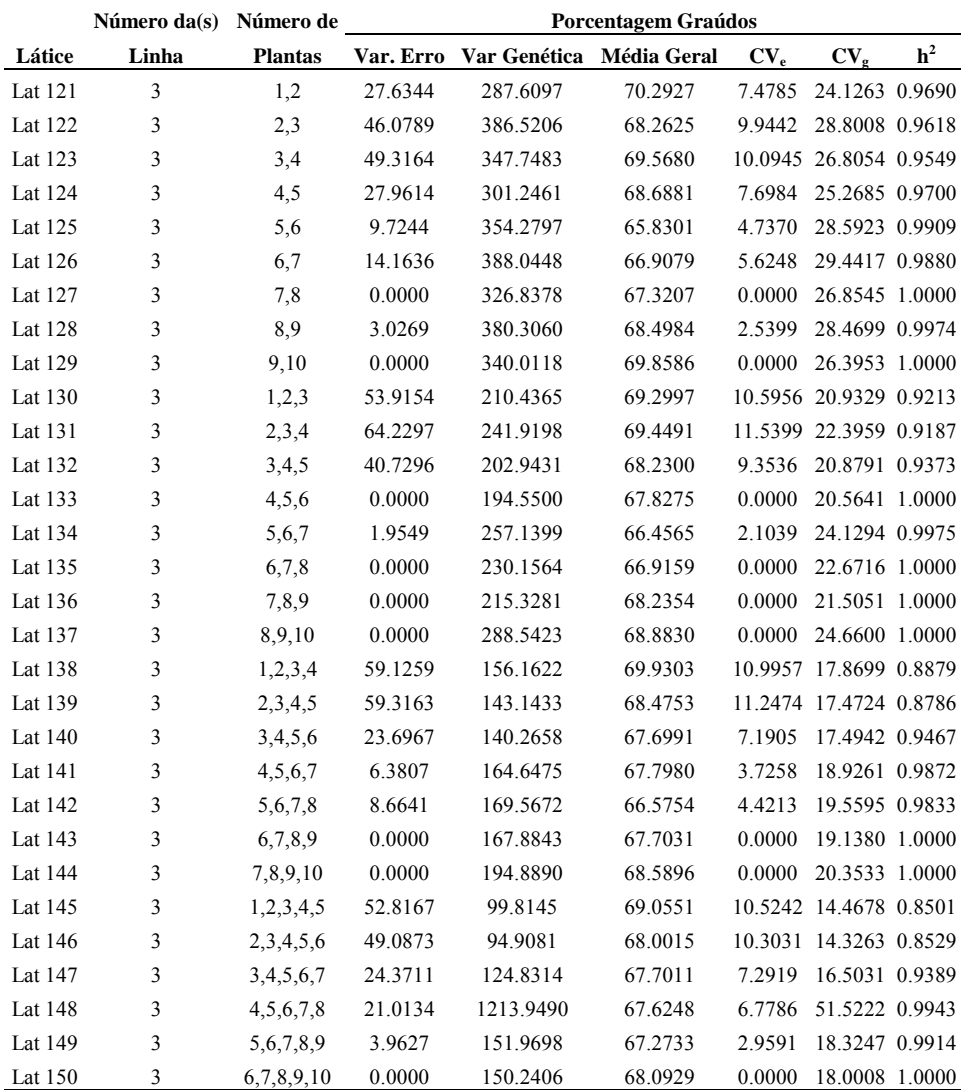

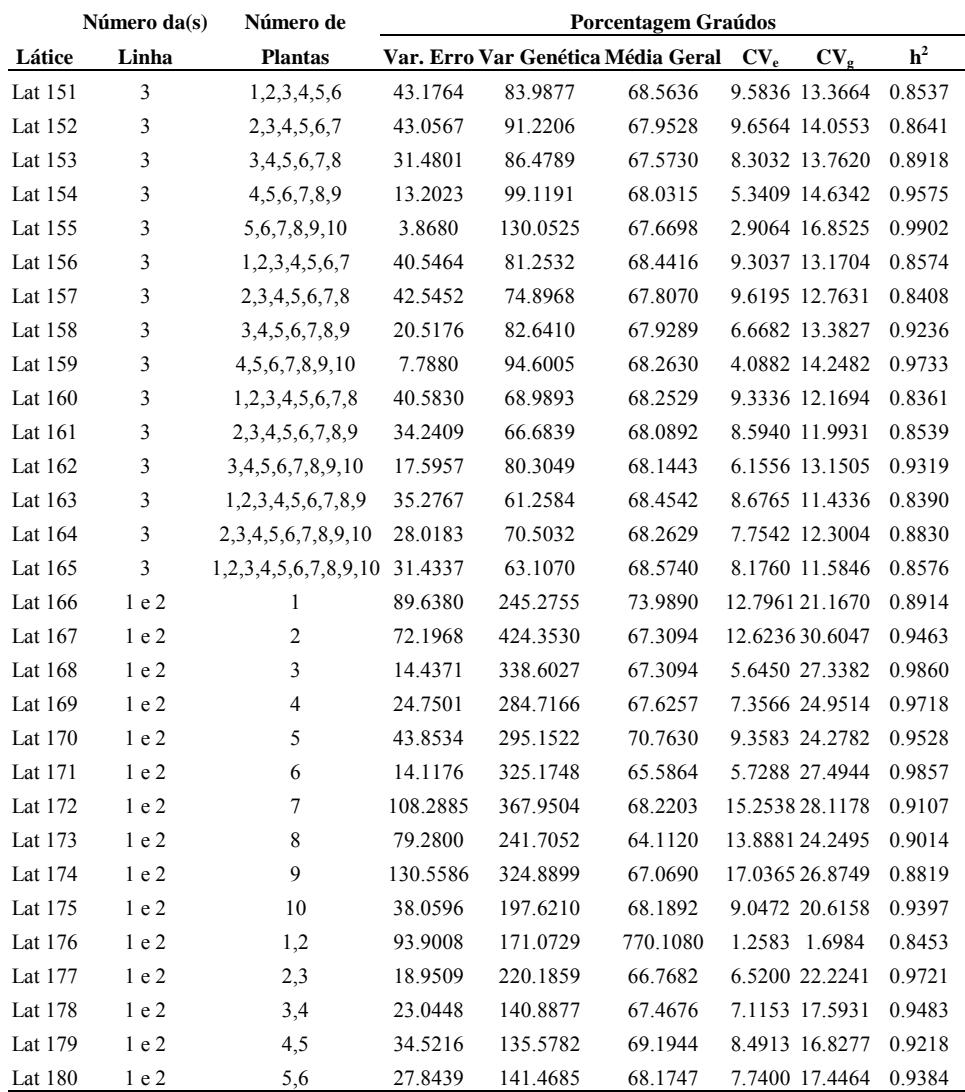

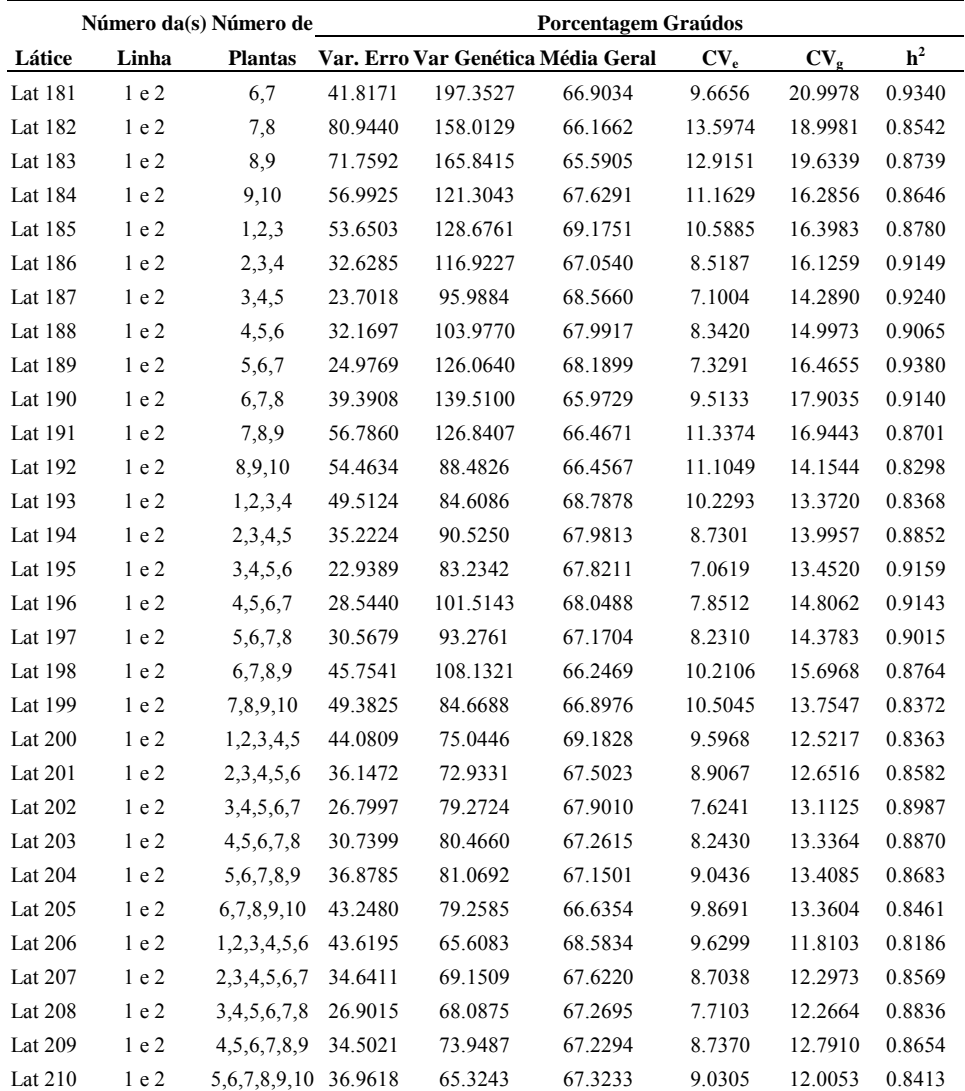

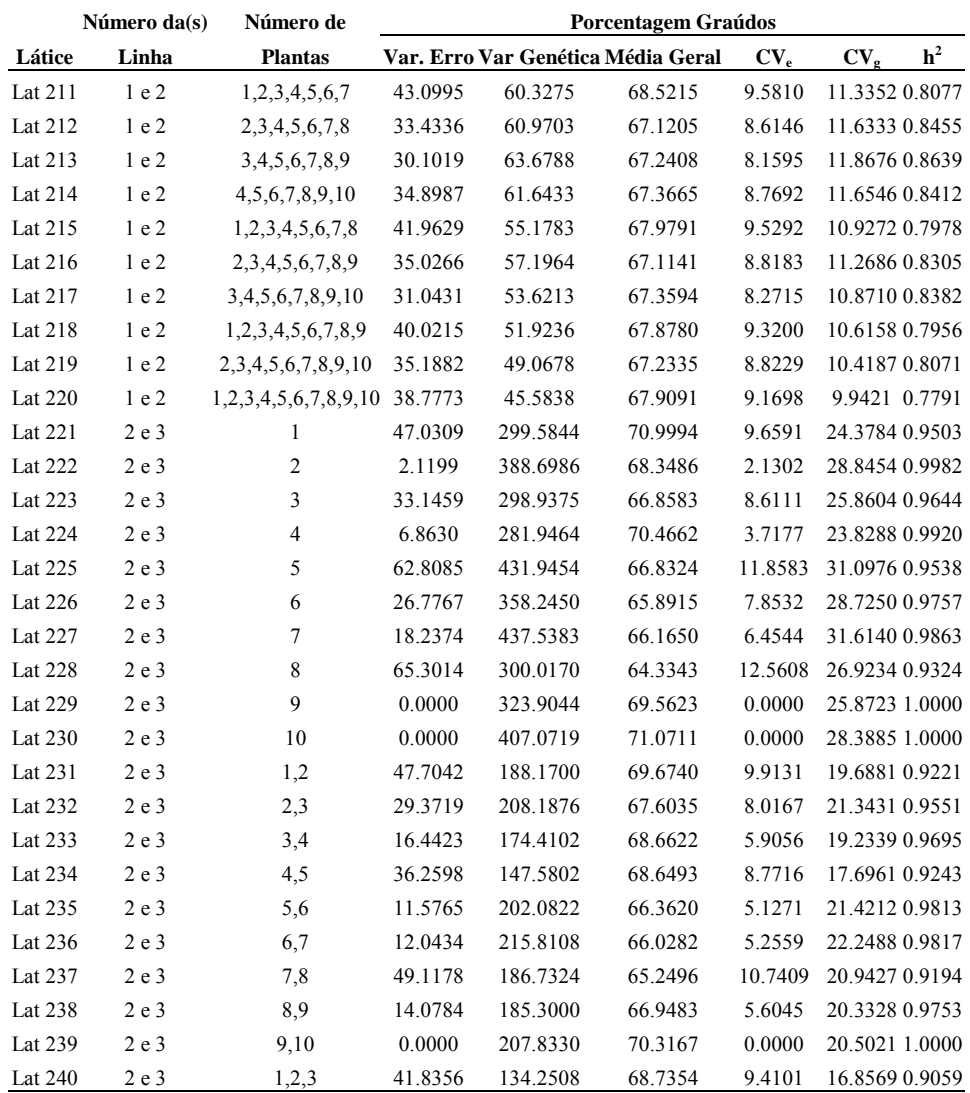

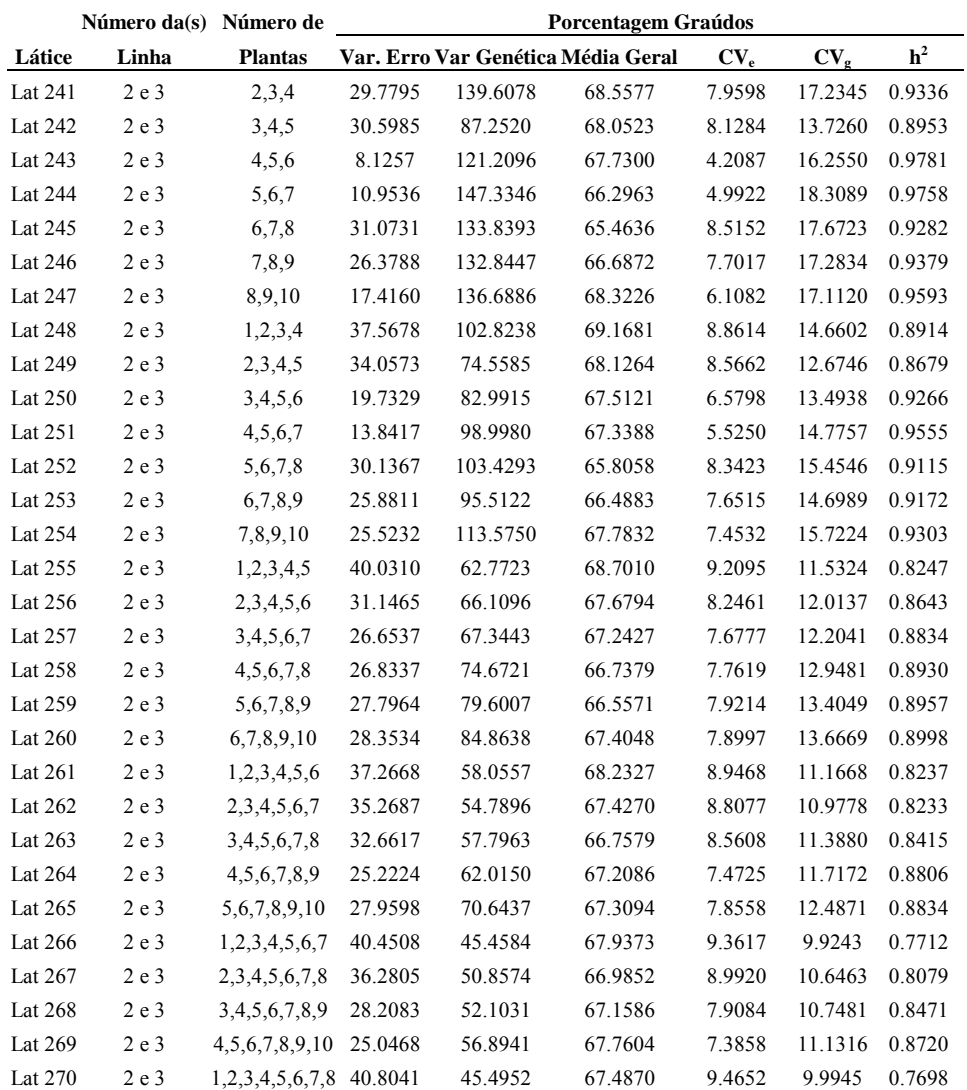

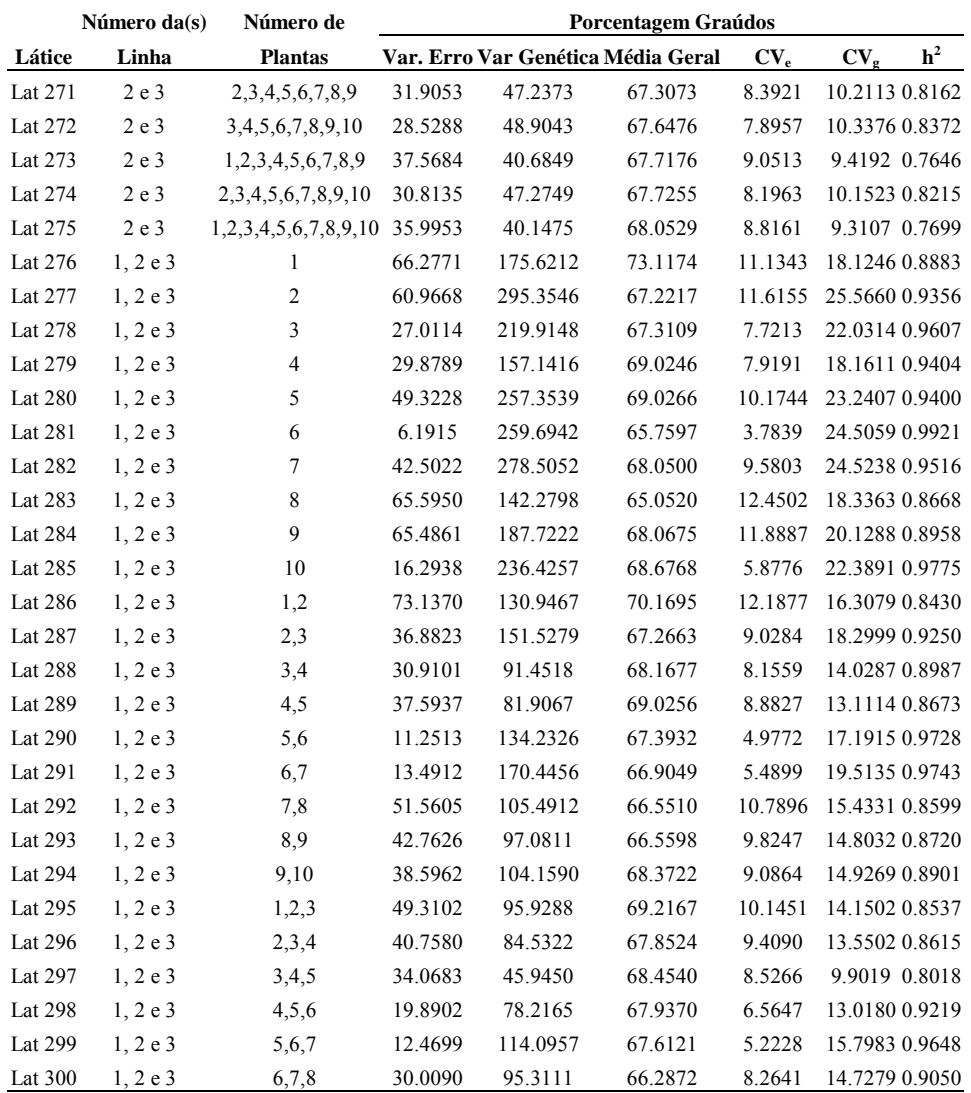

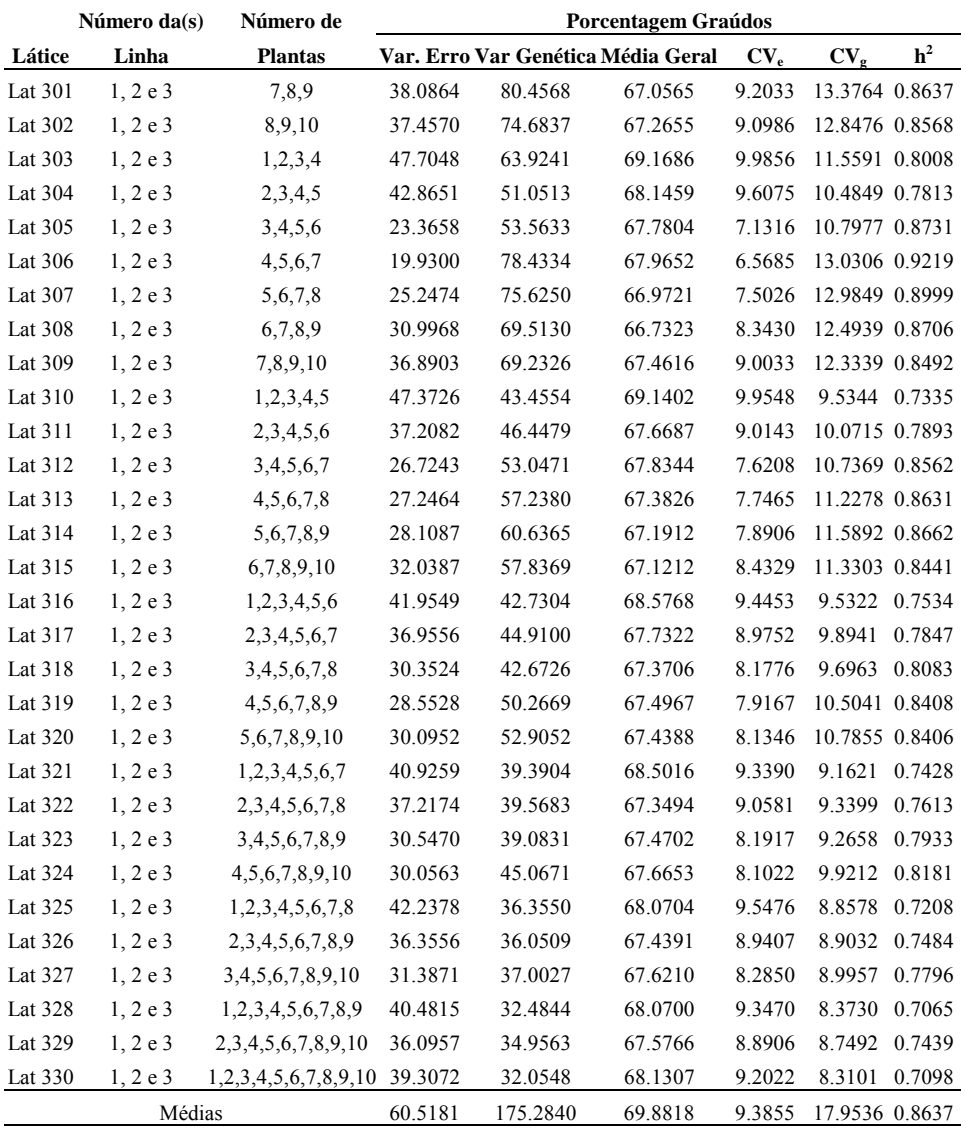

TABELA 3A. Estimativa das Variâncias do Erro e Genética, Média Geral, Coeficiente de Variação Experimental (%) (CVe), Coeficiente de Variação Genética (%)  $\overline{(CV_g)}$ , Herdabilidade de famílias (h<sup>2</sup>) do caráter peso médio de tubérculos graúdos (g) obtidas considerando-se diferentes tamanhos de parcela (números de clones por família) UFLA. Lavras - MG.

|          | Número da(s) Número de |                | <b>Porcentagem Graúdos</b> |                                    |          |         |                        |                |
|----------|------------------------|----------------|----------------------------|------------------------------------|----------|---------|------------------------|----------------|
| Látice   | Linha                  | <b>Plantas</b> |                            | Var. Erro Var Genética Média Geral |          | $CV_e$  | $CV_{g}$               | h <sup>2</sup> |
| Lat 1    | $\mathbf{1}$           | $\mathbf{1}$   | 2453.4184                  | 250.4043                           | 148.2667 |         | 33.4074 10.6728 0.2344 |                |
| Lat 2    | 1                      | $\overline{c}$ | 3441.7937                  | 1464.7286                          | 132.9363 |         | 44.1315 28.7896 0.5608 |                |
| Lat 3    | $\mathbf{1}$           | 3              | 2788.9990                  | 35.5527                            | 122.6888 |         | 43.0447 4.8599 0.0368  |                |
| Lat 4    | 1                      | $\overline{4}$ | 1741.9288                  | 359.9591                           | 128.7021 |         | 32.4287 14.7415 0.3827 |                |
| Lat 5    | 1                      | 5              | 1429.0222                  | 161.5491                           | 128.7088 | 29.3705 | 9.8752 0.2533          |                |
| Lat 6    | 1                      | 6              | 2321.4451                  | 218.2350                           | 126.2571 |         | 38.1613 11.7006 0.2200 |                |
| Lat 7    | 1                      | $\tau$         | 2693.0449                  | 397.9127                           | 129.0179 |         | 40.2228 15.4612 0.3071 |                |
| Lat 8    | 1                      | 8              | 2216.6757                  | 473.0020                           | 130.3629 |         | 36.1158 16.6831 0.3903 |                |
| Lat 9    | 1                      | 9              | 2053.1029                  | 542.9602                           | 120.6938 |         | 37.5423 19.3063 0.4424 |                |
| Lat 10   | 1                      | 10             | 2143.2393                  | 228.0527                           | 125.0300 |         | 37.0272 12.0782 0.2420 |                |
| Lat 11   | 1                      | 1,2            | 1306.7139                  | 743.4353                           | 140.6015 |         | 25.7099 19.3924 0.6306 |                |
| Lat 12   | 1                      | 2,3            | 1881.1356                  | 448.1561                           | 127.8125 |         | 33.9341 16.5631 0.4168 |                |
| Lat 13   | 1                      | 3,4            | 1072.1956                  | 271.9384                           | 125.6954 |         | 26.0506 13.1195 0.4321 |                |
| Lat 14   | 1                      | 4,5            | 601.4544                   | 277.5076                           | 128.7054 |         | 19.0548 12.9432 0.5806 |                |
| Lat 15   | 1                      | 5,6            | 774.7231                   | 87.6403                            | 127.4830 | 21.8334 | 7.3434 0.2534          |                |
| Lat $16$ | 1                      | 6,7            | 1194.5493                  | 163.1021                           | 127.6375 |         | 27.0784 10.0058 0.2906 |                |
| Lat 17   | 1                      | 7,8            | 1296.5811                  | 413.7416                           | 129.6904 |         | 27.7646 15.6840 0.4891 |                |
| Lat 18   | 1                      | 8,9            | 1011.6009                  | 389.2400                           | 125.5283 |         | 25.3375 15.7169 0.5358 |                |
| Lat 19   | 1                      | 9,10           | 1449.4006                  | 149.8932                           | 122.8619 |         | 30.9868 9.9649 0.2368  |                |
| Lat 20   | 1                      | 1,2,3          | 1006.5492                  | 372.5670                           | 134.6306 |         | 23.5653 14.3370 0.5262 |                |
| Lat 21   | 1                      | 2,3,4          | 923.2716                   | 374.2925                           | 128.1091 |         | 23.7184 15.1017 0.5488 |                |
| Lat 22   | 1                      | 3,4,5          | 534.7573                   | 245.9849                           | 126.6999 |         | 18.2516 12.3788 0.5798 |                |
| Lat 23   | 1                      | 4,5,6          | 435.0526                   | 168.6391                           | 127.8893 |         | 16.3094 10.1542 0.5377 |                |
| Lat 24   | 1                      | 5,6,7          | 667.7010                   | 132.6089                           | 129.9946 |         | 19.8777 8.8585 0.3734  |                |
| Lat 25   | 1                      | 6,7,8          | 754.8236                   | 289.7139                           | 128.5460 |         | 21.3729 13.2412 0.5352 |                |
| Lat 26   | $\mathbf{1}$           | 7,8,9          | 796.1440                   | 227.0837                           | 126.6915 |         | 22.2714 11.8945 0.4611 |                |
| Lat 27   | 1                      | 8,9,10         | 948.7708                   | 220.1288                           | 125.3622 |         | 24.5705 11.8351 0.4104 |                |
| Lat 28   | 1                      | 1,2,3,4        | 634.9061                   | 365.4061                           | 133.1485 |         | 18.9242 14.3566 0.6332 |                |
| Lat 29   | 1                      | 2,3,4,5        | 615.2895                   | 343.6650                           | 128.2590 |         | 19.3398 14.4537 0.6263 |                |
| Lat 30   | 1                      | 3,4,5,6        | 471.2660                   | 121.0192                           | 126.5892 | 17.1489 | 8.6902                 | 0.4352         |

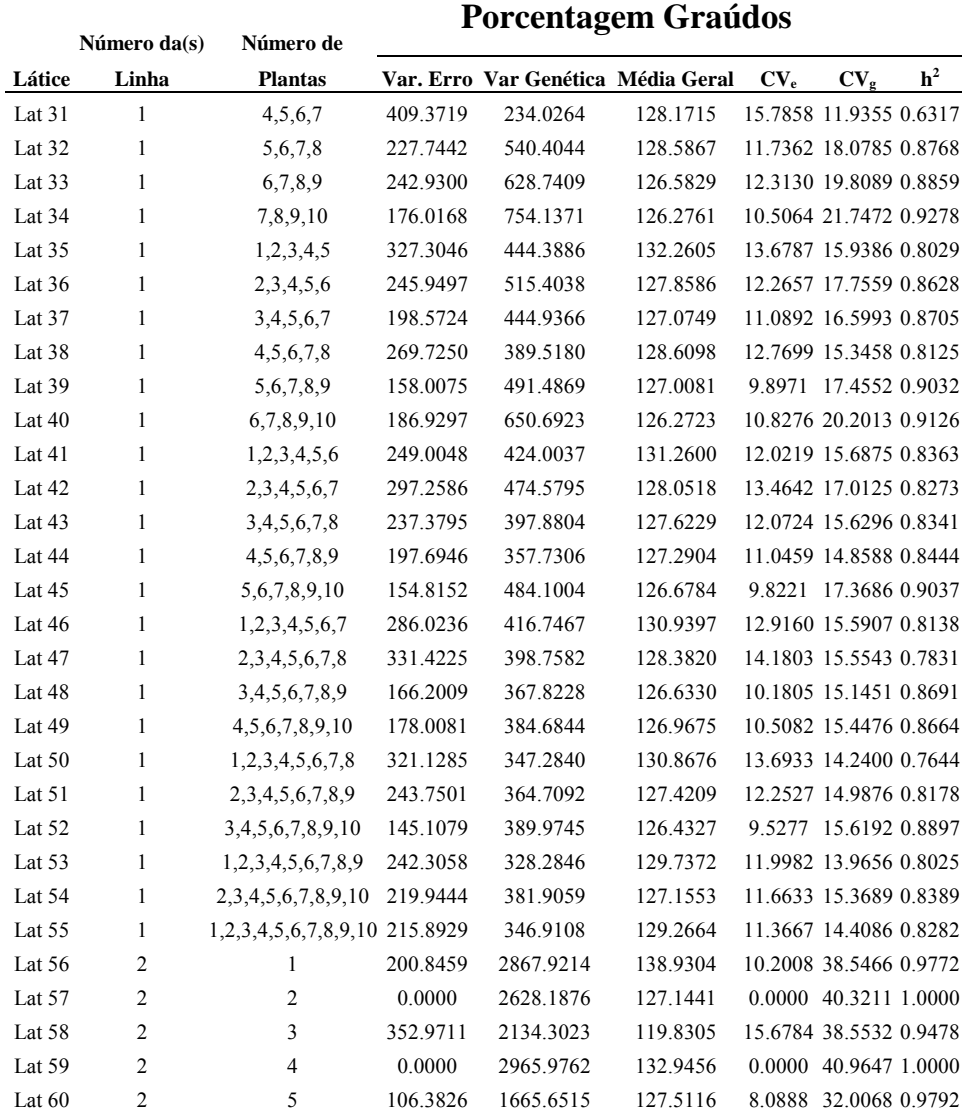

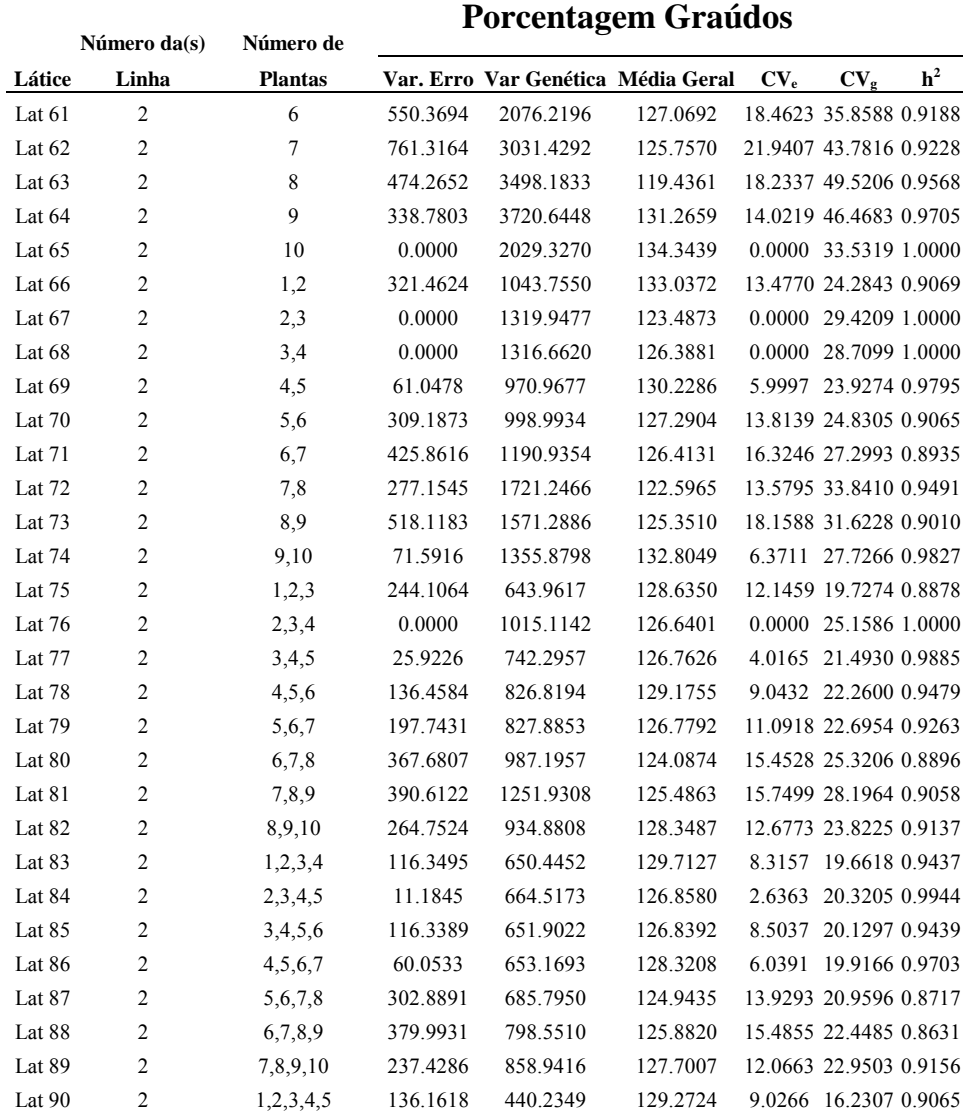

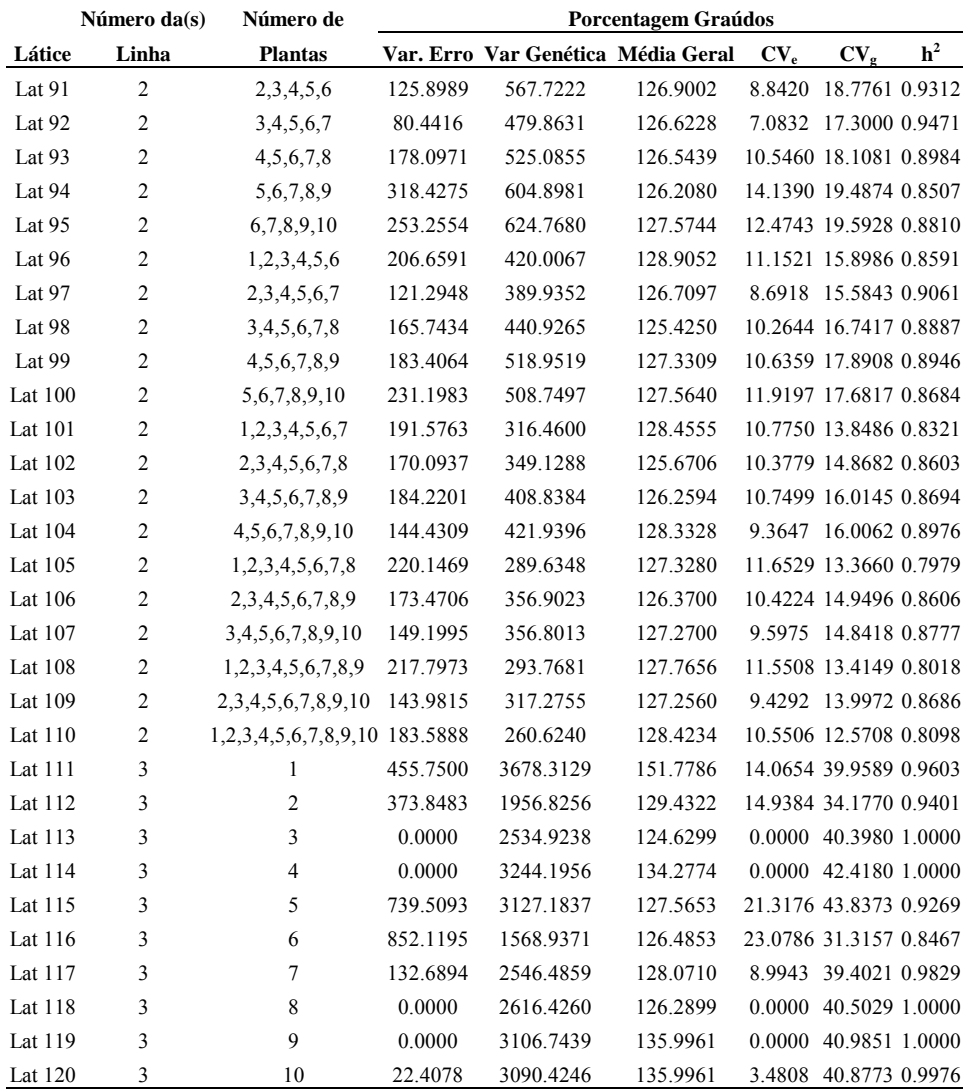

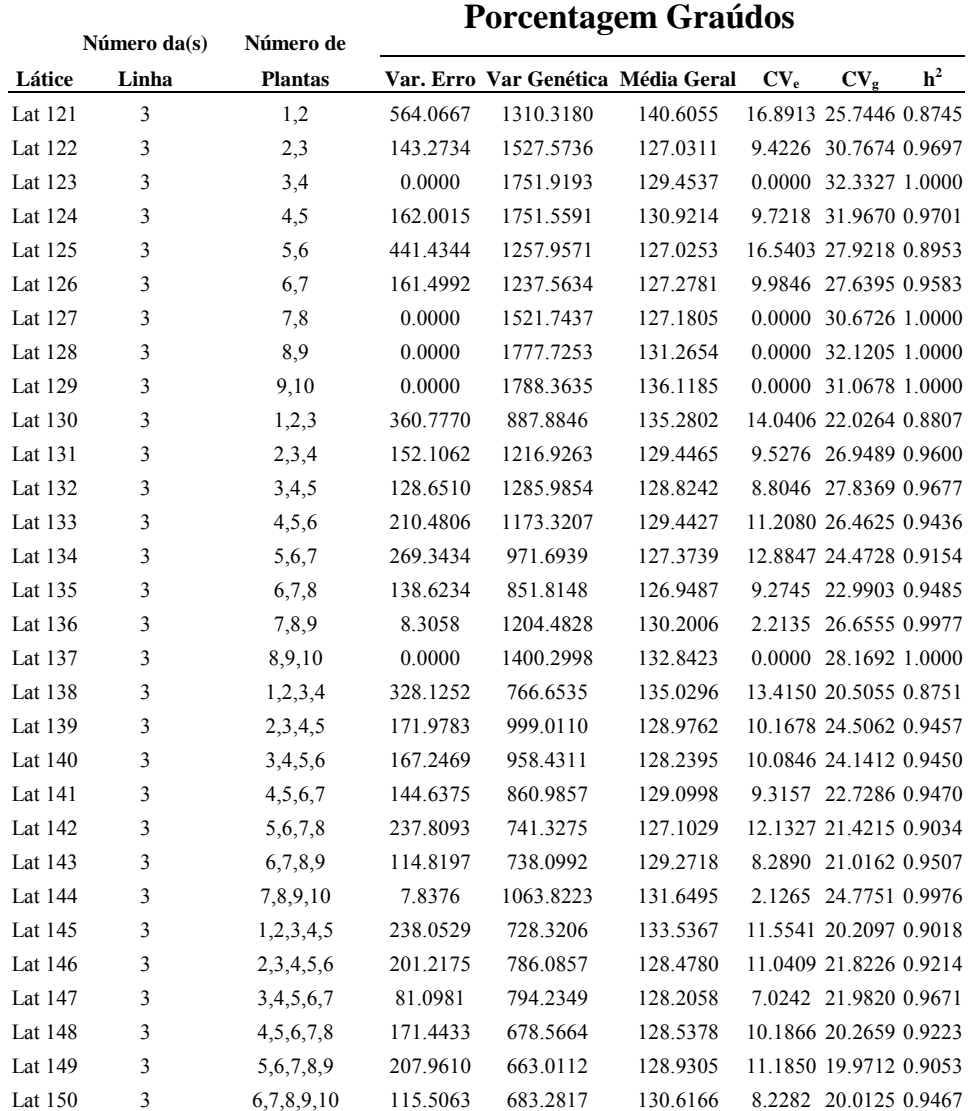
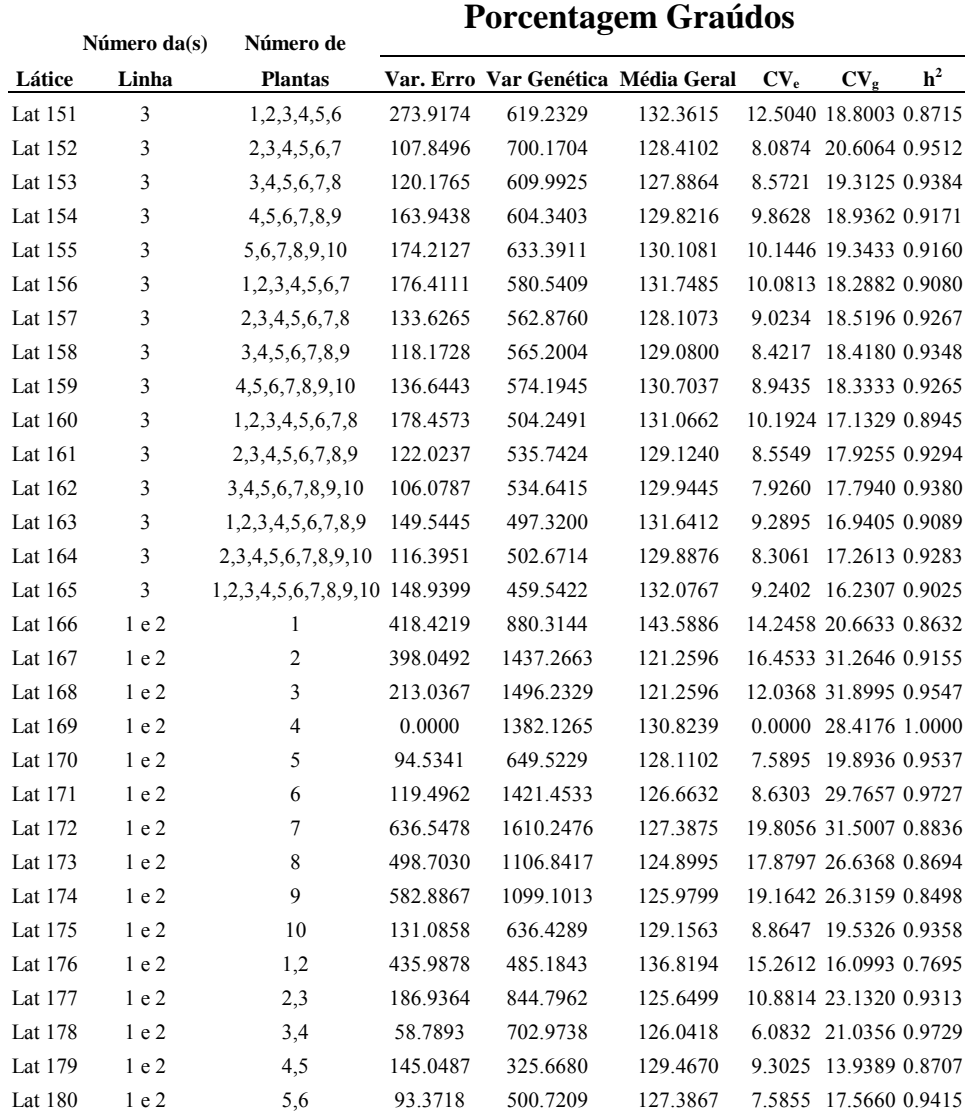

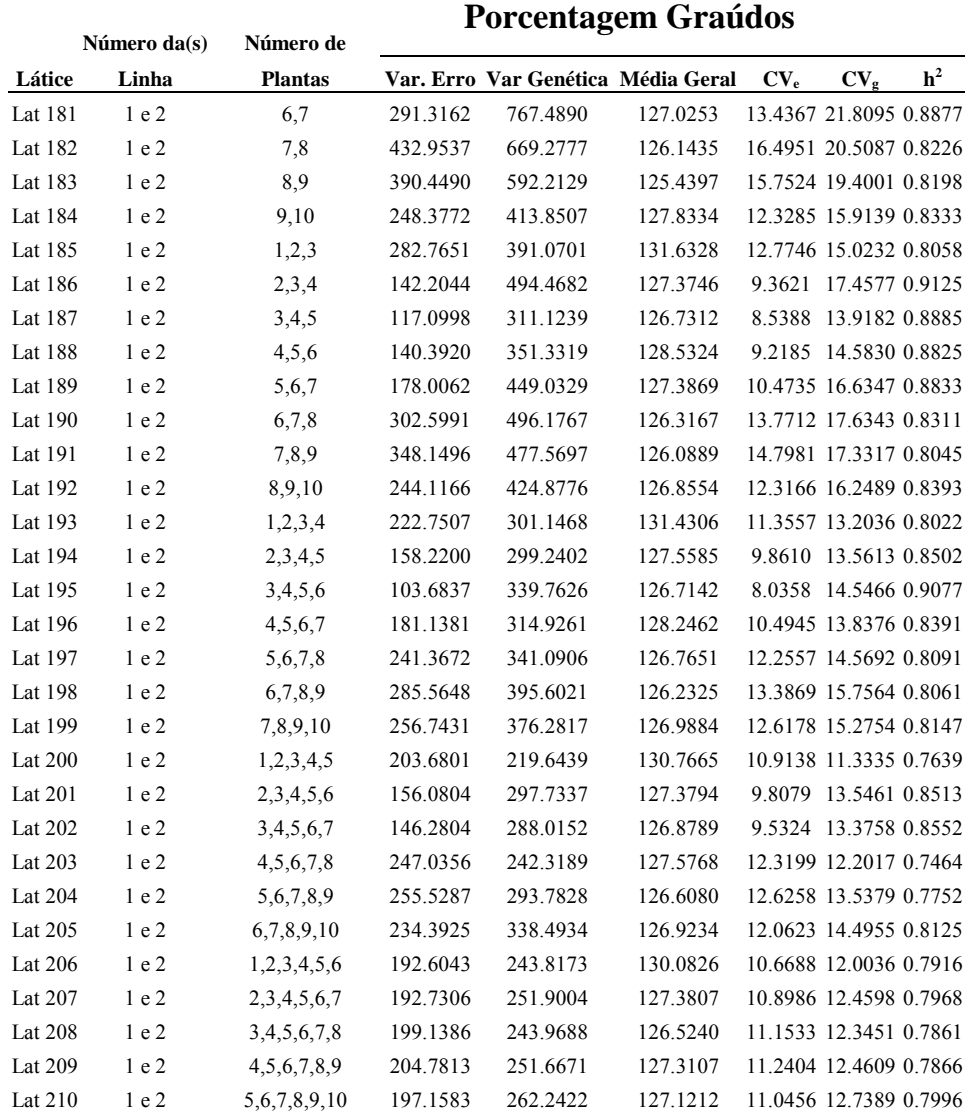

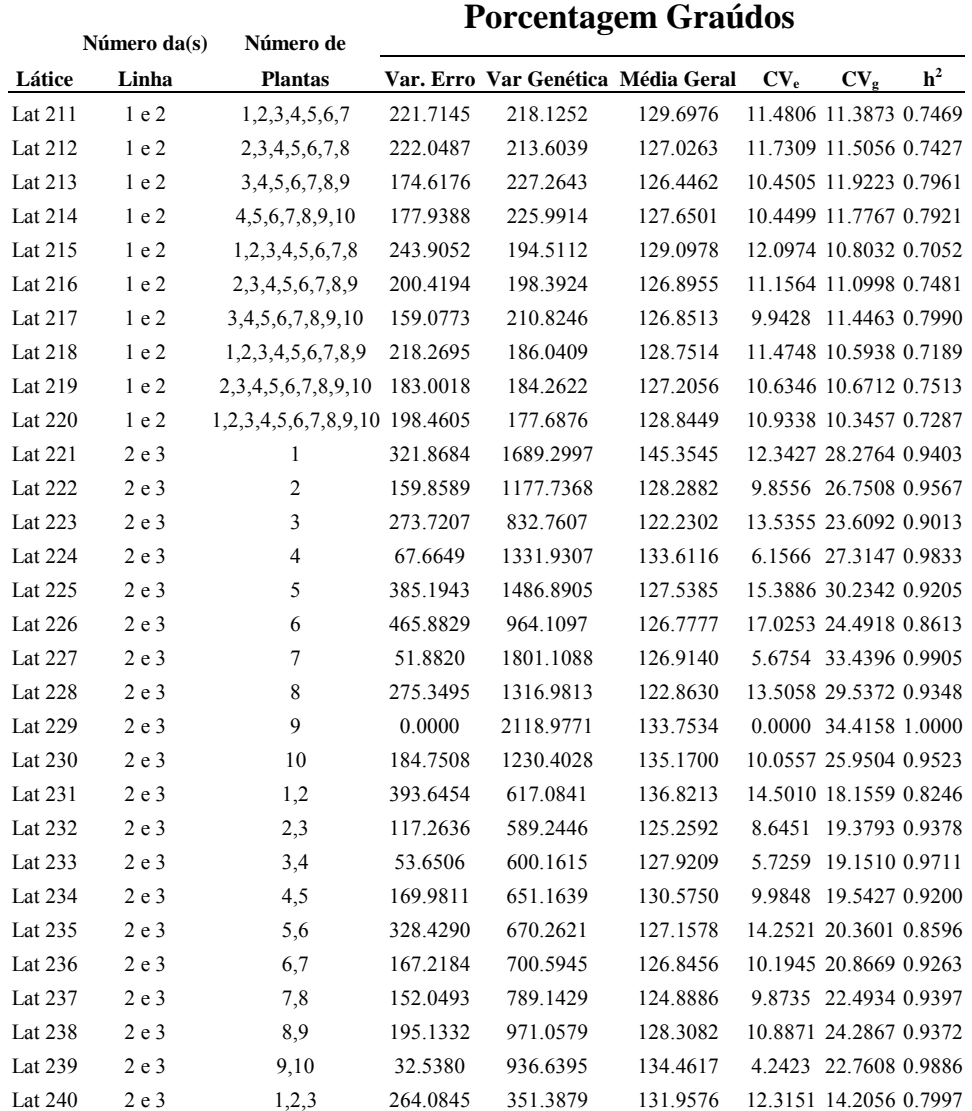

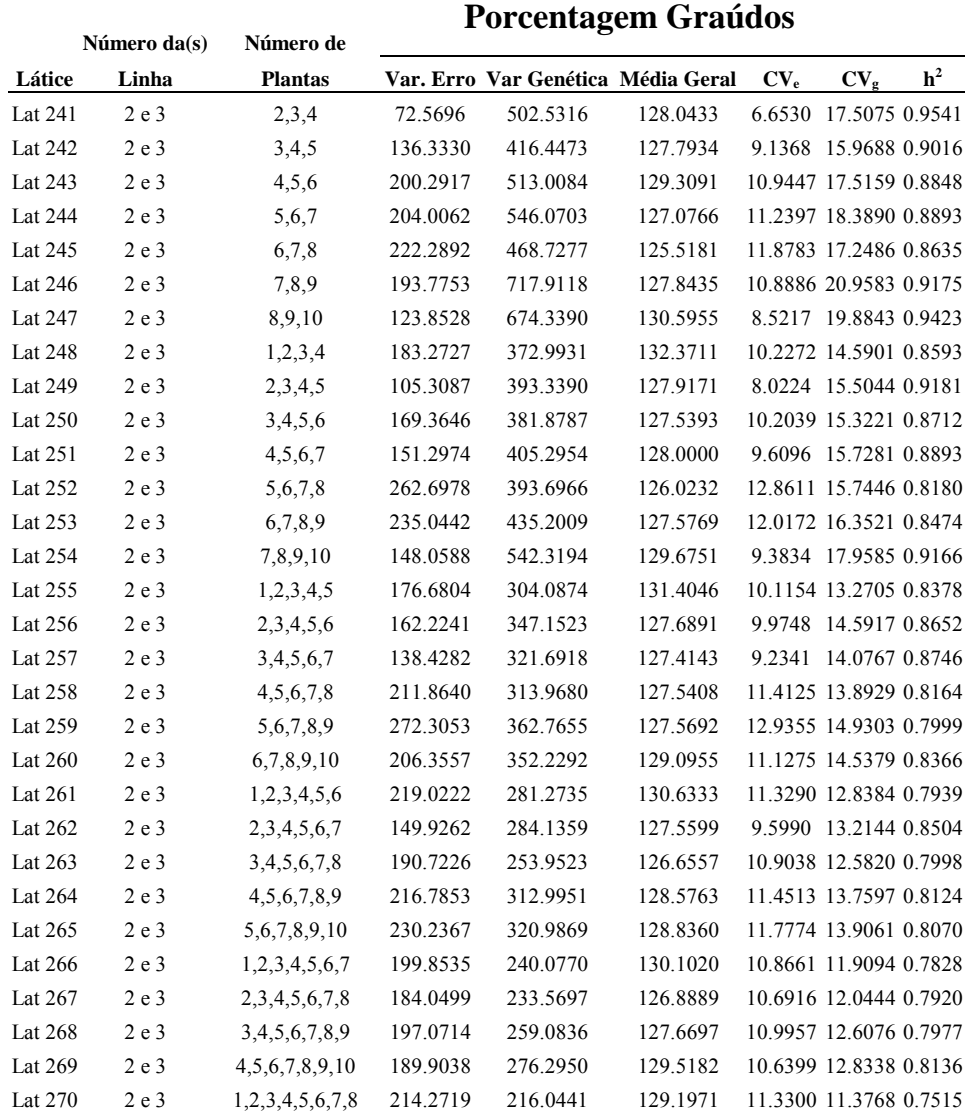

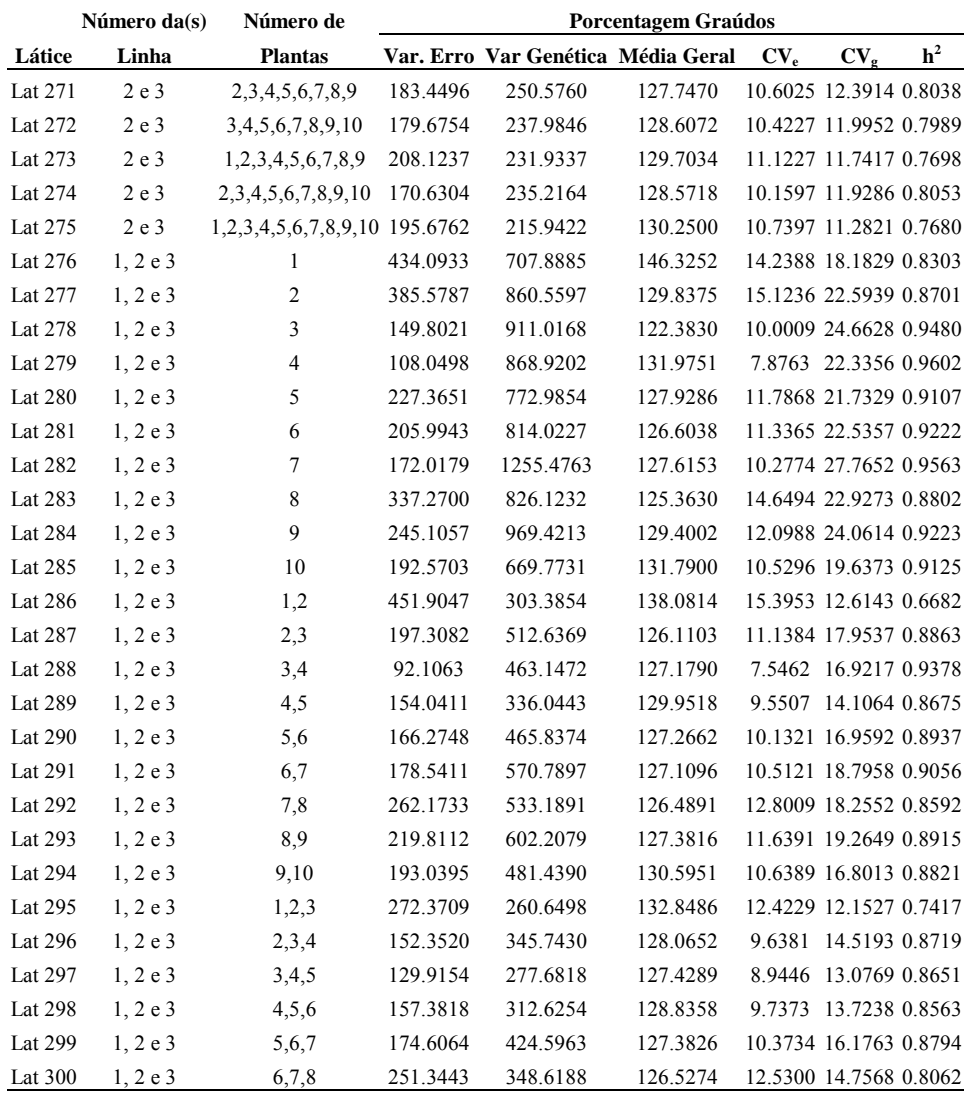

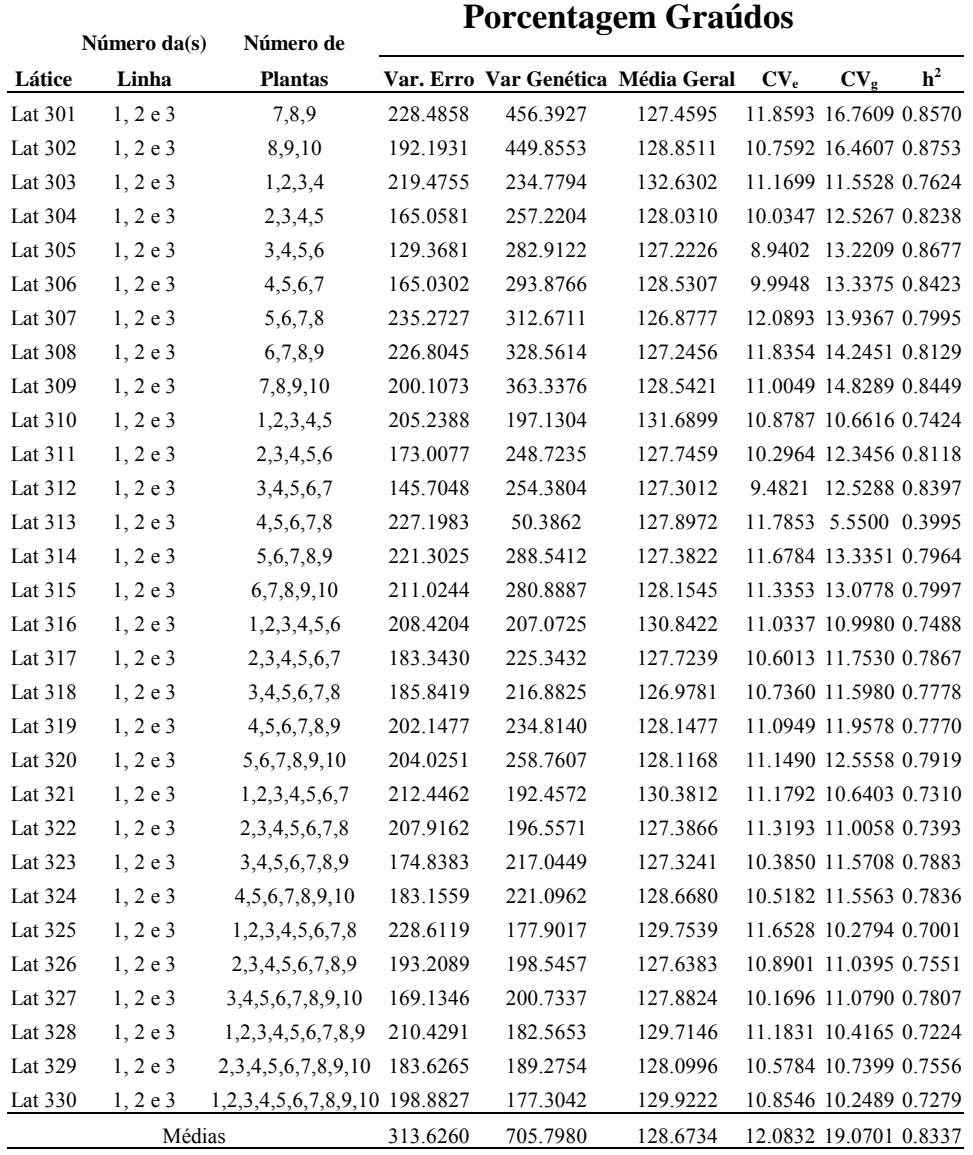

**TABELA 4A. Estimativa das Variâncias do Erro e Genética, Média Geral,**  Coeficiente de Variação Experimental (%) (CV<sub>e</sub>), Coeficiente de **Variação Genética (%) (CVg), Herdabilidade de famílias (h<sup>2</sup> ) do caráter peso médio de tubérculos médios (g), obtidas considerando-se diferentes tamanhos de parcela (números de clones por família) UFLA. Lavras - MG.** 

| Número da(s) Número de |              |                |           | Peso Médio Médios |             |          |                 |                |
|------------------------|--------------|----------------|-----------|-------------------|-------------|----------|-----------------|----------------|
| Látice                 | Linha        | <b>Plantas</b> | Var. Erro | Var Genética      | Média Geral | $CV_{e}$ | $CV_{\epsilon}$ | $\mathbf{h}^2$ |
| Lat 1                  | $\mathbf{1}$ | $\mathbf{1}$   | 822.3333  | 0.0000            | 50.7722     | 56.4804  | 0.0000          | 0.0000         |
| Lat 2                  | $\mathbf{1}$ | $\overline{2}$ | 1300.5719 | 0.0000            | 56.1489     | 64.2282  | 0.0000          | 0.0000         |
| Lat 3                  | $\mathbf{1}$ | 3              | 988.5721  | 0.0000            | 55.0074     | 57.1588  | 0.0000          | 0.0000         |
| Lat 4                  | 1            | 4              | 323.5151  | 11.3154           | 57.6112     | 31.2205  | 5.8389          | 0.0950         |
| Lat 5                  | 1            | 5              | 866.9616  | 0.0000            | 50.6836     | 58.0942  | 0.0000          | 0.0000         |
| Lat 6                  | 1            | 6              | 741.3733  | 0.0000            | 53.2433     | 51.1392  | 0.0000          | 0.0000         |
| Lat 7                  | 1            | 7              | 624.3643  | 218.7322          | 53.6244     | 46.5969  | 27.5800         | 0.5124         |
| Lat 8                  | 1            | 8              | 520.0109  | 0.0000            | 53.6315     | 42.5193  | 0.0000          | 0.0000         |
| Lat 9                  | $\mathbf{1}$ | 9              | 792.9740  | 0.0000            | 51.9455     | 54.2103  | 0.0000          | 0.0000         |
| Lat 10                 | 1            | 10             | 1547.6312 | 145.6386          | 60.9563     | 64.5379  | 19.7979         | 0.2202         |
| Lat 11                 | $\mathbf{1}$ | 1,2            | 531.2787  | 0.0000            | 53.4606     | 43.1149  | 0.0000          | 0.0000         |
| Lat 12                 | $\mathbf{1}$ | 2,3            | 495.9287  | 0.0000            | 55.5782     | 40.0687  | 0.0000          | 0.0000         |
| Lat 13                 | $\mathbf{1}$ | 3,4            | 257.0759  | 45.3804           | 56.3093     | 28.4741  | 11.9634 0.3462  |                |
| Lat 14                 | 1            | 4,5            | 294.9096  | 0.0000            | 54.1474     | 31.7152  | 0.0000          | 0.0000         |
| Lat $15$               | $\mathbf{1}$ | 5,6            | 399.6758  | 30.0278           | 51.9635     | 38.4730  | 10.5454 0.1839  |                |
| Lat 16                 | 1            | 6,7            | 295.9535  | 90.5946           | 53.4339     | 32.1955  | 17.8129 0.4787  |                |
| Lat 17                 | 1            | 7,8            | 360.6670  | 19.9838           | 53.6279     | 35.4130  | 8.3358          | 0.1425         |
| Lat 18                 | $\mathbf{1}$ | 8,9            | 279.0374  | 7.8013            | 52.7885     | 31.6440  | 5.2911          | 0.0774         |
| Lat $19$               | $\mathbf{1}$ | 9,10           | 597.9712  | 69.9382           | 56.4509     | 43.3181  | 14.8145 0.2597  |                |
| Lat 20                 | $\mathbf{1}$ | 1,2,3          | 279.5210  | 0.0000            | 53.9762     | 30.9745  | 0.0000          | 0.0000         |
| Lat 21                 | 1            | 2,3,4          | 245.3725  | 0.0000            | 56.2559     | 27.8448  | 0.0000          | 0.0000         |
| Lat 22                 | $\mathbf{1}$ | 3,4,5          | 255.4822  | 5.3656            | 54.4341     | 29.3636  | 4.2554          | 0.0593         |
| Lat 23                 | 1            | 4,5,6          | 192.3879  | 31.2035           | 53.8461     | 25.7593  | 10.3740 0.3273  |                |
| Lat 24                 | $\mathbf{1}$ | 5,6,7          | 200.7655  | 81.4519           | 52.5171     | 26.9801  | 17.1850 0.5490  |                |
| Lat 25                 | $\mathbf{1}$ | 6,7,8          | 234.3768  | 37.9496           | 53.4997     | 28.6158  | 11.5147 0.3269  |                |
| Lat 26                 | 1            | 7,8,9          | 200.9025  | 42.3309           | 53.0671     | 26.7096  | 12.2604 0.3873  |                |
| Lat 27                 | $\mathbf{1}$ | 8,9,10         | 284.1531  | 44.2683           | 55.5111     | 30.3666  | 11.9858 0.3185  |                |
| Lat 28                 | $\mathbf{1}$ | 1,2,3,4        | 175.9771  | 0.0000            | 54.8850     | 24.1699  | 0.0000          | 0.0000         |
| Lat 29                 | $\mathbf{1}$ | 2,3,4,5        | 217.4221  | 0.0000            | 54.8628     | 26.8766  | 0.0000          | 0.0000         |
| Lat 30                 | 1            | 3,4,5,6        | 173.5576  | 18.0464           | 54.1364     | 24.3351  | 7.8470          | 0.2378         |

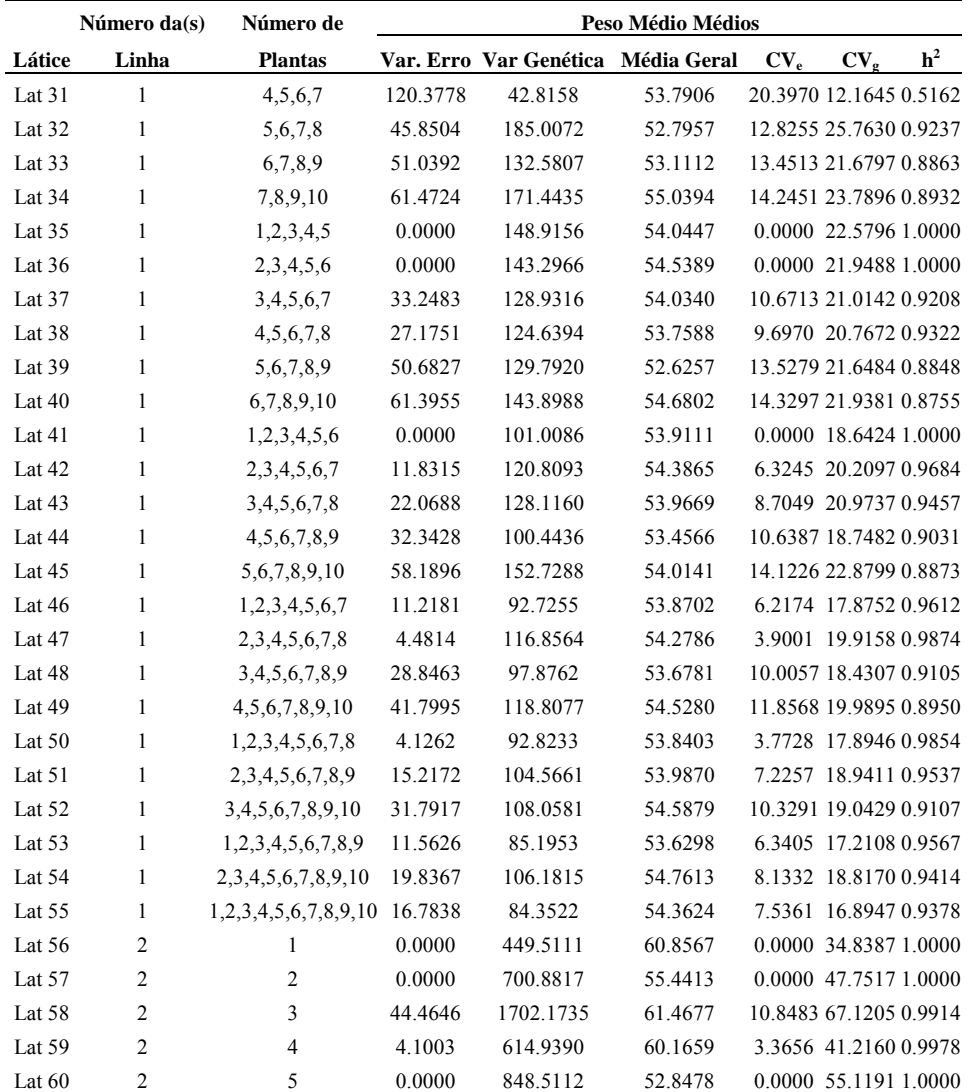

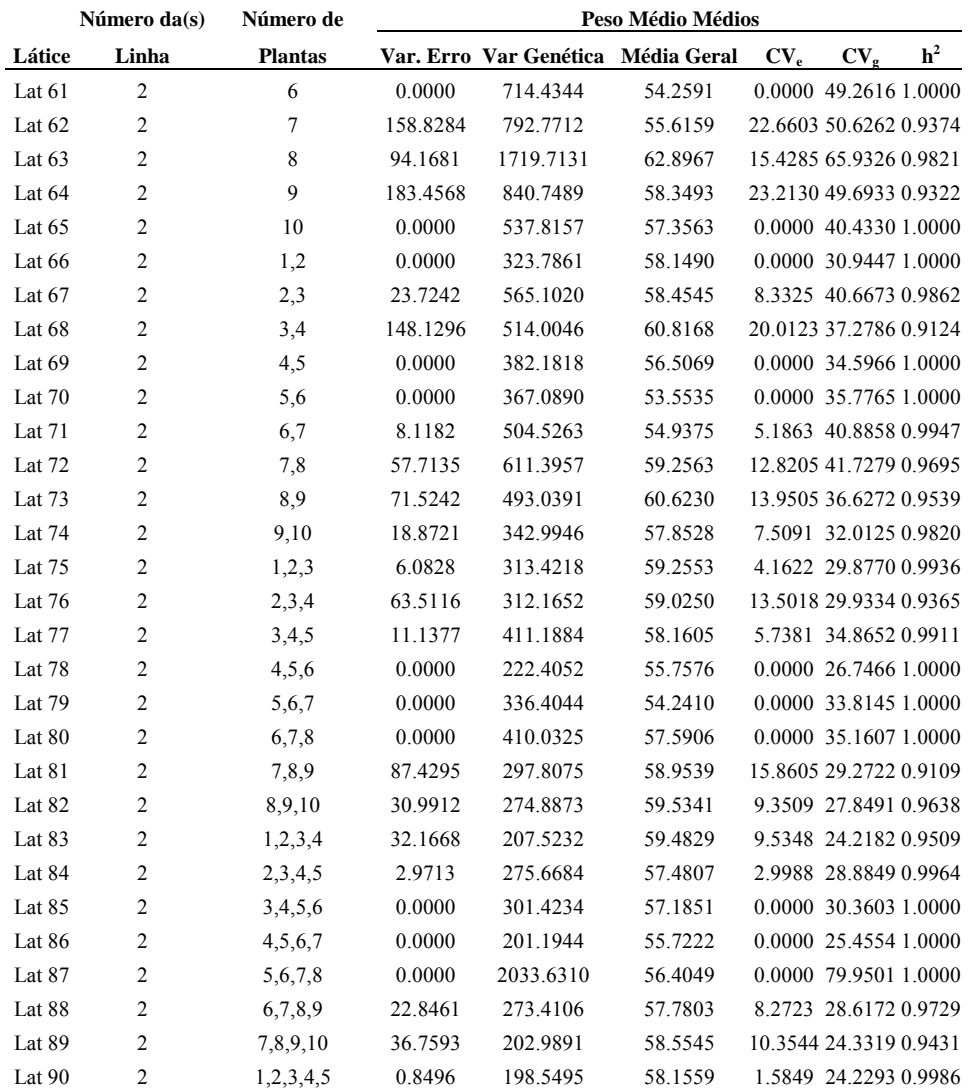

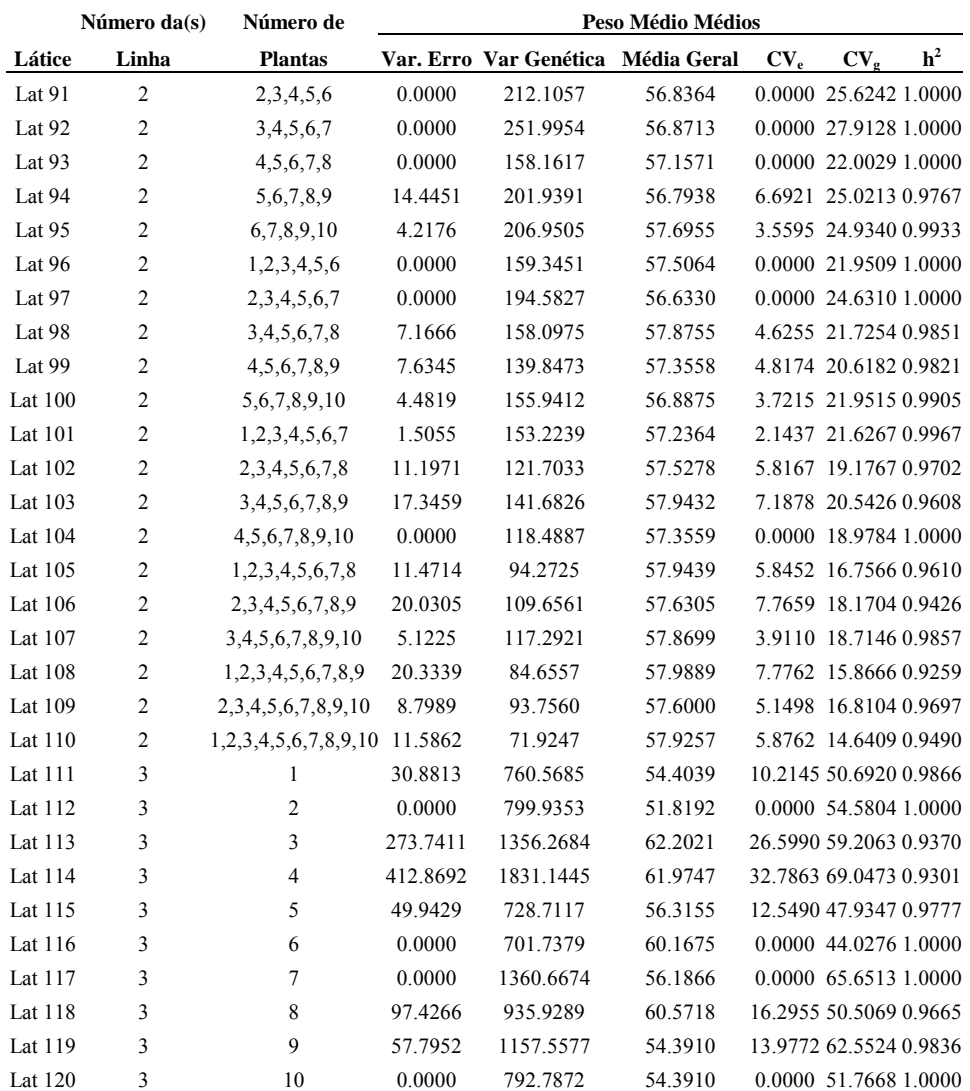

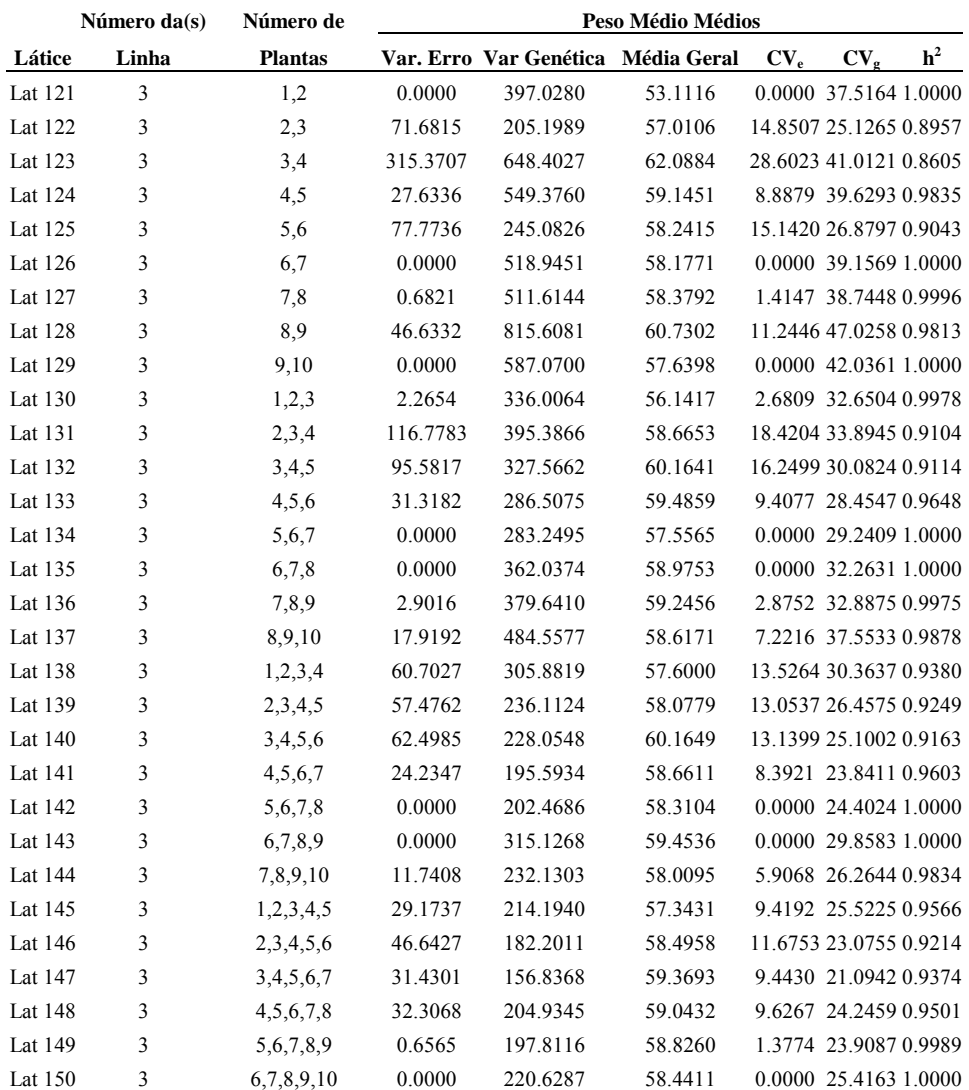

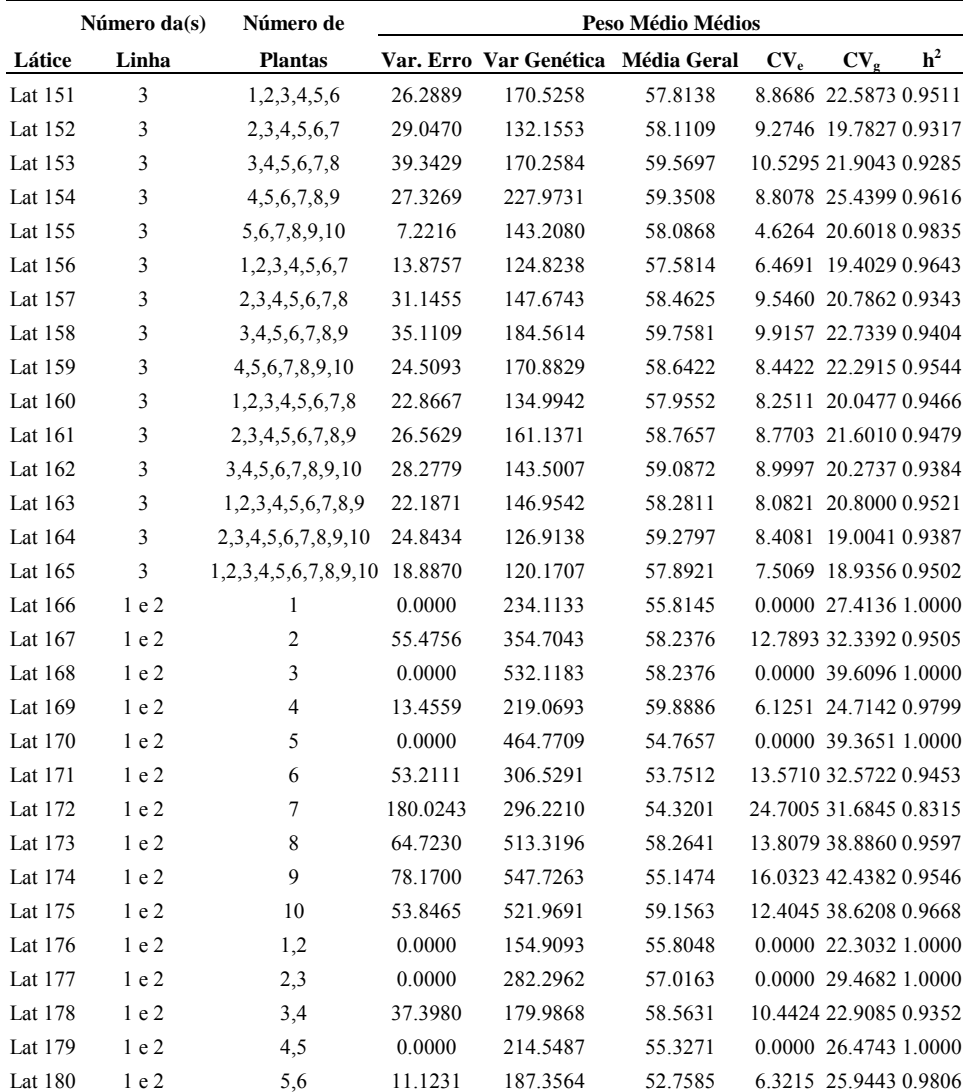

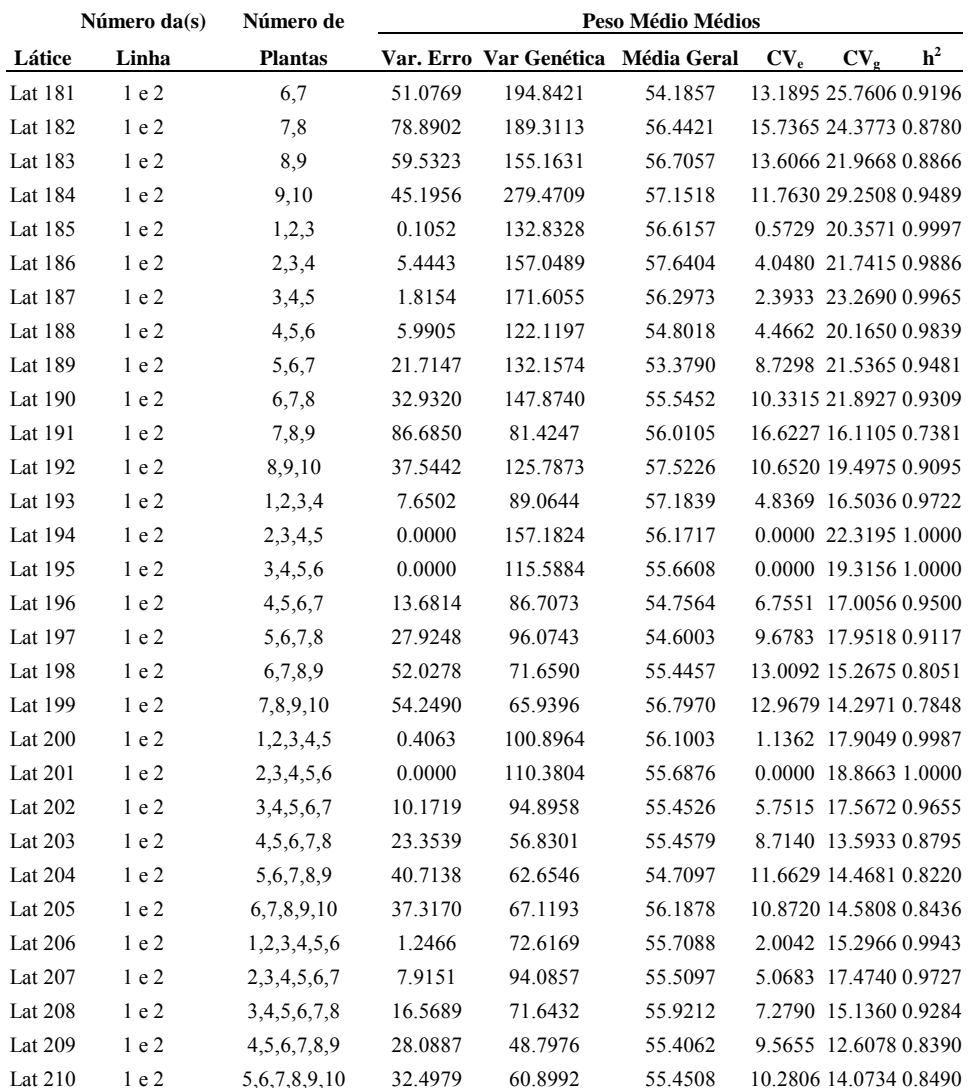

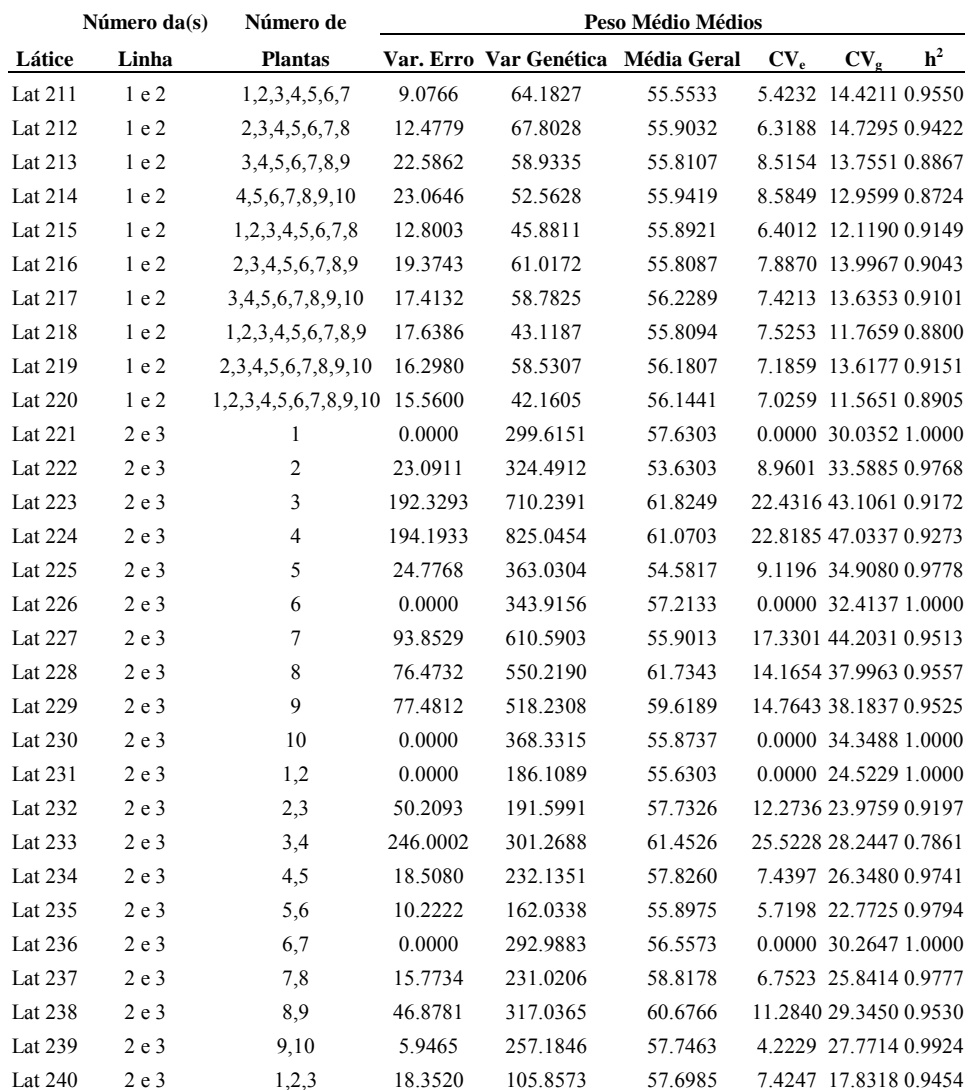

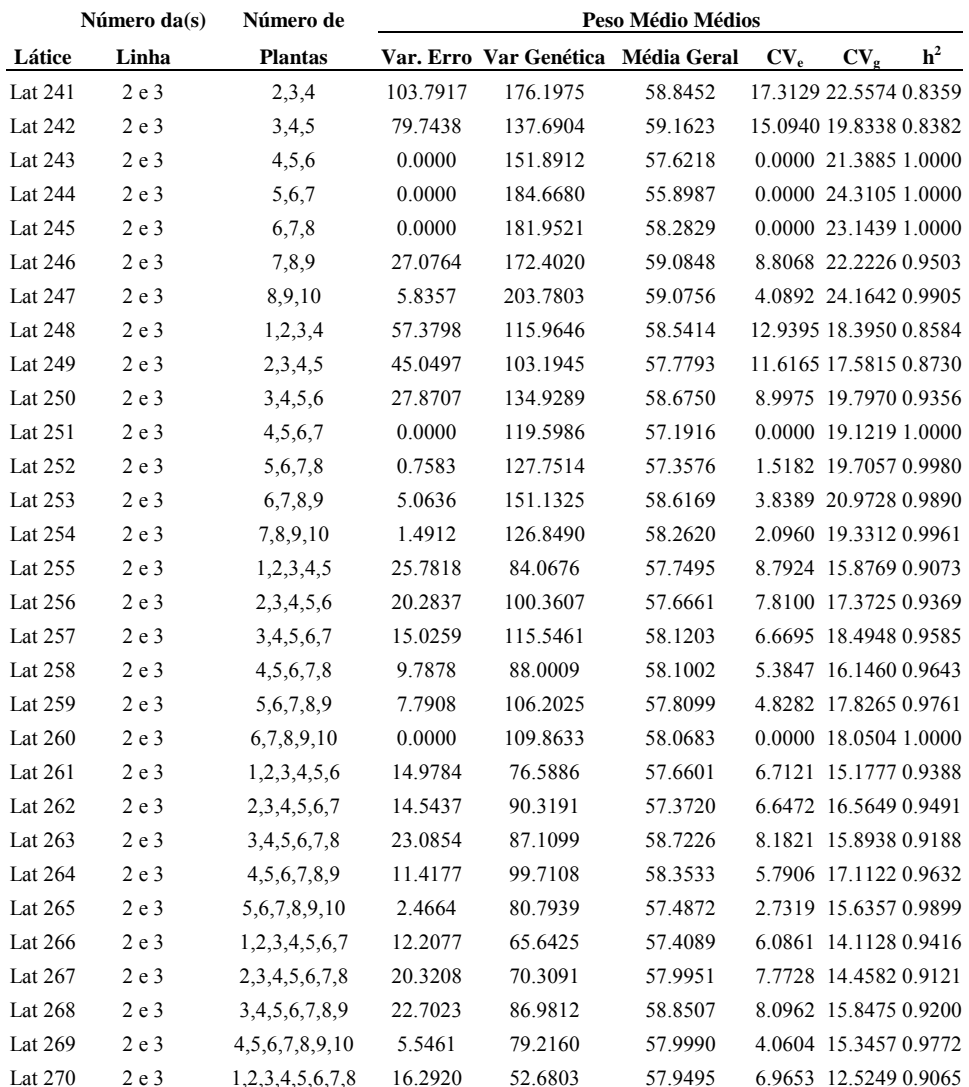

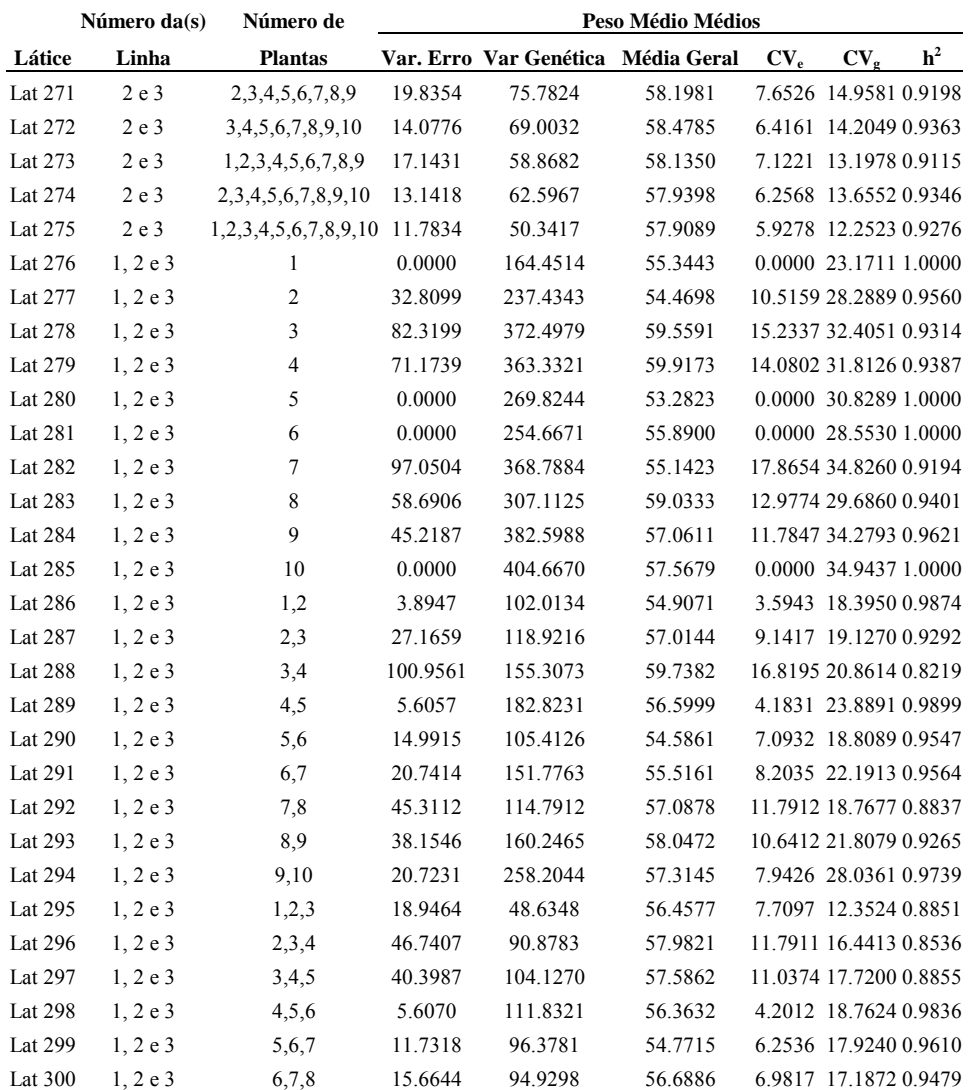

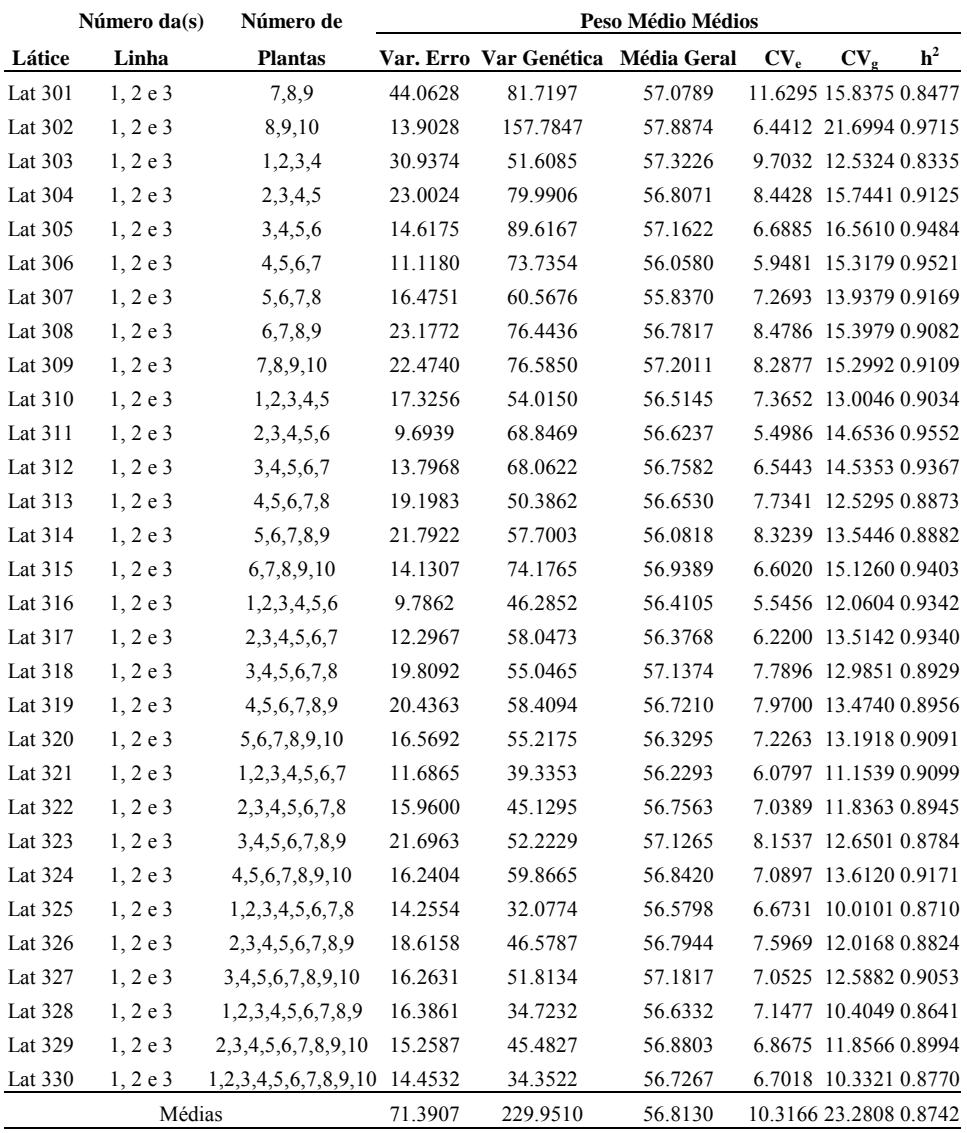

**TABELA 5A. Estimativa das Variâncias do Erro e Genética, Média Geral, Coeficiente de Variação Experimental (%) (CVe), Coeficiente de Variação Genética (%) (CVg), Herdabilidade de famílias (h<sup>2</sup> ) do caráter densidade, obtidas considerando-se diferentes tamanhos de parcela (números de clones por família) UFLA. Lavras - MG.** 

| Número da(s) Número de |       |                |           |              |                    |          |                 |                |
|------------------------|-------|----------------|-----------|--------------|--------------------|----------|-----------------|----------------|
| Látice                 | Linha | <b>Plantas</b> | Var. Erro | Var Genética | <b>Média Geral</b> | $CV_{e}$ | CV <sub>g</sub> | $\mathbf{h}^2$ |
| Lat 1                  | 1     | $\mathbf{1}$   | 0.0001523 | 0.0000157    | 1.0736             | 1.14950  | 0.36907         | 0.23621        |
| Lat 2                  | 1     | 1              | 0.0002464 | 0.0000019    | 1.0769             | 1.45762  | 0.12800         | 0.02261        |
| Lat 3                  | 1     | $\mathbf{1}$   | 0.0003668 | 0.0000000    | 1.0751             | 1.78142  | 0.00000         | 0.00000        |
| Lat 4                  | 1     | 1              | 0.0001261 | 0.0000579    | 1.0766             | 1.04305  | 0.70678         | 0.57939        |
| Lat 5                  | 1     | 1              | 0.0001184 | 0.0000031    | 1.0765             | 1.01079  | 0.16356         | 0.07283        |
| Lat 6                  | 1     | 1              | 0.0002210 | 0.0000098    | 1.0728             | 1.38573  | 0.29181         | 0.11741        |
| Lat 7                  | 1     | 1              | 0.0001278 | 0.0000753    | 1.0742             | 1.05240  | 0.80782         | 0.63868        |
| Lat 8                  | 1     | $\mathbf{1}$   | 0.0001329 | 0.0000129    | 1.0749             | 1.07249  | 0.33414         | 0.22552        |
| Lat 9                  | 1     | $\mathbf{1}$   | 0.0066153 | 0.0000000    | 1.1031             | 7.37327  | 0.00000         | 0.00000        |
| Lat 10                 | 1     | 1              | 0.0001285 | 0.0000361    | 1.0759             | 1.05361  | 0.55845         | 0.45735        |
| Lat 11                 | 1     | $\overline{c}$ | 0.0001076 | 0.0000116    | 1.0753             | 0.96466  | 0.31674         | 0.24438        |
| Lat 12                 | 1     | 2              | 0.0001511 | 0.0000000    | 1.0760             | 1.14240  | 0.00000         | 0.00000        |
| Lat 13                 | 1     | $\overline{c}$ | 0.0001356 | 0.0000305    | 1.0759             | 1.08233  | 0.51331         | 0.40291        |
| Lat 14                 | 1     | $\overline{2}$ | 0.0000567 | 0.0000245    | 1.0766             | 0.69942  | 0.45976         | 0.56452        |
| Lat $15$               | 1     | $\overline{c}$ | 0.0000996 | 0.0000119    | 1.0747             | 0.92863  | 0.32099         | 0.26386        |
| Lat 16                 | 1     | $\overline{c}$ | 0.0001049 | 0.0005030    | 1.0735             | 0.95408  | 2.08921         | 0.93500        |
| Lat 17                 | 1     | $\overline{c}$ | 0.0000783 | 0.0000356    | 1.0746             | 0.82344  | 0.55524         | 0.57699        |
| Lat 18                 | 1     | $\overline{c}$ | 0.0163586 | 0.0000000    | 1.0890             | 11.74479 | 0.00000         | 0.00000        |
| Lat 19                 | 1     | $\overline{c}$ | 0.0163582 | 0.0000000    | 1.0895             | 11.73925 | 0.00000         | 0.00000        |
| Lat 20                 | 1     | 3              | 0.0000815 | 0.0000084    | 1.0752             | 0.83963  | 0.26956         | 0.23618        |
| Lat 21                 | 1     | 3              | 0.0000901 | 0.0000200    | 1.0762             | 0.88200  | 0.41555         | 0.39973        |
| Lat 22                 | 1     | 3              | 0.0000639 | 0.0000306    | 1.0761             | 0.74284  | 0.51405         | 0.58960        |
| Lat 23                 | 1     | 3              | 0.0000636 | 0.0000184    | 1.0753             | 0.74165  | 0.39891         | 0.46465        |
| Lat 24                 | 1     | 3              | 0.0000693 | 0.0000324    | 1.0745             | 0.77475  | 0.52974         | 0.58378        |
| Lat 25                 | 1     | 3              | 0.0000662 | 0.0000337    | 1.0740             | 0.75757  | 0.54052         | 0.60430        |
| Lat 26                 | 1     | 3              | 0.0072116 | 0.0000000    | 1.0841             | 7.83333  | 0.00000         | 0.00000        |
| Lat 27                 | 1     | 3              | 0.0072005 | 0.0000000    | 1.0846             | 7.82369  | 0.00000         | 0.00000        |
| Lat 28                 | 1     | 4              | 0.0000509 | 0.0000228    | 1.0756             | 0.66330  | 0.44393         | 0.57334        |
| Lat 29                 | 1     | 4              | 0.0005860 | 0.0000210    | 1.0763             | 2.24913  | 0.42577         | 0.09707        |
| Lat 30                 | 1     | 4              | 0.0000545 | 0.0000254    | 1.0753             | 0.68654  | 0.46869         | 0.58301        |

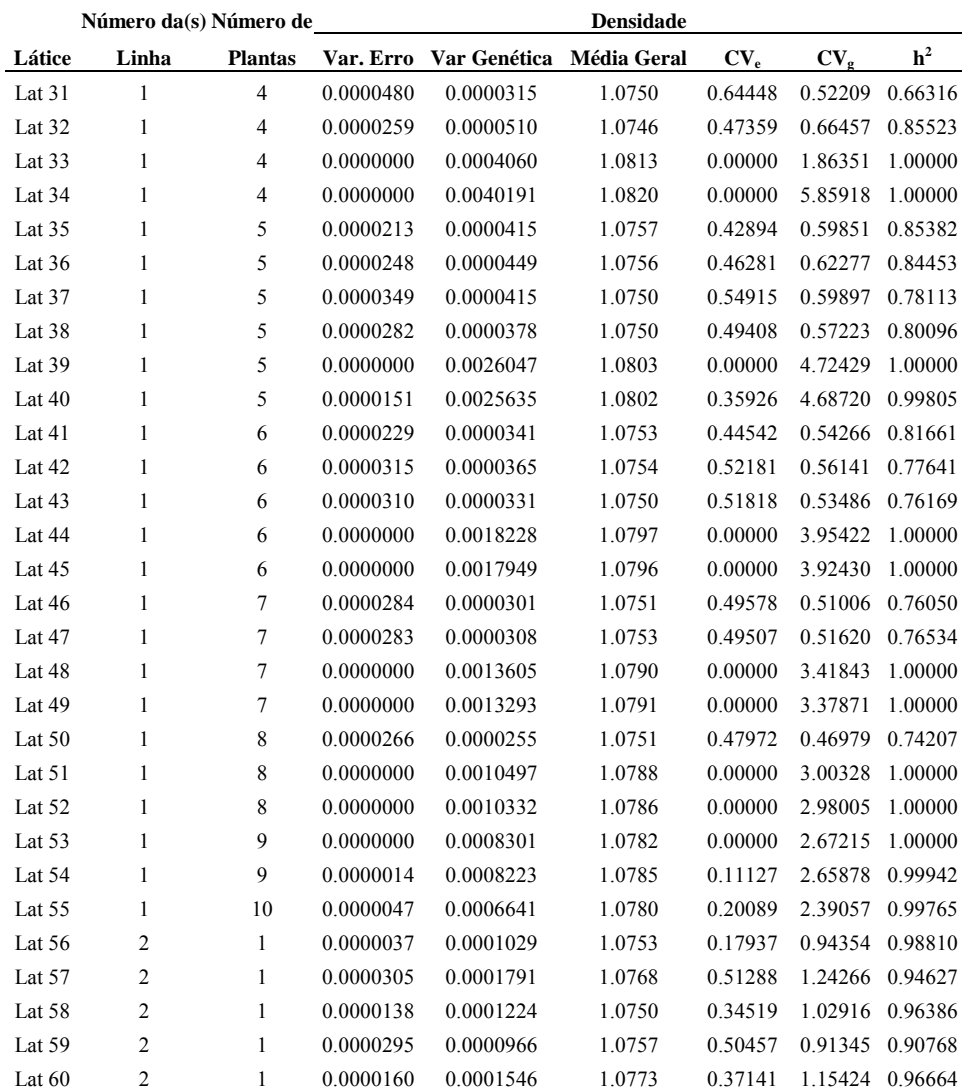

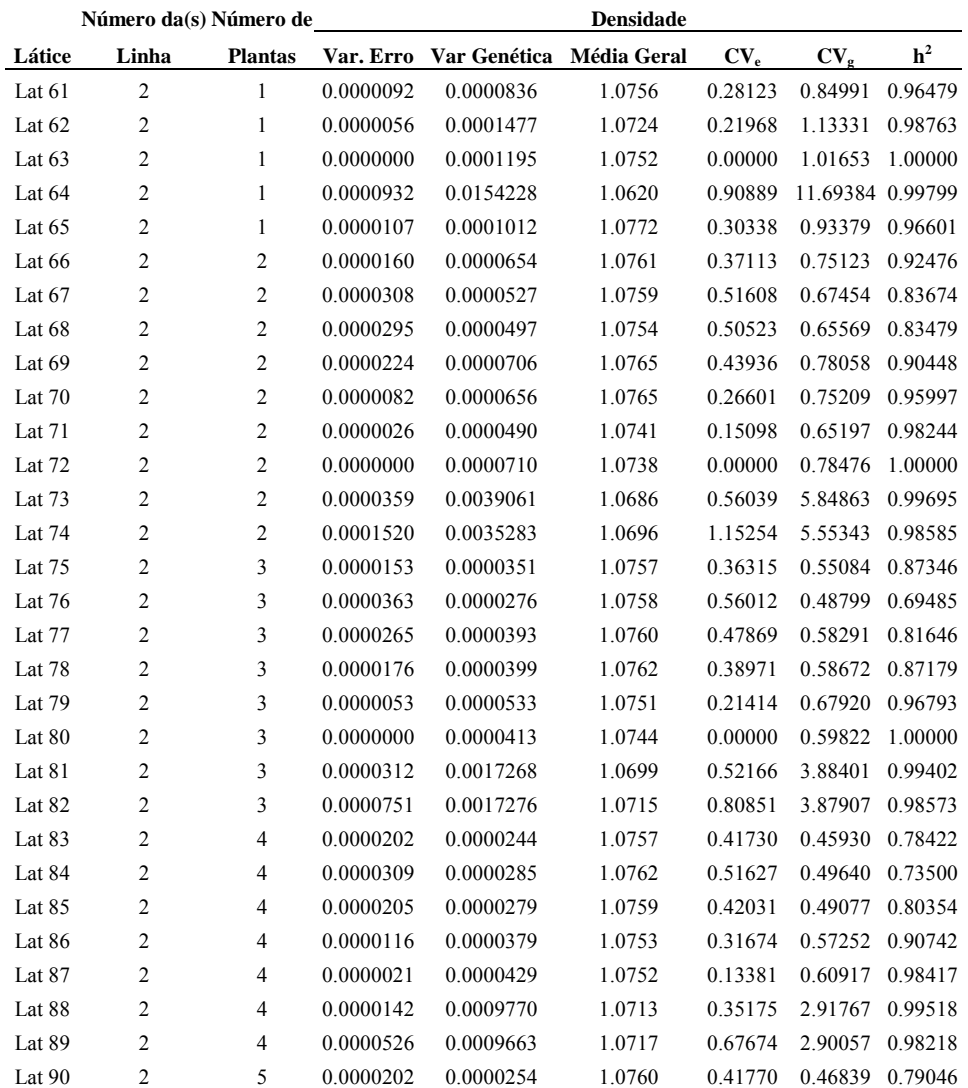

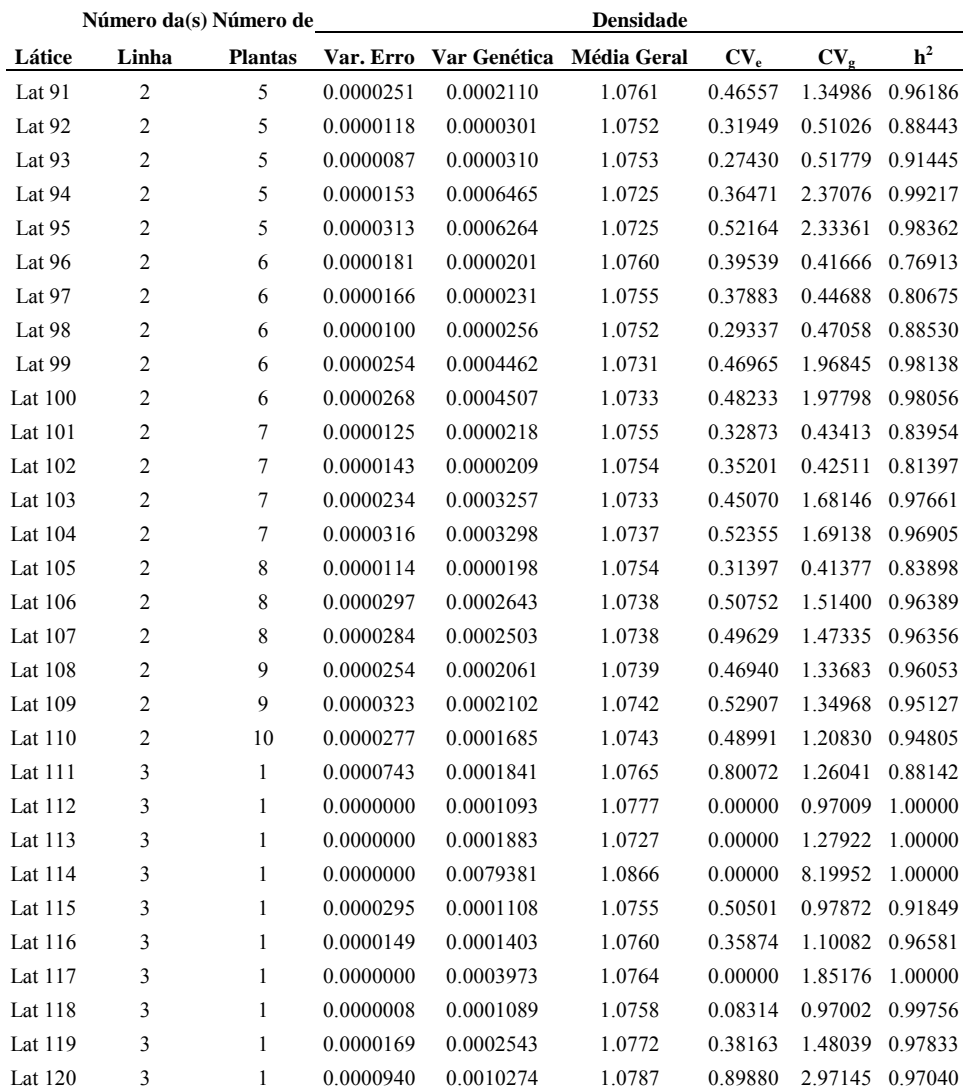

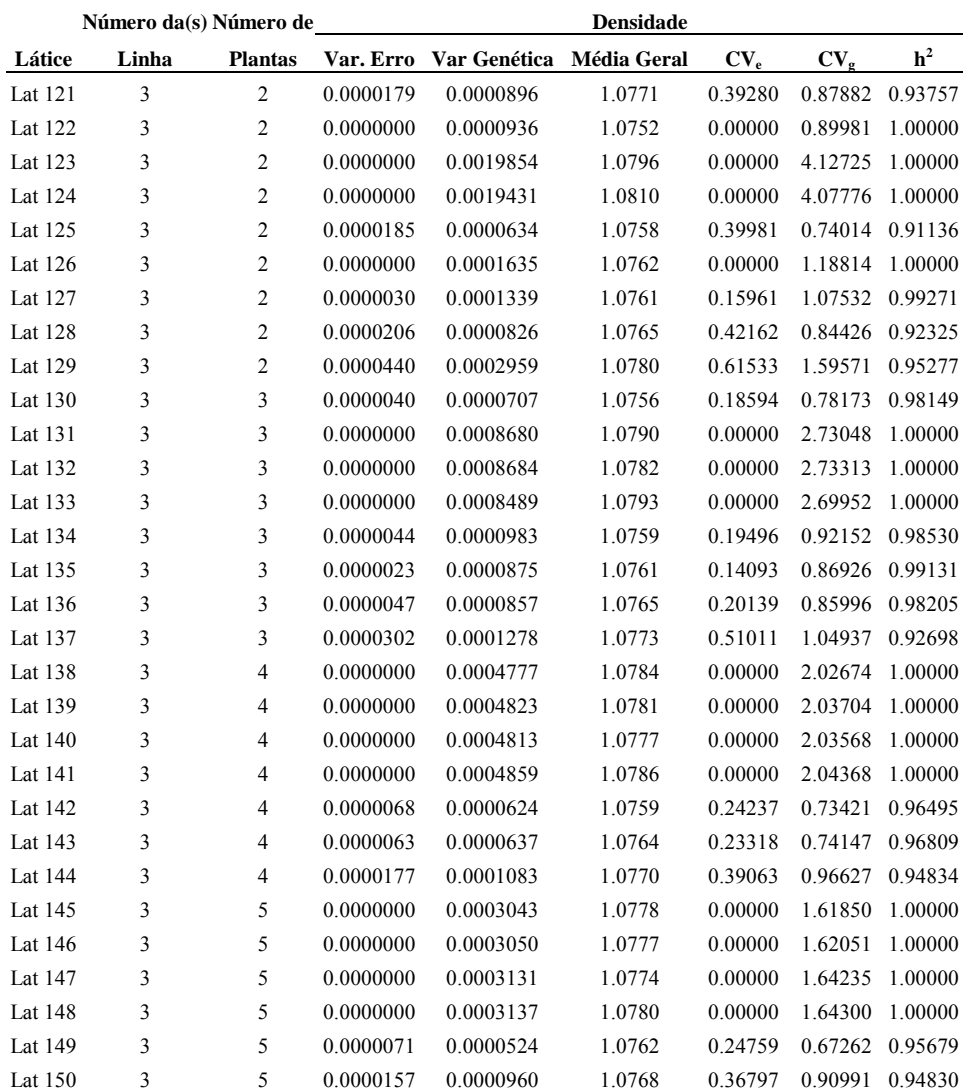

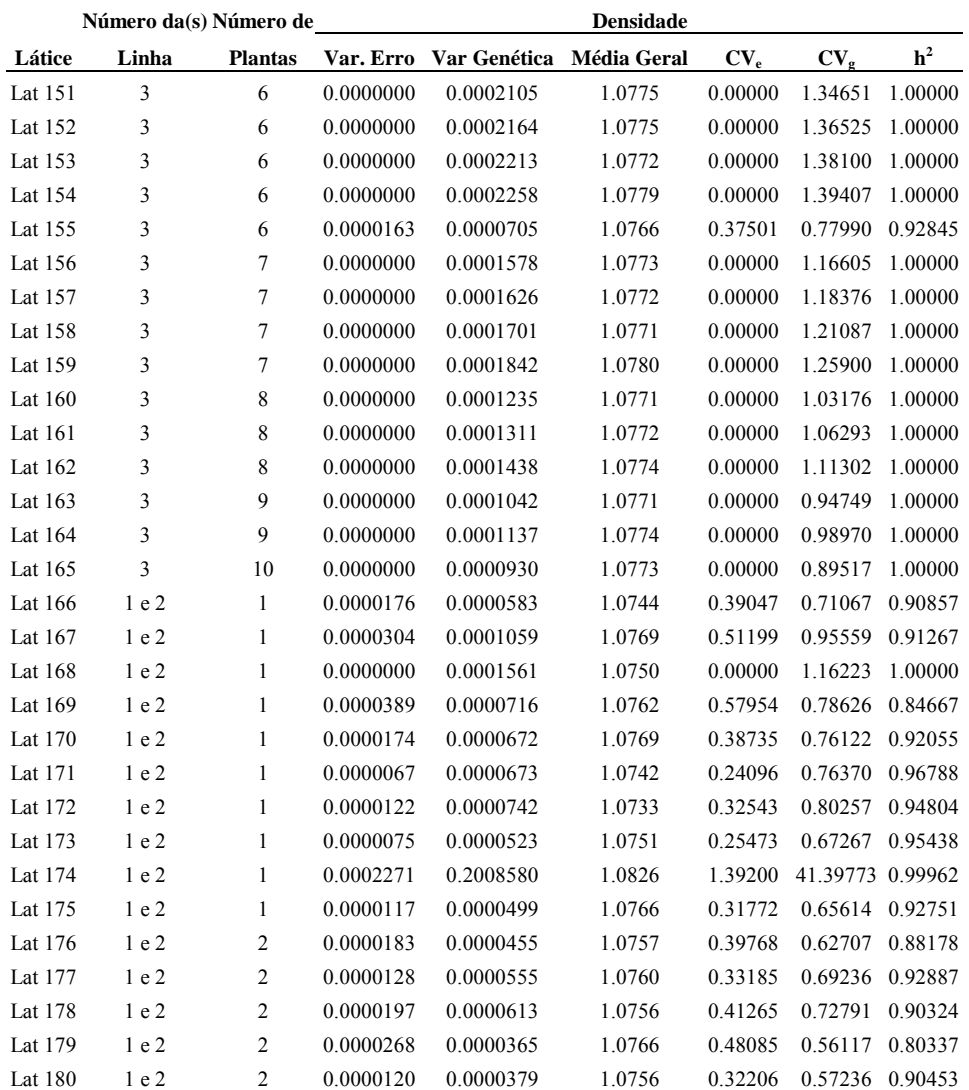

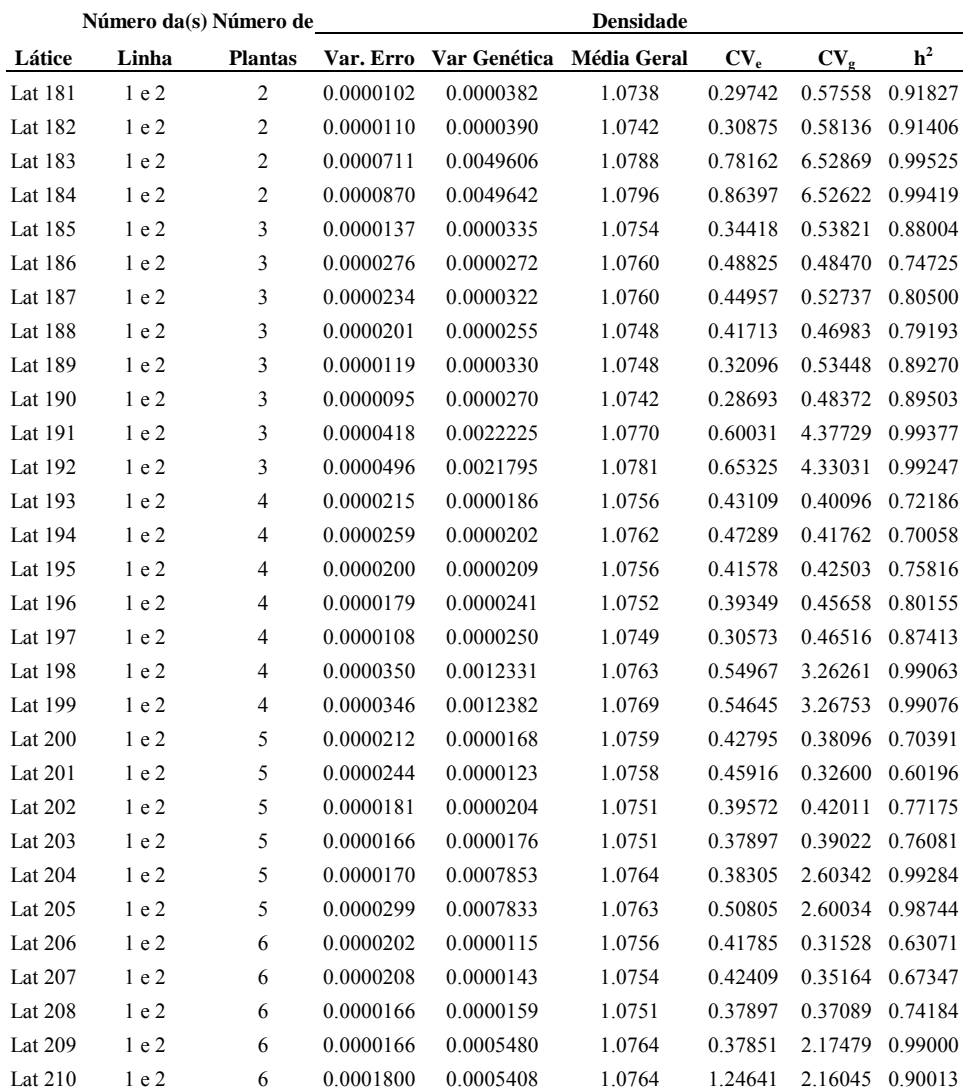

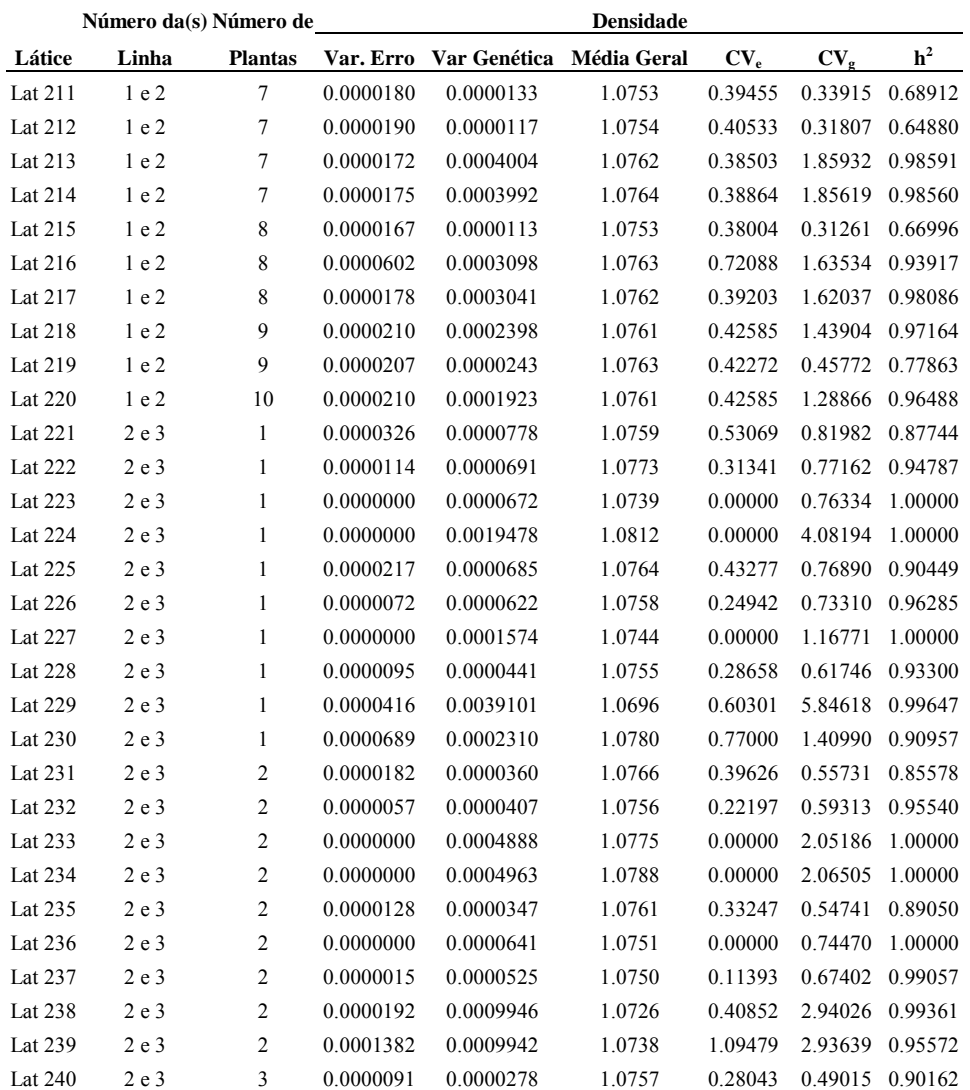

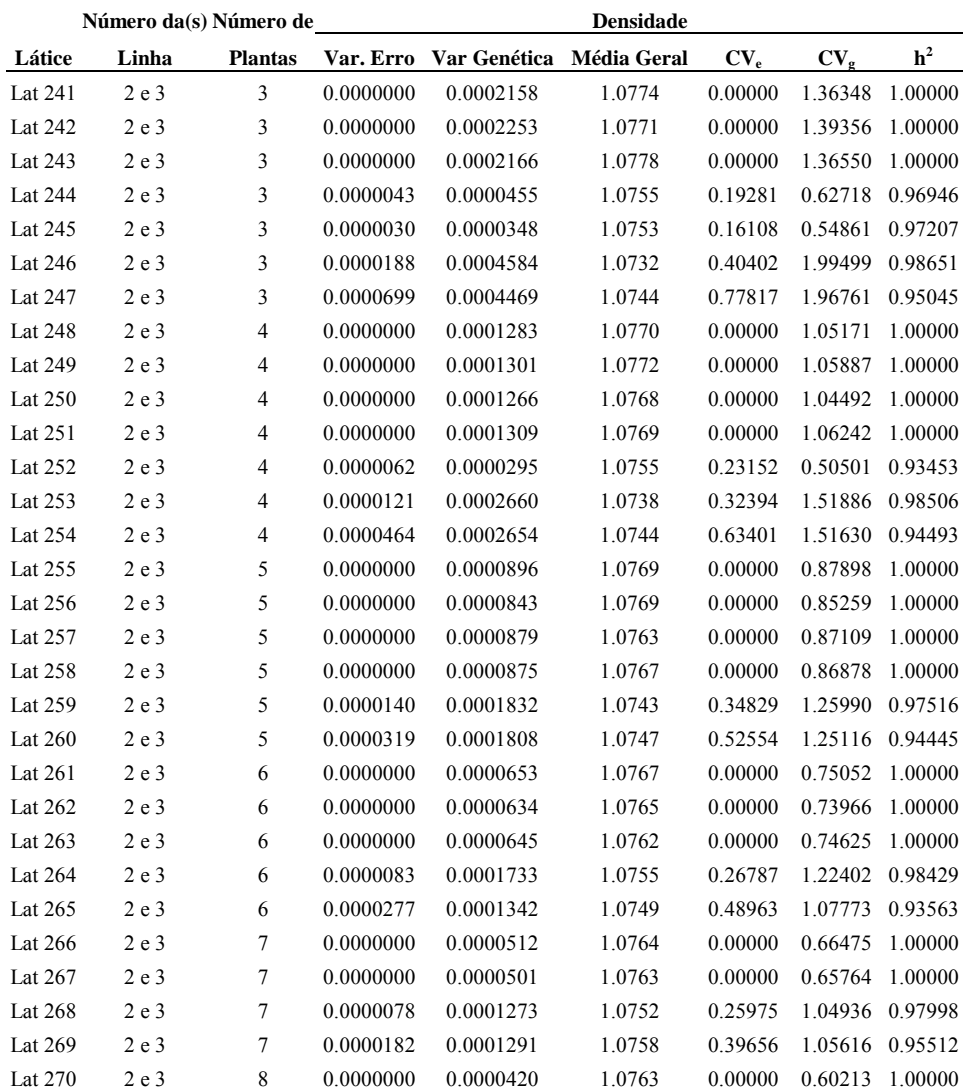

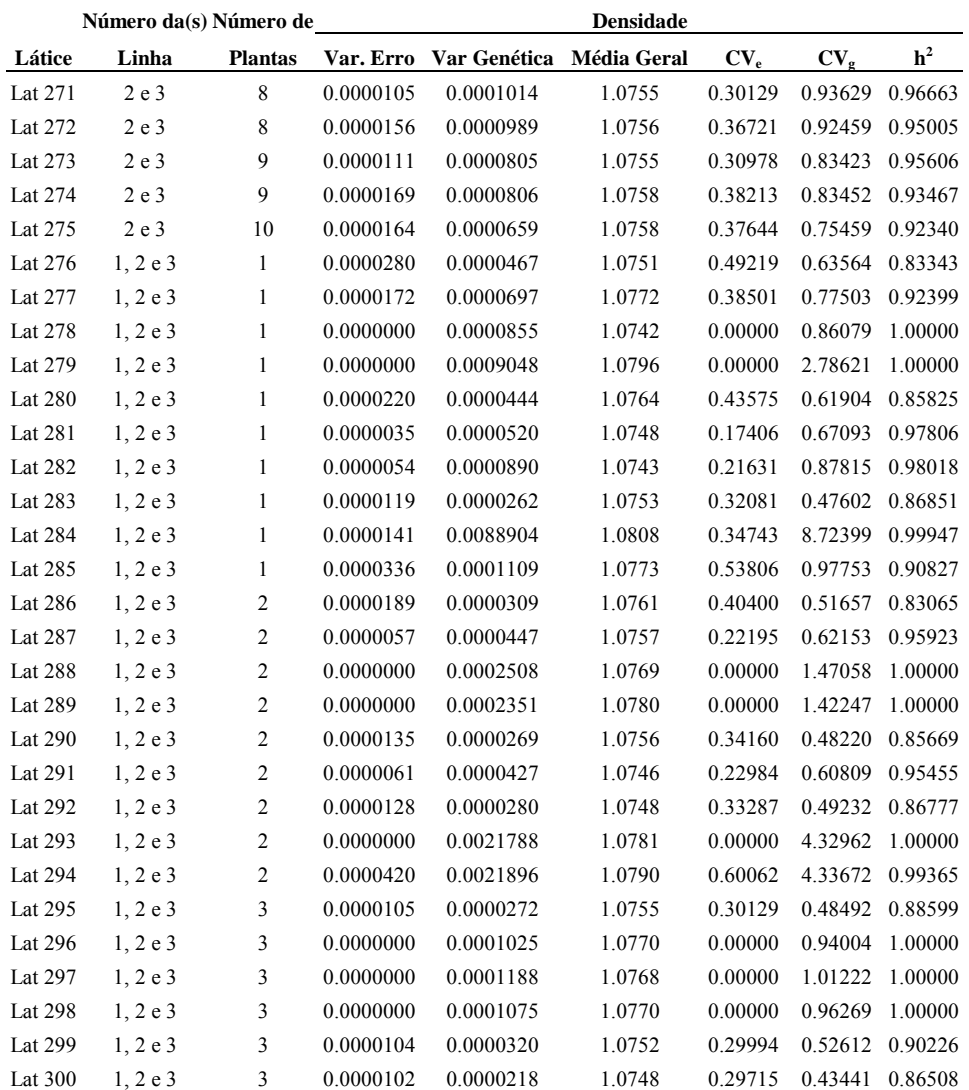

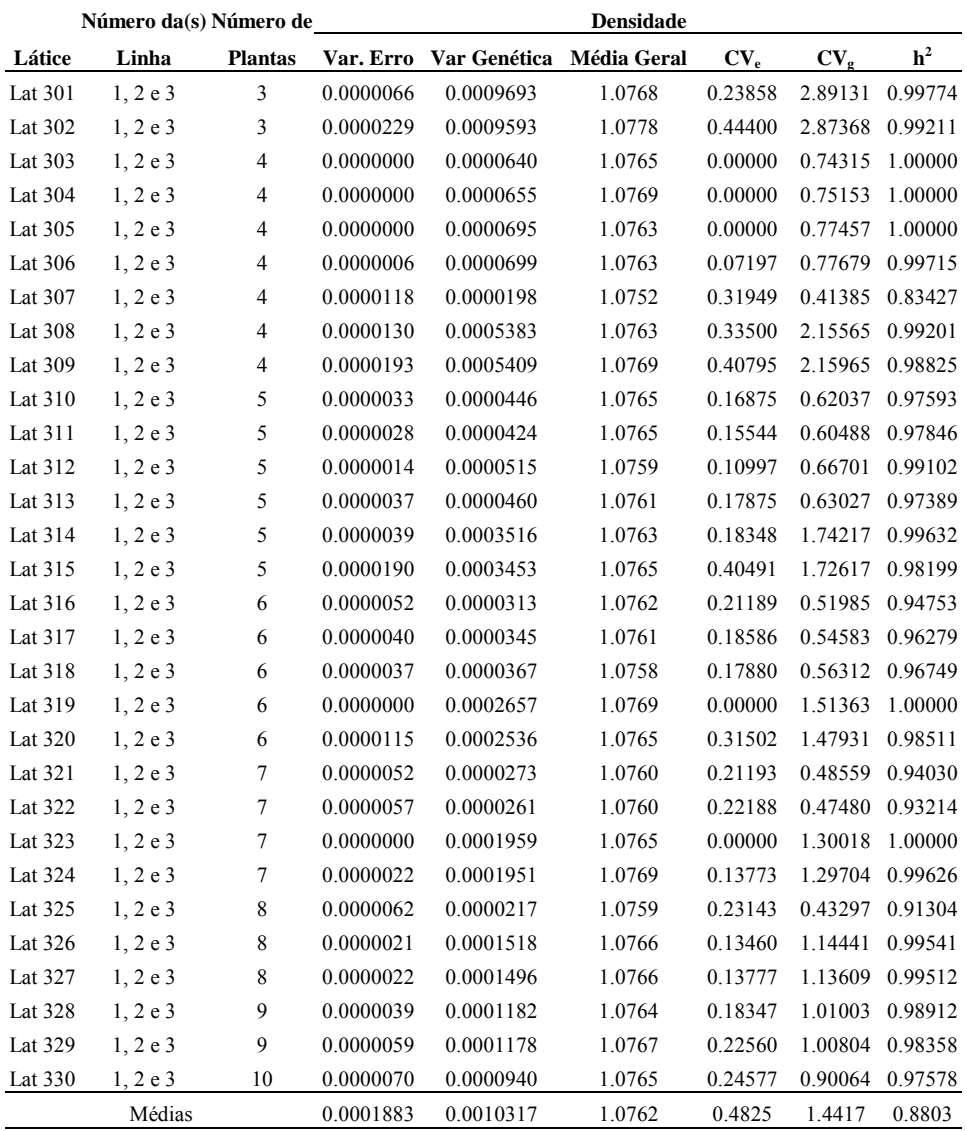

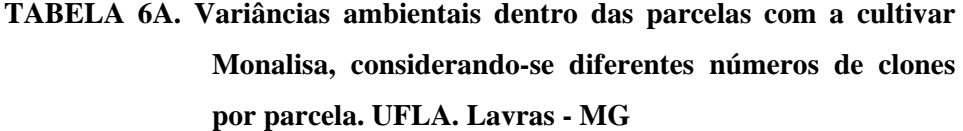

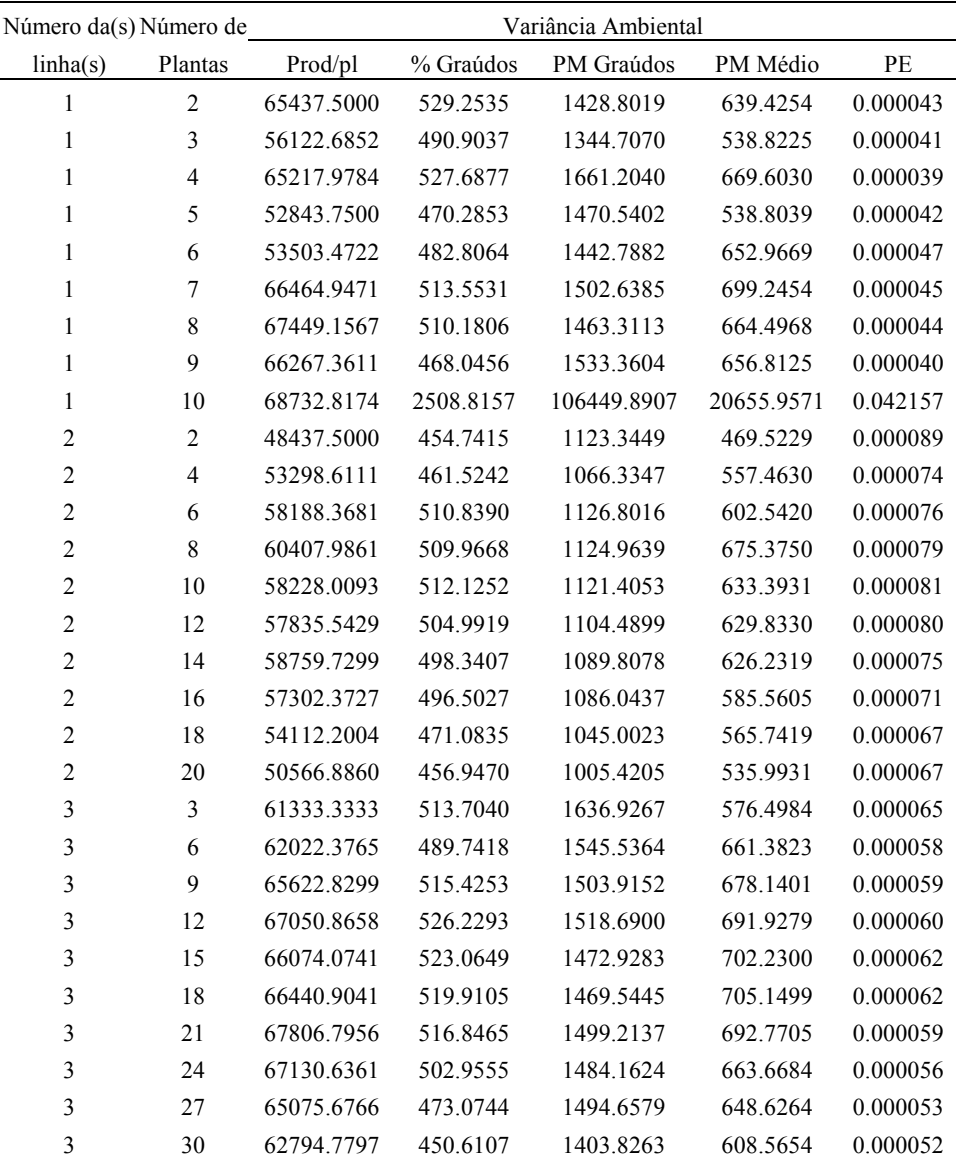

# Ficha Catalográfica Preparada pela Divisão de Processos Técnicos

#### da Biblioteca Central da UFLA

Diniz, Maria Cristina Duarte Rios

Número de clones por família, seleção clonal e seleção de famílias em programas de melhoramento de batata / Maria Cristina Duarte Rios Diniz. --Lavras: UFLA, 2002.

 $123 p. : i.$ 

Orientador: César Augusto Brasil Pereira Pinto. Tese (Doutorado) – UFLA. Bibliografia.

1. Batata. 2. Melhoramento genético vegetal. 3. Tamanho de família. 4. Parâmetro genético. 5. Seleção. 6. Clone. I. Universidade Federal de Lavras. II. Título.

CDD-635.2123